# **Library 1666: Electrical Engineering**

Table Of Contents:

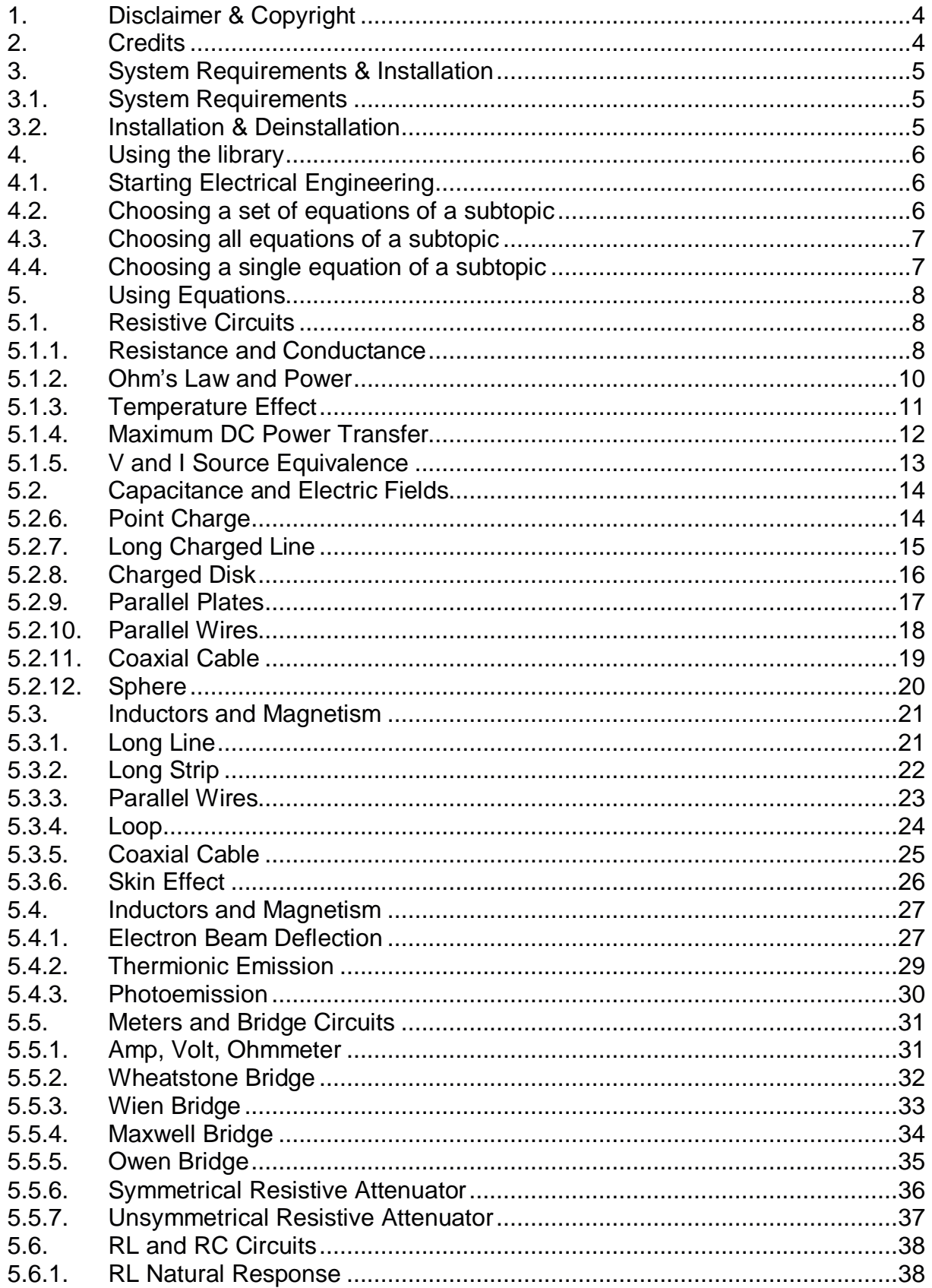

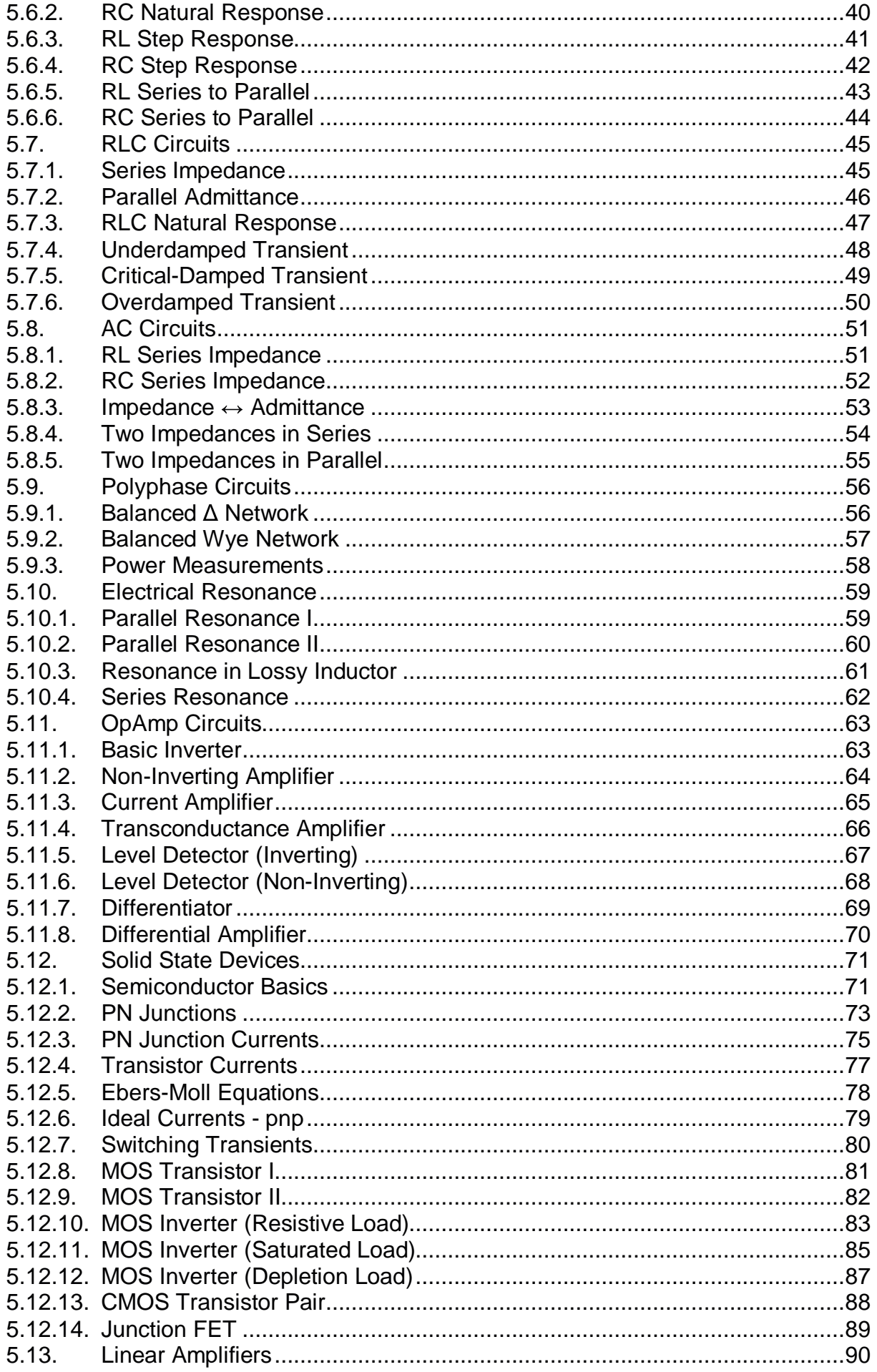

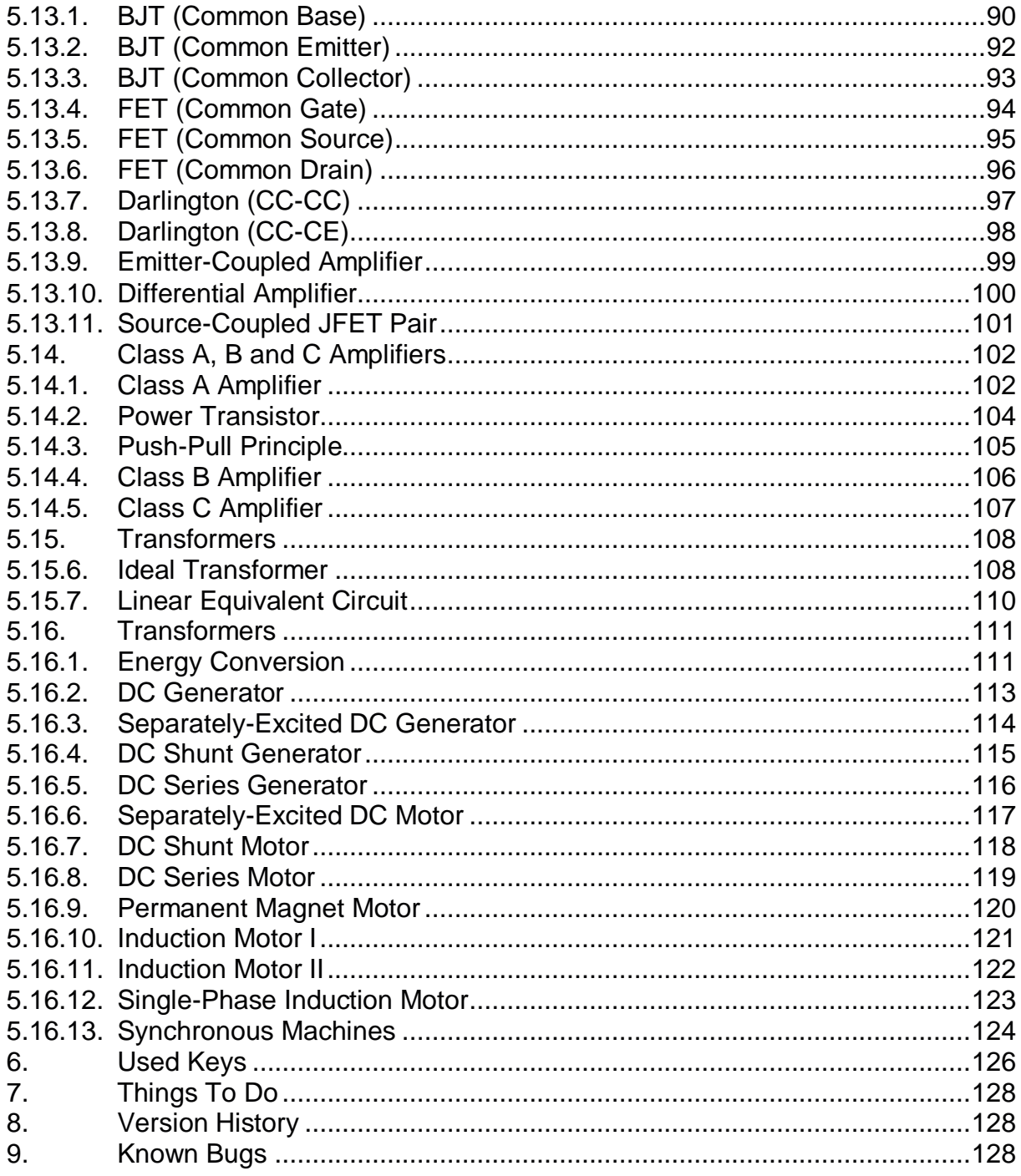

# **1. Disclaimer & Copyright**

This program is for your private use only and is provided "as is".

This software is not sold, only the right for using it is granted. Using this software is only allowed on the calculator the software has been licensed for.

This program has been tested but may contain errors. I'm making no warranty of any kind with regard to this software, including, but not limited to, the implied warranties of merchantability and fitness for a particular purpose. I shall not be liable for any errors or for incidental or consequential damages in connection with the furnishing, performance, or use of this software. Suggestions, criticism and/or improvement suggestions can be send to the author at Software49g@gmx.de. All rights reserved. © Andreas Möller 2013

# **2. Credits**

Thanks to ACO for the HP 49G, Wolfgang Rautenberg for OT49, Eduardo M. Kalinowski for "Programming in System RPL", Mika Heiskanen for BZ and various post from different authors in comp.sys.hp48. Without them this program couldn't been written.

# **3. System Requirements & Installation**

# **3.1. System Requirements**

Library 1666: Electrical Engineering has been coded and compiled with Debug4x and is written in System RPL. It is designed for the HP 49G+ and HP 50G.

Electrical Engineering requires TreeBrowser and GUISLV/GUIMES is recommended as the default solver for it.

If you are not familiar about TreeBrowser and GUISLV/GUIMES then please read the documentations that comes with it.

# **3.2. Installation & Deinstallation**

Use the installation program EEI on the SD card to install / update / modify / delete the Electrical Engineering library.

Insert the SD card into the turned off calculator and then power up the calculator. Now start the installation program EEI from the SD card. -> in RPN mode key in :3:EEI [ENTER] [EVAL] -> in ALG mode key in EVAL(:3:EEI) [ENTER] The installation program will guide you through the installation process.

# **4. Using the library**

# **4.1. Starting Electrical Engineering**

Electrical Engineering can be started in two different ways.

Through the  $\overline{(APPS)}$  key

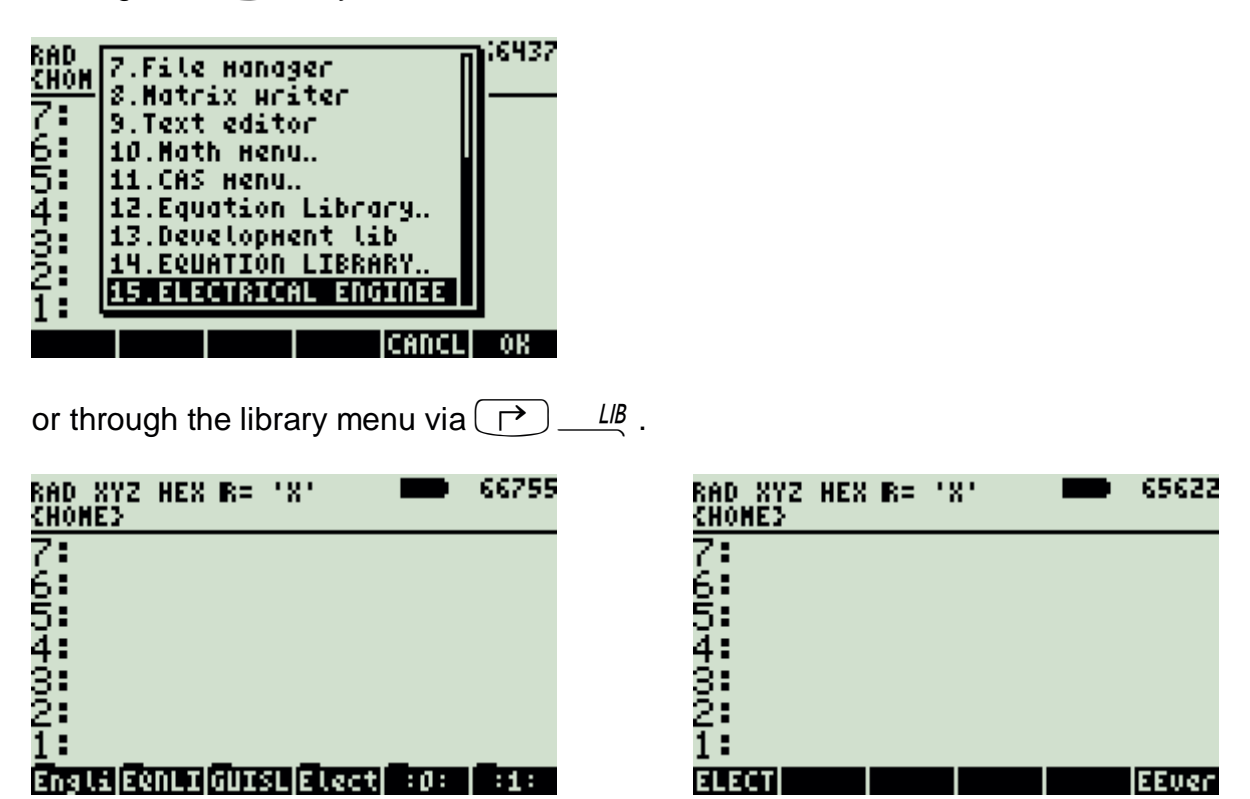

## **4.2. Choosing a set of equations of a subtopic**

Move the cursor to a subtopic and then press  $[TOOL]$  to open a choose box to select the equations which will be passed to the Multiple Equation Solver.

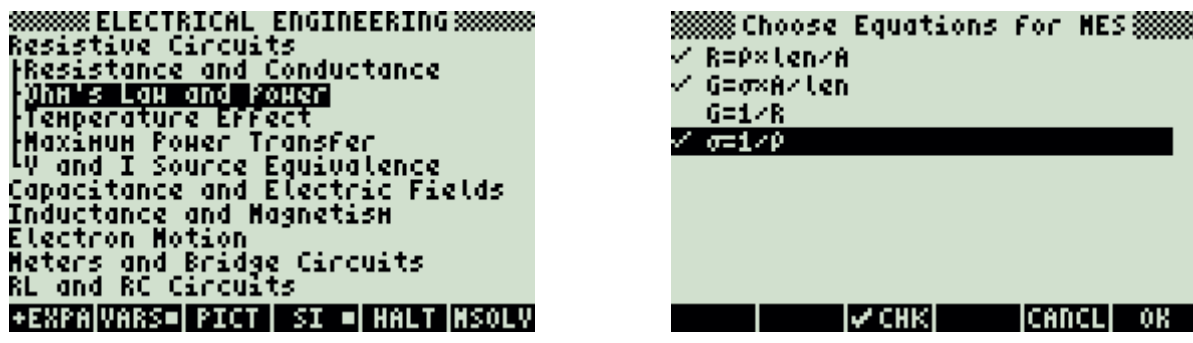

## **4.3. Choosing all equations of a subtopic**

Move the cursor to a subtopic and then press  $\overline{(APPS)}$  to start the Multiple Equation Solver with all equations of that subtopic.

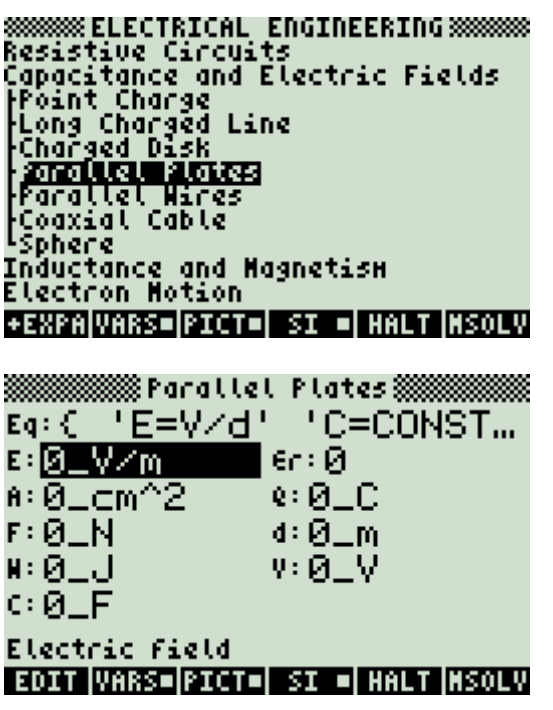

**SSSSSS ELECTRICAL ENGINEERING SSSSSSS**<br>Resistive Circuits<br>Capacitance and Electric Fields<br>Point Charge<br>Long Starting<br>Coluse: awa Startin<br>2008 Solver<br>Partition **Francisco Cable<br>-Sphere<br>Inductance and Hagnetism**<br>Electron Hotion +EXPA|VARS=|PICT=| SI =| HALT|MSOLV

## **4.4. Choosing a single equation of a subtopic**

Move the cursor to the equation of a subtopic and then press  $(APPS)$ 

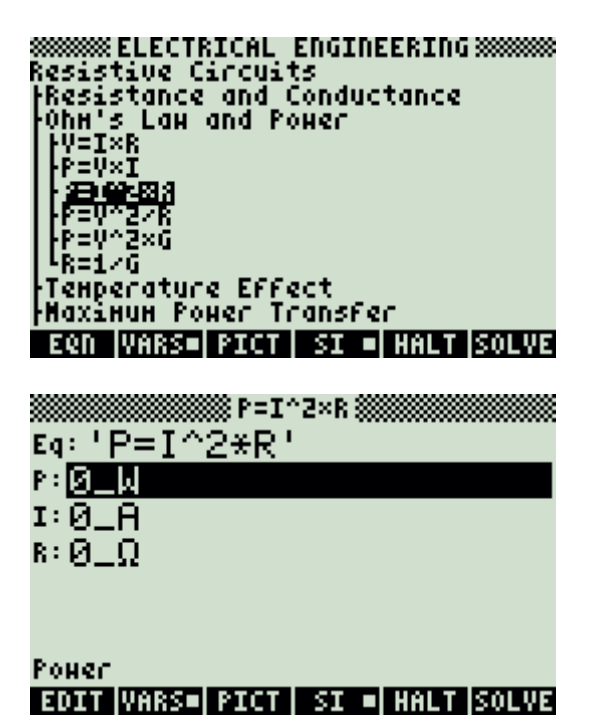

**SHOWS ELECTRICAL ENGINEERING SHOWS:**<br>Resistive Circuits<br>|Resistance and Conductance<br>|O<u>hH's Law and Power</u> .ÿ≌, Starting<br>Solver… lp= 滑 ∲=V^2×G ‼k≣i∕ō .<br>Temperature Effect<br>Haximum Power Transfer **EQN WARSE PICT I SI ELHALT SOLVE** 

# **5. Using Equations**

Note that there might be more than one mathematical correct solution. Therefore, it is the users responsibility to ensure, that the found solution(s) match reality – and if not repeat the solution process with different guesses for the solver routine. If necessary, consult your calculator manual about the root finding algorithm implemented into the calculator.

### **5.1. Resistive Circuits**

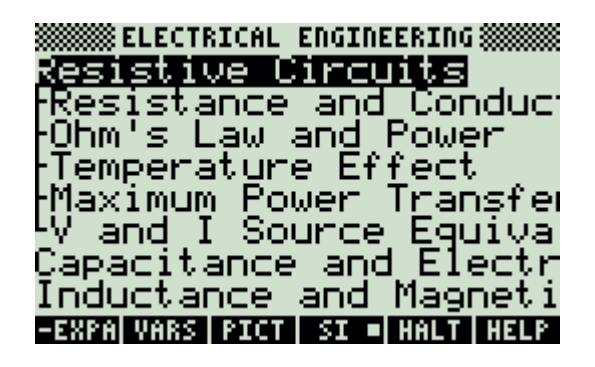

### **5.1.1. Resistance and Conductance**

### **Example:**

A copper wire 1500\_m long has a resistivity of 6.5\_Ohm\*cm and a cross sectional area of 0.45\_cm^2. Compute its resistance and conductance.

### **Solution:**

Upon examining the problem, two choices are noted. Equations 1, 2 and 4 or equations 1 and 3 can be used to solve the problem. The second choice was made here.

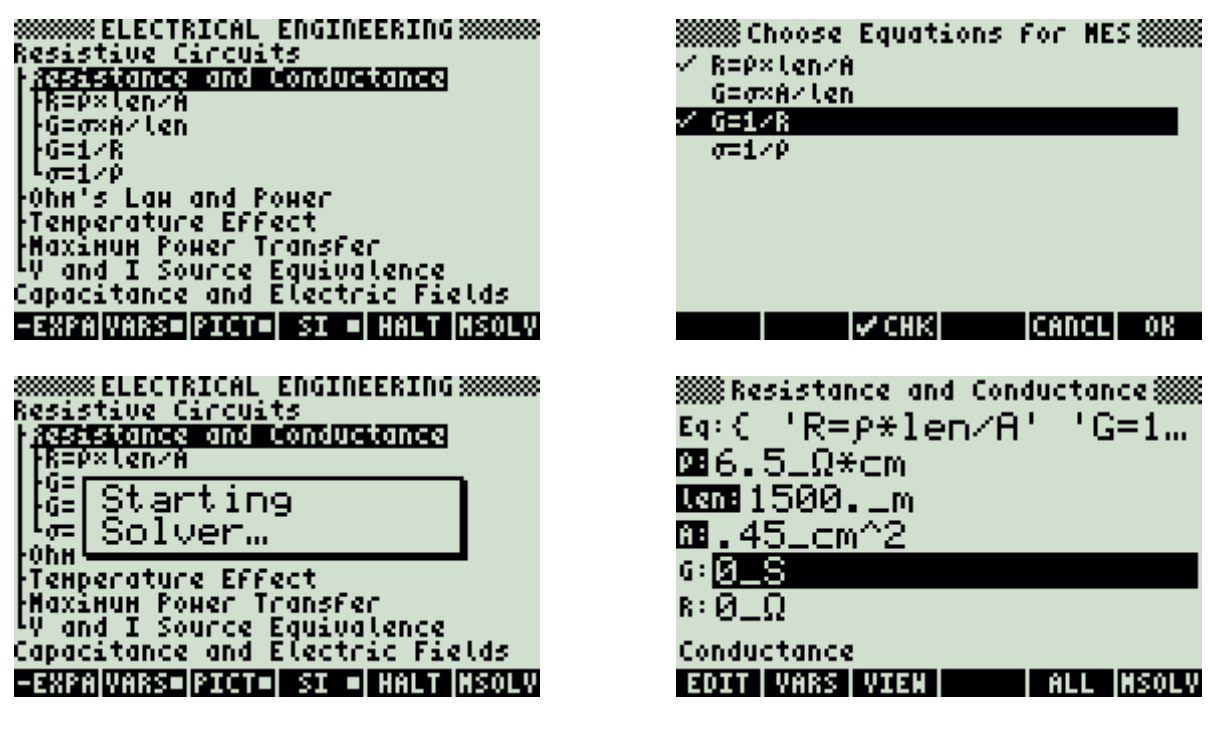

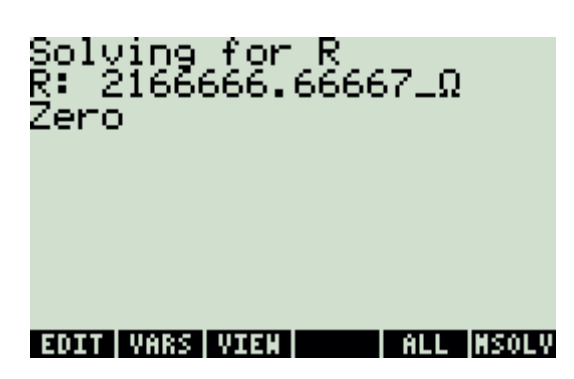

Press  $\boxed{TOOL}$  to view all calculated results.

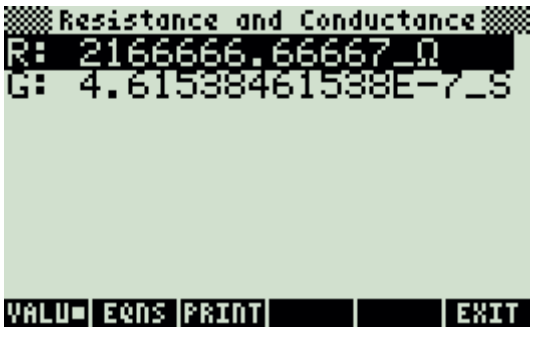

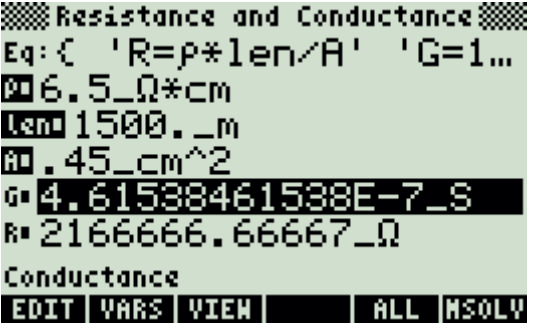

### **5.1.2. Ohm's Law and Power**

### **Example:**

A 4.7 $\lfloor k\Omega \rfloor$  load carries a current of 275  $\lfloor m\Delta \rfloor$ . Calculate the voltage across the load, power dissipated and load conductance.

### **Solution:**

Upon examining the problem, several choices are noted. Either equations 1, 2 and 6 or 2, 3 and 5 or 2, 3 and 6 or 1, 2 and 5 or **all** the equations.

The last choice was made here.

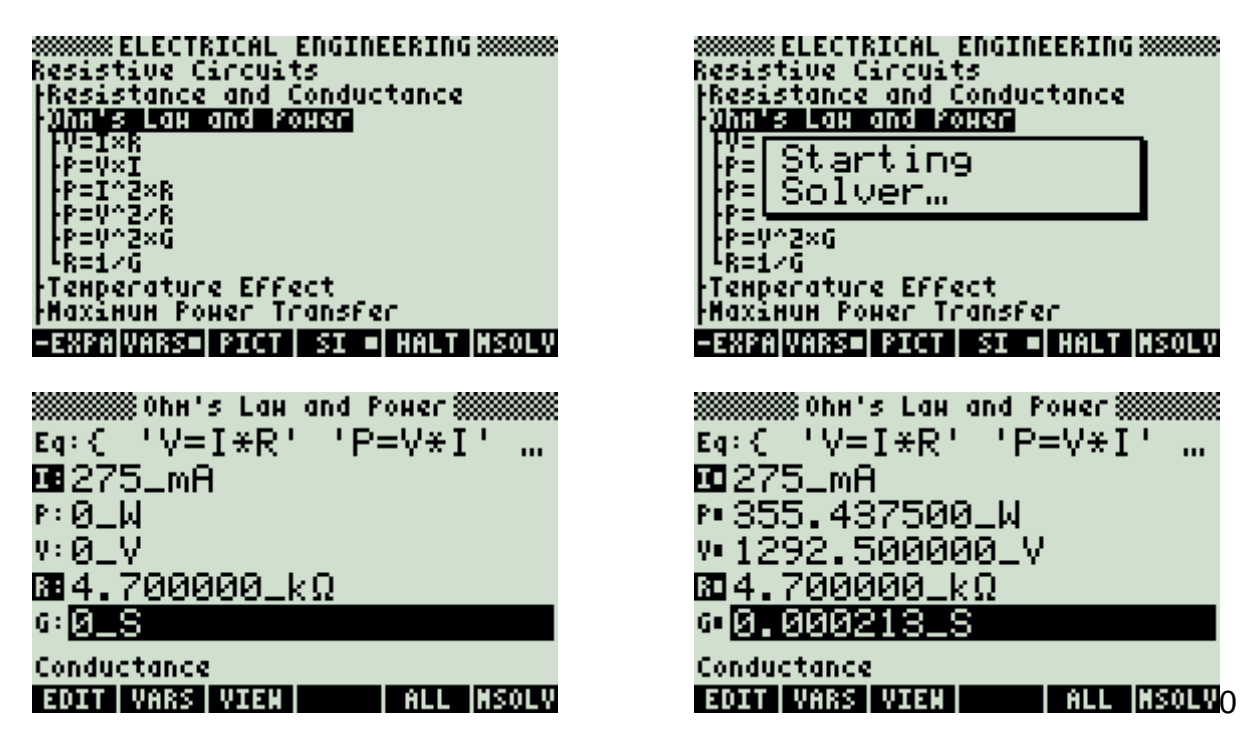

### **5.1.3. Temperature Effect**

### **Example:**

A 145\_Ohm resistor at 75\_F reads 152.4\_Ohm at 125\_ °C. Find the temperature coefficient of the resistance.

### **Solution:**

Since there is only one equation in this topic, there is no need to make a choice of equations.

88888888 ELECTRICAL ENGINEERING 88888888 **SSSSSSS ELECTRICAL ENGINEERING SSSSSS**<br>Resistive Circuits<br>Presistance and Conductance<br>Phimals Law and Power<br>Temperature Effect<br>Presistance and Electric Fields<br>Cyand I Source Equivalence<br>Cyand I Source Equivalence<br>Inductan **Meters and Bridge Circuits**  $Eq: 'R2=R1*(1+\alpha*TDELTA...$ R2: 152.400000\_Ω  $\approx 145-$ ∞0\_1⁄K 12:125\_<sup>e</sup>C  $11:75-{}^{9}F$ Temperature coefficient EDIT | VARS | VIEN | | INFO |SOLVE **SSSSSSS ELECTRICAL ENGINEERING SSSSSSS**<br>Resistive Circuits<br>PResistance and Conductance<br>POhn's Law and Power<br>Ten Starting<br>Max Solver... ö ry a<br>Capacitance and Electric Fields<br>Inductance and Hagnetism<br>Electron Motion **Meters and Bridge Circuits EQN VARS= PICT SI = HALT SOLVE**  $Eq: 'R2=R1*(1+\alpha*TDELTA...$ R2: 152.400000\_Ω  $\texttt{R1}: 145 \_ \Omega$ <u>®0.000505\_17K</u> 12:125\_<sup>e</sup>C  $11:75-{}^{9}F$ Temperature coefficient EDIT | VARS | VIEN | | | INFO |SOLVE

### **5.1.4. Maximum DC Power Transfer**

※※※ Haxinun Power Transfer<br>V1: 10.4348\_V

VALU=|EQNS|PRINT| | |EXIT

II: 20.0669\_A<br>P: 209.3936\_W<br>Pmax: 461.5385\_W

#### **Example:**

A 12\_V car battery has a resistive load of 0.52\_Ohm. The battery has a source impedance of 0.078\_Ohm. Find the maximum power deliverable from this battery and the power delivered to this resistive load.

#### **Solution:**

Upon examining the problem, equation 1, 2, 3 and 4 are needed to compute the solution for this problem.

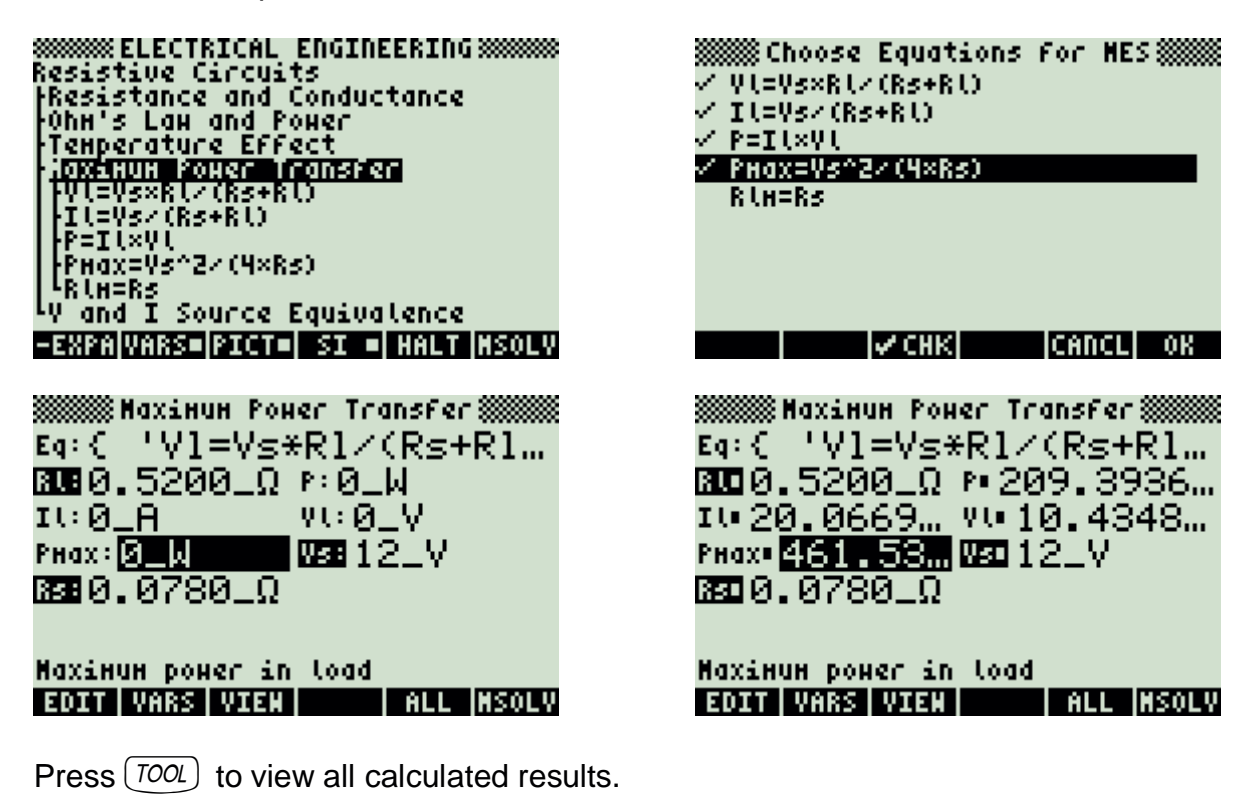

### **5.1.5. V and I Source Equivalence**

### **Example:**

Find the short circuit current equivalent for a 5\_V source with a 12.5\_Ohm source resistance.

### **Solution:**

Since there is only one equation in this topic, there is no need to make a choice of equations.

**SSSSSSS ELECTRICAL ENGINEERING SSSSSSS**<br>Resistive Circuits<br>|Resistance and Conductance<br>|OhH's Law and Power<br>|Temperature Effect<br>|Maximum Power Transfer<br>|UMINETAGES| **Prima I Source Equivalence<br>Capacitance and Electric Fields<br>Electron Motion<br>Electron Motion<br>Matacs and Reidea Ciccuits Meters and Bridge Circuits EQN VARS=PICT= SI = HALT SOLVE** 

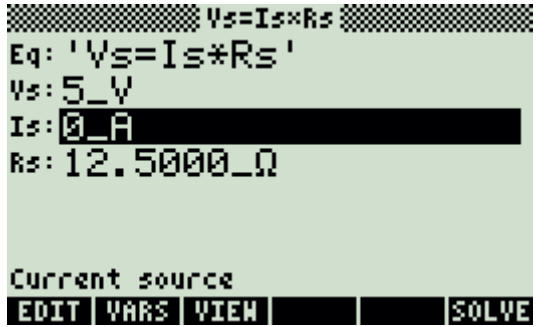

**SSSSSSS ELECTRICAL ENGINEERING SSSSSSS**<br>Resistance and Conductance<br>PResistance and Conductance<br>PONE's Law and Power<br>Tem Starting<br>UNESCRIPT... Capacitance and Electric Fields<br>Inductance and Hagnetism<br>Electron Motion **Meters and Bridge Circuits EQN VARS=PICT= SI = HALT SOLVE** <u>WINNINGHIMM</u> V5=15×R5 WINNINGHIMM Eq: 'Vs=Is\*Rs'  $vs:5\_V$ ISB0.4000\_A  $ks: 12.5000.0$ Current source

EDIT VARS VIEN TINFO SOLVE

**5.2. Capacitance and Electric Fields** 

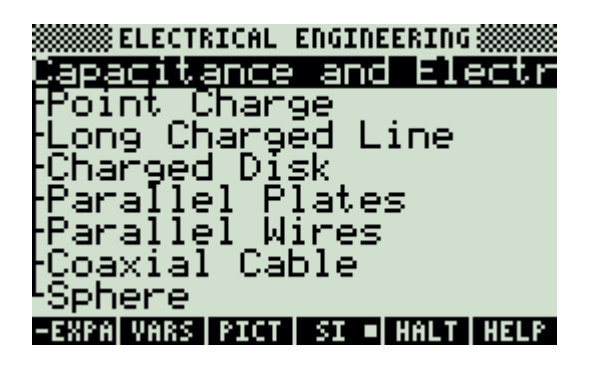

### **5.2.6. Point Charge**

### **Example:**

A point charge of 14.5E-14\_coulomb is located 2.4\_m away from an instrument measuring electric field and absolute potential. The permittivity of air is 1.08. Compute the electric field and potential.

### **Solution:**

Upon examining the problem, both equations are needed to solve this problem. Note that  $\varepsilon$ 0, the permittivity of free space does not appear as one of the variables that needs to be entered. It is entered automatically by the software, as it is a built in constant. However,  $\epsilon$ r, the relative permittivity must be entered as a known value.

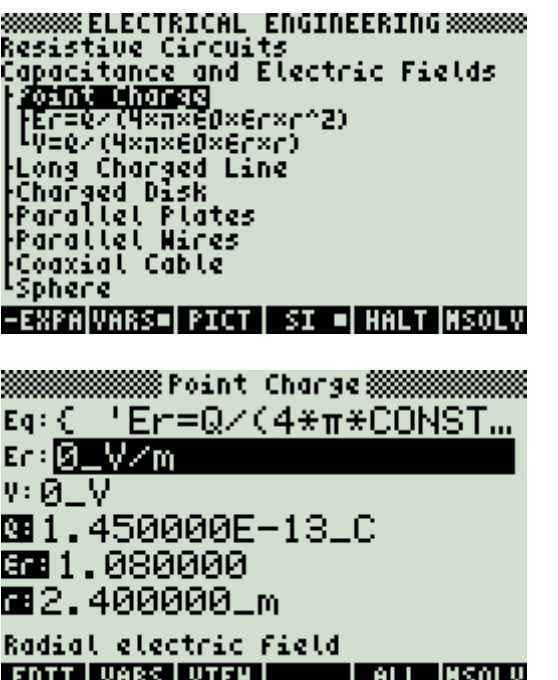

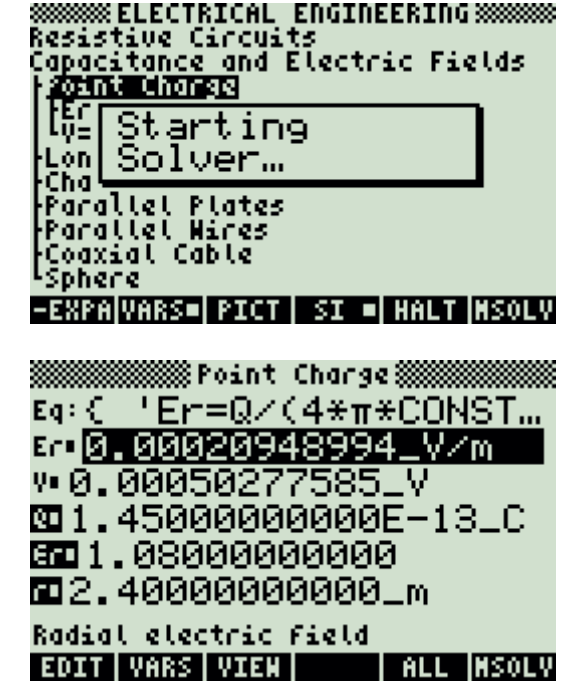

# **5.2.7. Long Charged Line**

### **Example:**

An aluminum wire suspended in air carries a charge density of 2.75E-15\_coulombs/m. Find the electric field 50 cm away. Assume the relative permittivity of air to be 1.04.

### **Solution:**

Since there is only one equation in this topic, there is no need to make a choice of equations.

**ISOLVE** 

**SSSSSS ELECTRICAL ENGINEERING SSSSSSS**<br>Resistive Circuits<br>Capacitance and Electric Fields<br>Point Charged Line<br>Long Charged Line<br>Language-Sheineshead **Particularishedhet**<br>Parallel Plates<br>Parallel Mires<br>Pontrel Cable<br>Spherence and M<br>Toductance and M Inductance and Hagnetism Eq: 'Er=P1/(2\*m\*CONST(... Er: 0\_V/m PU:2.750000E-15\_C/m er: 1.040000 r:50⊥cm

Radial electric field

EDIT|VARS|VIEN|

**SSSSSS ELECTRICAL ENGINEERING SSSSSSS**<br>Resistive Circuits<br>Capacitance and Electric Fields<br>[Point Charge roant charge<br>Land Starting<br>ChalSolver…<br>Particular rrar<br>Parallel Wires<br>Coaxial Cable<br>Sphere Inductance and Hagnetism **EQN VARS= PICT SI = HALT SOLVE** ※※※※※※※※ Er=Pl/(2×a×60×6r×r)※※※※※※ Eq: 'Er=P1/(2\*π\*CONST(...

830.000095\_V/m PU:2.750000E-15\_C/m er: 1,840000 r:50⊥cm

Radial electric field EDIT | VARS | VIEN | I INFO ISOLVE

# **5.2.8. Charged Disk**

### **Example:**

A charged disc 5.5\_cm in radius produces an electric field of .2\_V/cm at a distance of 50\_cm away from the surface of the disc. Assuming that relative permittivity of air is 1.04, what is the charge density on the surface of the disc?

### **Solution:**

Upon examining the problem, select the first equation to solve for the unknown variable.

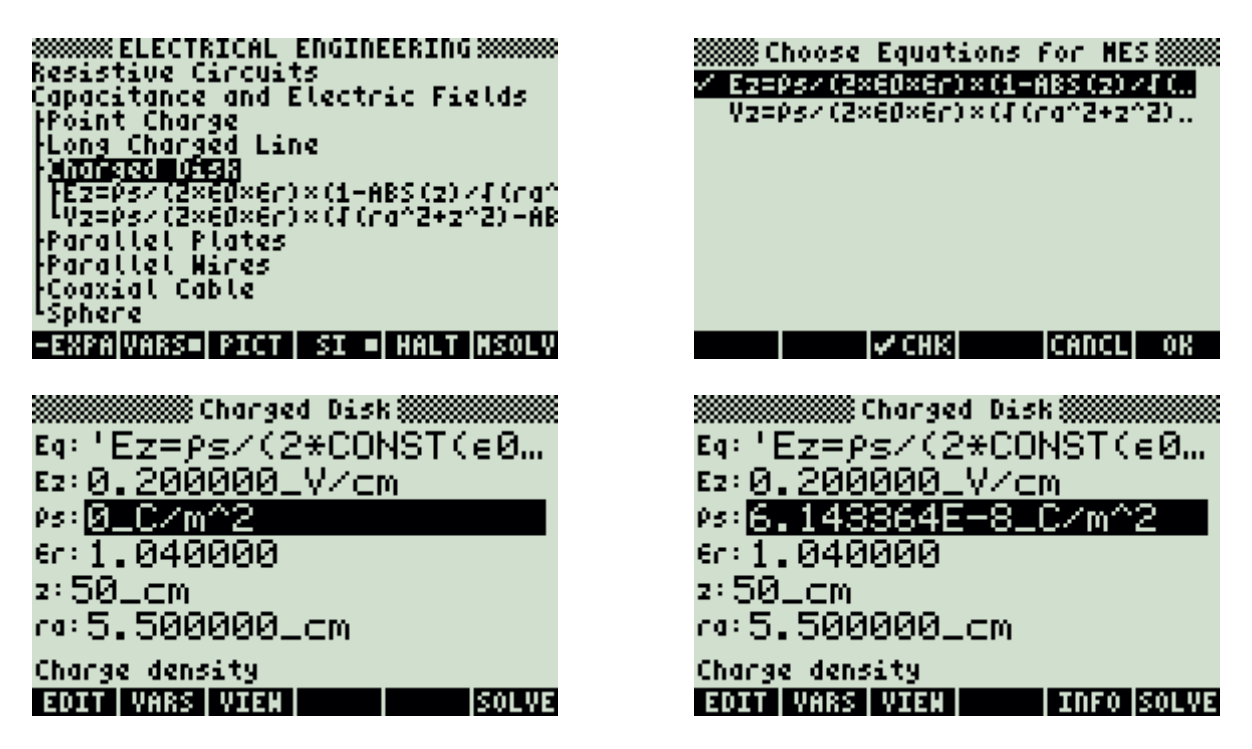

# **5.2.9. Parallel Plates**

### **Example:**

A silicon dioxide insulator forms the insulator for the gate of a MOS transistor. Calculate the charge, electric field and mechanical force on the plates of a 5\_V MOS capacitor with an area of 1250  $\mu$ <sup>2</sup> and a thickness of .15  $\mu$ . Use a value of 3.9 for permittivity of SiO2.

### **Solution:**

Upon examining the problem, all of the equations are needed to compute the solution to this problem.

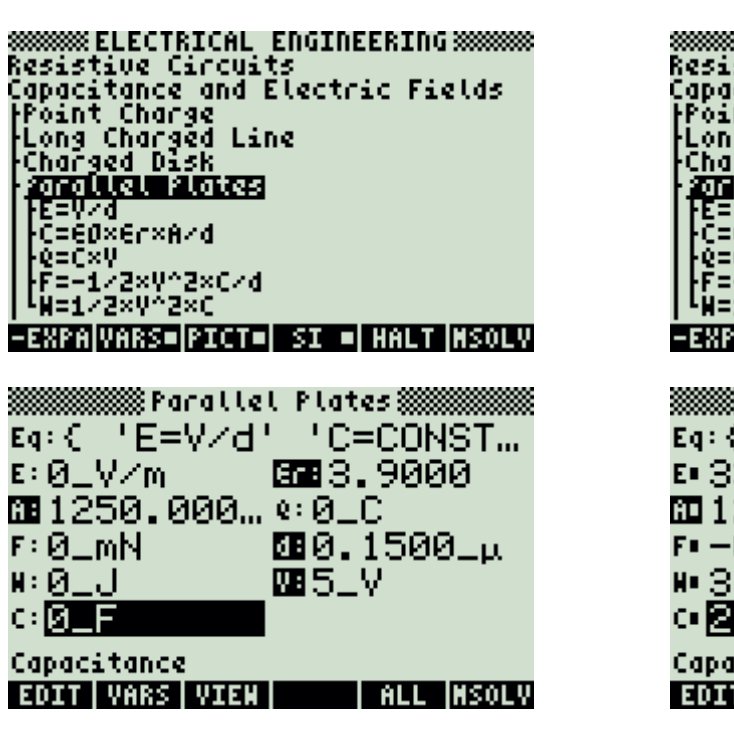

Press  $(700L)$  to view all calculated results.

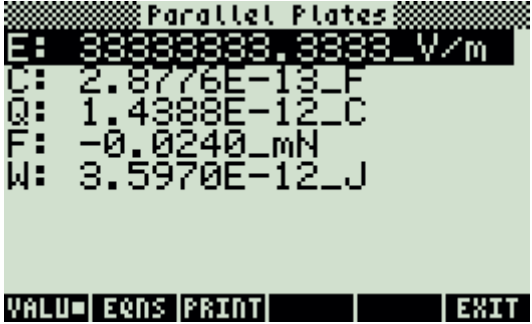

8888888 ELECTRICAL ENGINEERING 88888888<br>Resistive Circuits<br>Capacitance and Electric Fields Point Charge roint Charge<br>ChalStarting<br>2018 Solver…<br>PERECOMPER <u>Lon r</u> e=e0×er×A/d<br>C=e0×er×A/d e=uny<br>F=-1⁄2xY^2xC/d [W=1/2xV^2xC **-EXPANARS=PICT= SI = HALT NSOLV E 33333333 FEB 3.9000** 面1250.000... ● 1.4388E−... F+-0.0240\_...函0.1500\_u № 3.5970E-…四5LV @2.8776E-…l Capacitance **EDIT VARS VIEW | ALL MSOLV** 

### **5.2.10. Parallel Wires**

#### **Example:**

Compute the capacitance per unit length of a set of power lines 1\_cm radius and 1.5\_m apart. The dielectric medium separating the wires is air with a relative permittivity of 1.04.

### **Solution:**

Since there is only one equation in this topic, there is no need to make a choice of equations.

**SSSSSSSS ELECTRICAL ENGINEERING SSSSSSSS SSSSSS ELECTRICAL ENGINEERING SSSSS**<br>Resistive Circuits<br>Capacitance and Electric Fields<br>Point Charged Line<br>Long Charged Line<br>Parallel Piates<br>Parallel Mires<br>L<u>SHRARMENTON:MOEN-ENDIN</u><br>Codxial Cable<br>Codxial Cable Sphere Inductance and Hagnetism

※※※※ c=π×€Ø×€r×ACOSH(d×(2×ra)) ※※※  $Eq: L = \pi * \text{CONST}(e\emptyset) * e\cap ...$ ct:0\_F⁄m  $6:1.0400$ d:1.5000\_m  $co: 1 \pm cm$ 

Capacitance per unit length **SOLVE** 

**SSSSSS ELECTRICAL ENGINEERING SSSSSSS**<br>Resistive Circuits<br>Capacitance and Electric Fields<br>|Point Charge rvint charge<br>ChalStarting<br>Sask Solver .<sub>Cha</sub>mbiartin<br>Mar Solver…<br>M<u>ar Theodor</u> ran<br>A<del>zama a sangara (saka sa sangara)</del><br>Çoğatla U Cable Sphere Inductance and Hagnetism **EQN VARS= PICT SI = HALT SOLVE** ※※※※ c=π×€Ø×€r/ACOSH(d/(2×ra)) ※※※  $Eq: L = T * CONST(60) * er...$ 

du5.7736E-12\_F/m  $\epsilon$ r: 1, 0400 d:1.5000\_m  $ce: 1 \perp cm$ 

Capacitance per unit length **EDIT VARS VIEW | INFO SOLVE** 

# **5.2.11. Coaxial Cable**

### **Example:**

A coaxial cable with an inner cable radius of 0.3\_cm and an outer conductor with an inside radius of 0.5\_cm has a mica filled insulator with a permittivity of 2.1. If the inner conductor carries a linear charge of 3.67E-15\_coulombs/m, find the electric field at the outer edge of the inner conductor and potential between the two conductors. Compute the capacitance per m of the cable.

### **Solution:**

Upon examining the problem, all of the equations are needed to compute the solution to this problem.

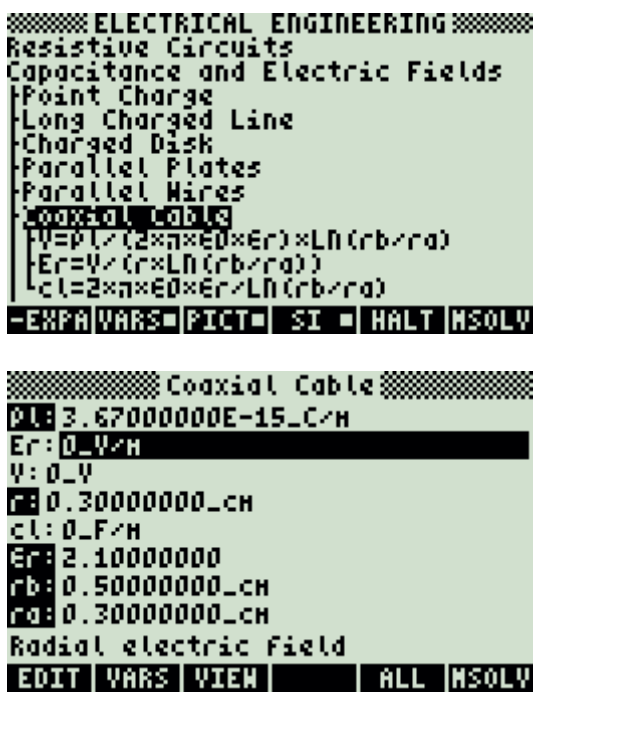

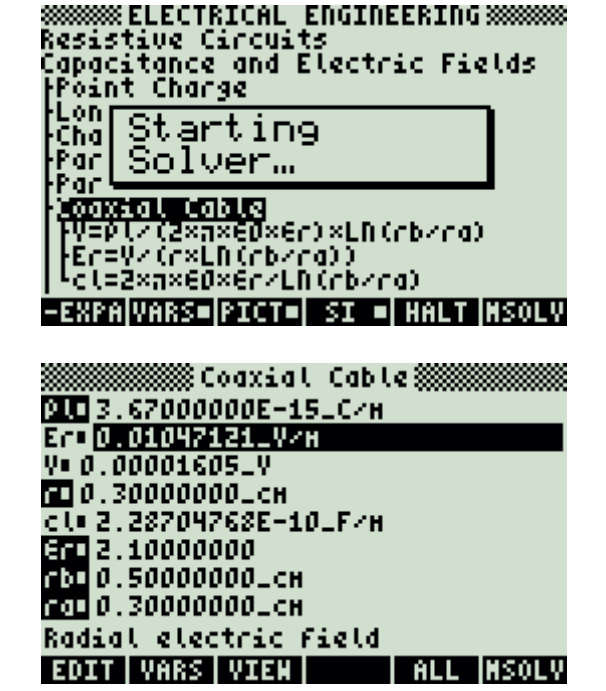

Press  $(TOOL)$  to view all calculated results.

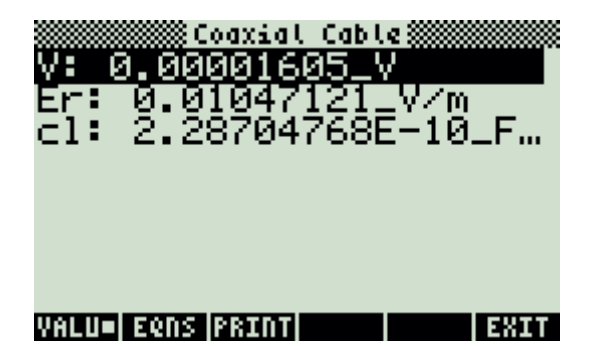

# **5.2.12. Sphere**

### **Example:**

Two concentric spheres 2\_cm and 2.5\_cm radius, are separated with a dielectric with a relative permittivity of 1.25. The inner sphere has a charge of 1.45E-14\_coulombs. Find the potential difference between the two spherical plates of the capacitor as well as the capacitance.

### **Solution:**

Upon examining the problem, equations 1 and 3 are needed to compute a solution.

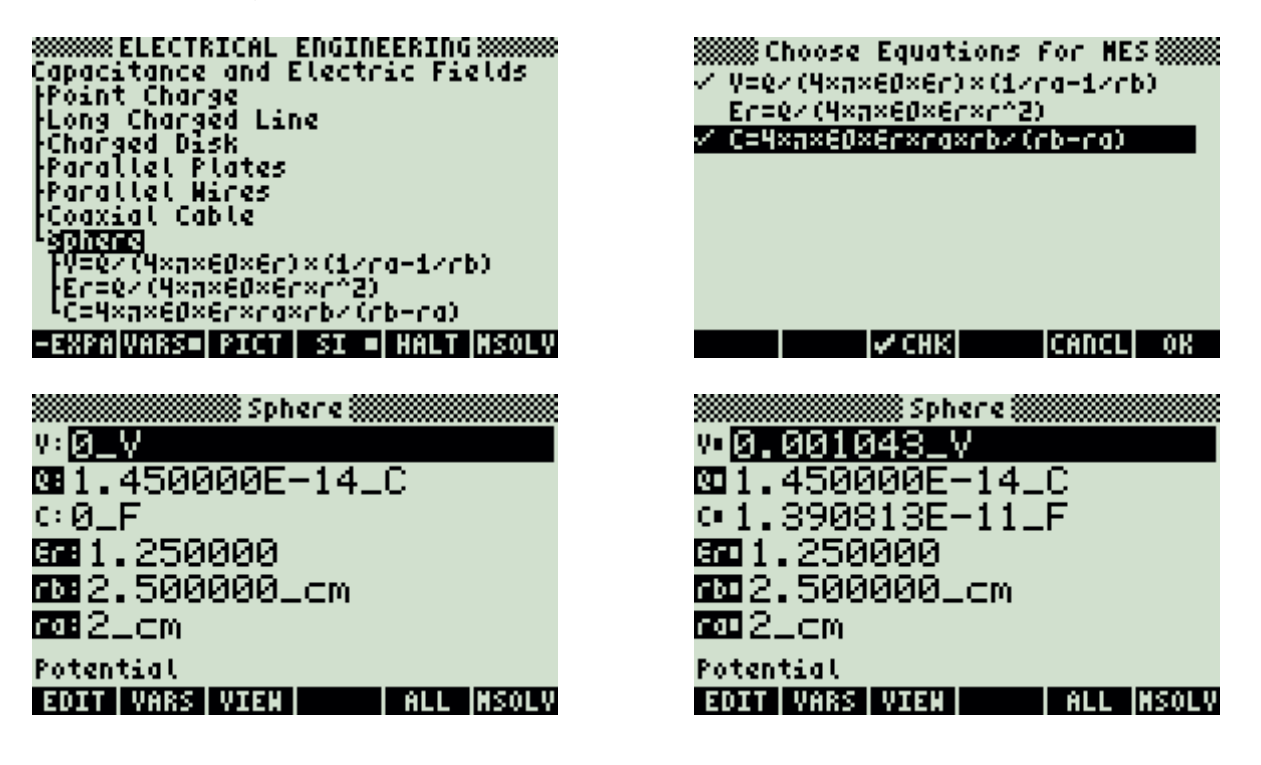

### **5.3. Inductors and Magnetism**

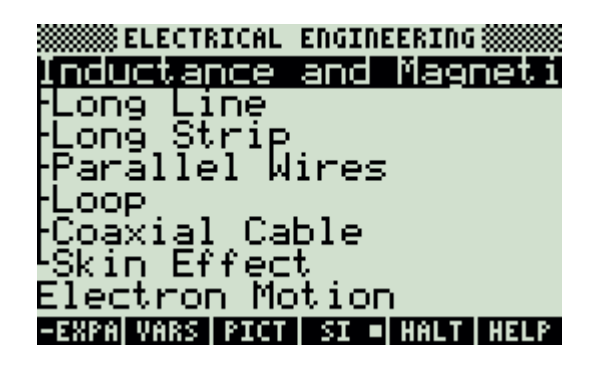

### **5.3.1. Long Line**

### **Example:**

An overhead transmission line carries a current of 1200\_A at 10\_m away from the surface of the earth. Find the magnetic field at the surface of the earth.

#### **Solution:**

Since there is only one equation in this topic, there is no need to make a choice of equations.

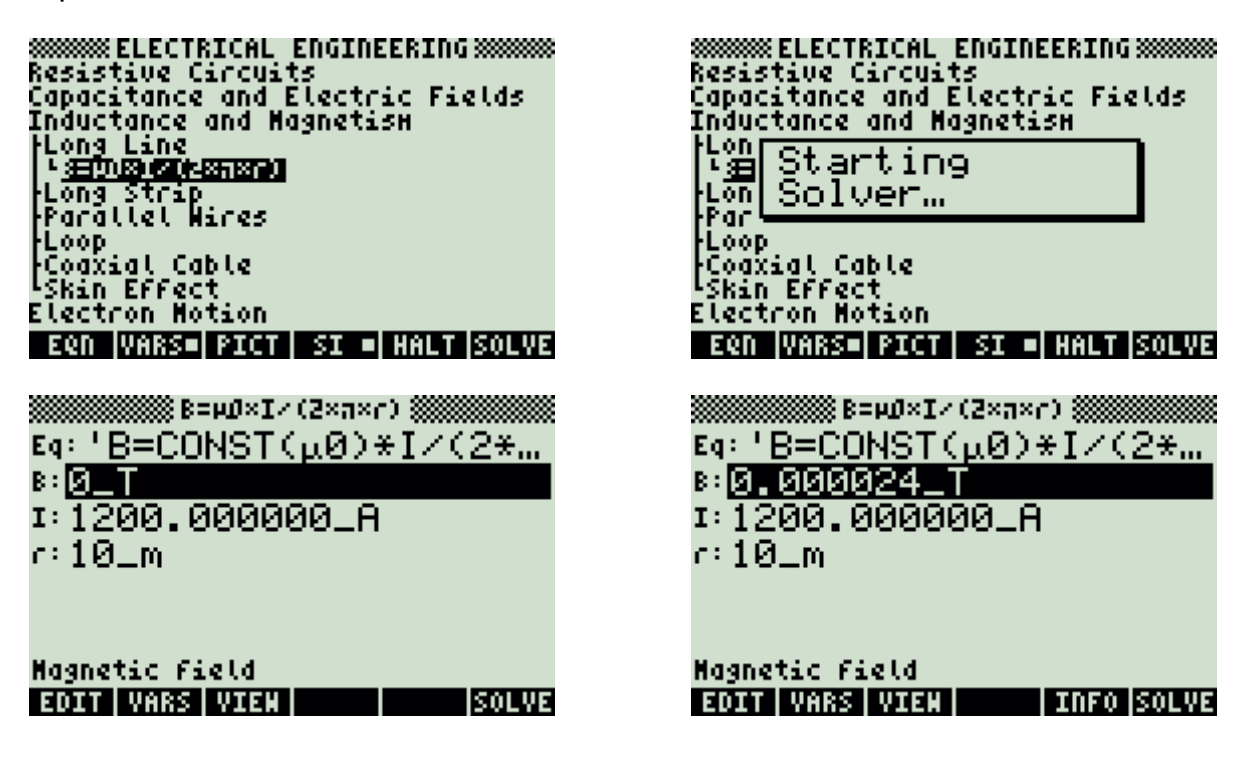

# **5.3.2. Long Strip**

### **Example:**

A strip transmission line 2\_cm wide carries a current of 16025\_A/m. Find the magnetic field values 1 m away and 2 m from the surface of the strip.

### **Solution:**

Upon examining the problem, both equations need to be used to compute the solution.

**SSSSSS ELECTRICAL ENGINEERING SSSSSSS**<br>Resistive Circuits<br>Capacitance and Electric Fields<br>Inductance and Magnetism<br>|Long Line<br>|Long Line **ROTO BATES** | <u>Ponce=ease</u>gy<br>| | Bx=-wO×Is/(2×π)×(ATAN((x+d/2)/y<br>| Parallel Wires<br>|Parallel Wires Loop Foodxial Cable<br>Foodxial Cable<br>FSkin Effect **WINDOWS YOU ARE STATED AND REAL PROPERTY AND REAL PROPERTY.** 8x 8. T  $By: \Theta_T$ 03116025.000000\_A/m **四**2⊥m. 88 1 \_m ŒB2⊥cm

Magnetic Field, x axis

EDIT|VARS|VIEN|

**TEALL INSOLY** 

**SSSSSS ELECTRICAL ENGINEERING SSSSSSS**<br>Resistive Circuits<br>Capacitance and Electric Fields<br>Inductance and Magnetism **Length** Starting<br>
Explorer... 2073<br>1233 Parallel Hires Loop ryvy<br>|Coaxial Cable<br>|Skin Effect -EXPAIVARS=| PICT | SI =| HALT |NSOLV **Millian Millian Long Strip Millian Millian** <u>8x1-0.000026\_T</u> 89 0.000013\_T 03116025.000000\_A/m 四2\_m 80 1 \_m

832\_cm Magnetic Field, x axis **TALL INSOLV** EDIT|VARS|VIEN|

# **5.3.3. Parallel Wires**

### **Example:**

A pair of aluminum wires 1.5\_cm in diameter are separated by 1\_m and carry currents of 1200\_A and 1600\_A in opposite directions. Find the force of attraction, the magnetic field generated midway between the wires and the inductance per unit length resulting from their proximity.

### **Solution:**

Upon examining the problem, equations 1 and 2 and 3 are needed to compute a solution.

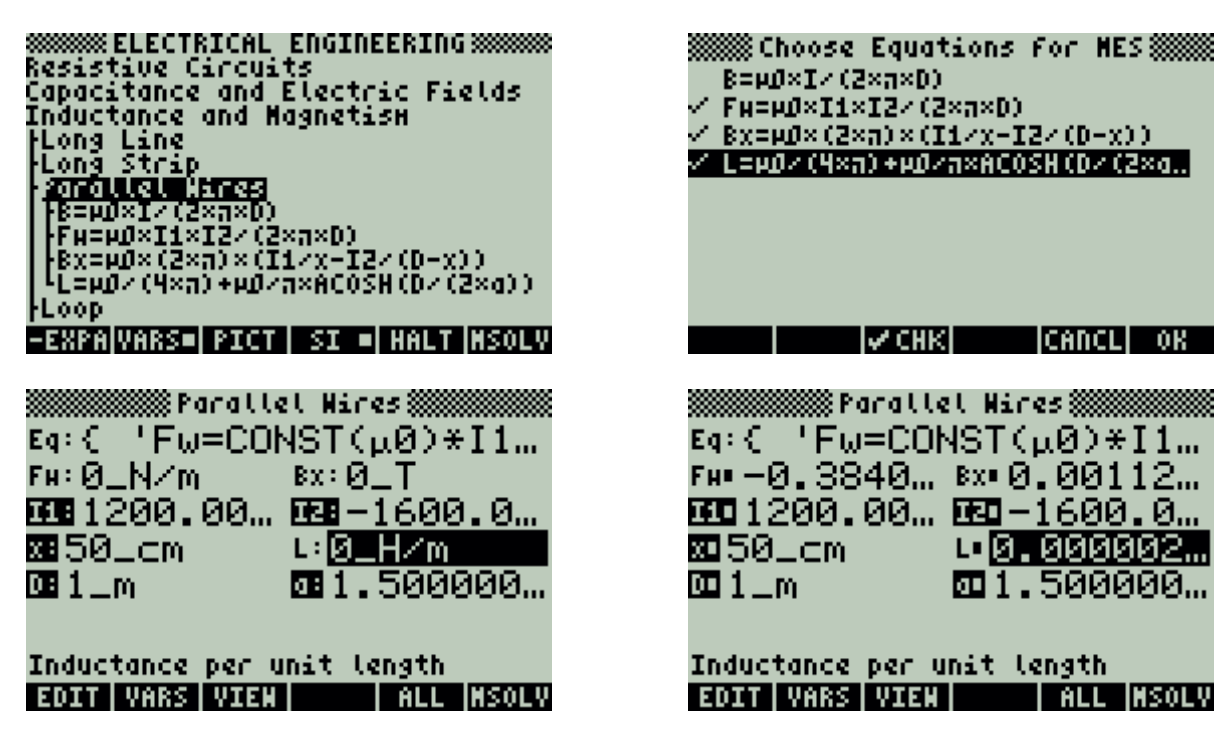

Press  $[TOOL]$  to view all calculated results.

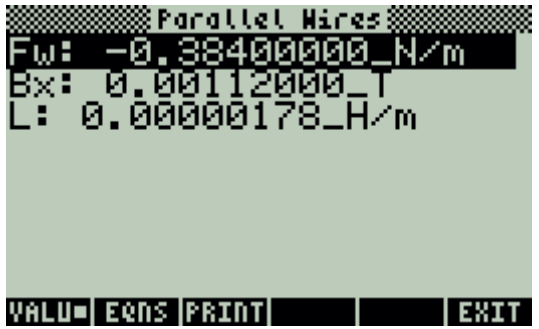

# **5.3.4. Loop**

### **Example:**

Calculate the torque and inductance for a rectangular loop of width 7\_m and length 5\_m, carrying a current of 50\_A, separated by a distance of 2\_m from a wire of infinite length carrying a current of 30 A. The loop angle of incidence is 5 degrees relative to the parallel plane intersecting the infinite wire.

### **Solution:**

12: 0.00001\_H T12: 0.000197\_N\*m

VALU=|EQNS|PRINT| | | |EXIT

Upon examining the problem, the last two equations are needed.

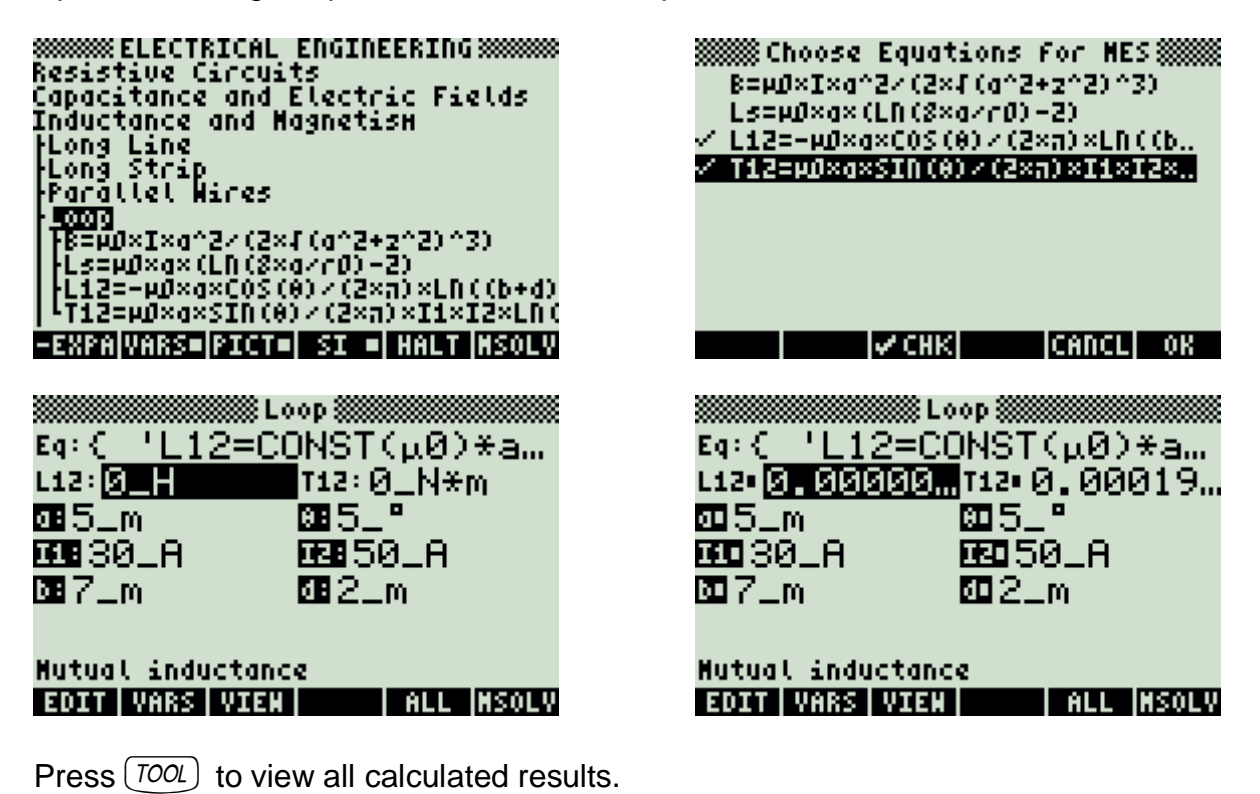

24

# **5.3.5. Coaxial Cable**

### **Example:**

A coaxial cable has an inner conductor radius of 3\_mm and the outer conductor radius of 0.15 in. Find its inductance per meter.

### **Solution:**

Since there is only one equation in this topic, there is no need to make a choice of equations.

**SSSSSS ELECTRICAL ENGINEERING SSSSSSS**<br>Resistive Circuits<br>Capacitance and Electric Fields<br>Inductance and HagnetisH inggelance and 1<br>Long Strip<br>Parallel Wires rtarical delle<br>|Coaxial Cable<br>| <u>Coaxial Cable</u><br>| <u>Consecution</u><br>| Skin Effect<br>| Electron Motion<br>| Coaching Cable Cable Consecution **EQN VARS=PICT= SI = HALT SOLVE** ※L=WJ/(8×a)+WJ/(2×a)×LN(rb/rd) ※ Eq: 'L=CONST(μ0)/(8\*π)... t∍Ø\_H∕m rb: 3\_mm r::0.1500000000.in Inductance per unit length EDIT|VARS|VIEN| **LINFO ISOLVE**  **SSSSSS ELECTRICAL ENGINEERING SSSSSSS**<br>Resistive Circuits<br>Capacitance and Electric Fields<br>Inductance and Magnetism TLon|<br>|Lon| Starting<br>Solver… Par Ĺŏo. Coaxial Cable<br>| Coaxial Cable<br>| <u>Estuares proven substance</u> lskin Effect<br>Electron Notion **EQN VARS=PICT= SI = HALT SOLVE** ※L=WJ/(8×a)+WJ/(2×a)×LN(rb/rd) ※ Eq: 'L=CONST(μ0)/(8\*π).... L:0.0000000022\_H/m rb: 3\_mm rs:0.1500000000.in

Inductance per unit length EDIT | VARS | VIEN | I INFO ISOLVE

## **5.3.6. Skin Effect**

### **Example:**

Find the effect on depth of signal penetration for a 100 MHz signal in copper with a resistivity of 6.5E-6 Ohm<sup>\*</sup>cm. The relative permeability of copper is 1.02.

### **Solution:**

Upon examining the problem, both equations need to be used to compute the solution.

**SSSSSS ELECTRICAL ENGINEERING SSSSSSS**<br>Resistive Circuits<br>Capacitance and Electric Fields<br>Inductance and HagnetisH inggelance and 1<br>Long Strip<br>Parallel Wires enar (1926)<br>1921/1 (1926 sußen/20)<br>1921/1 (1926 sußen/20) **WINDOWSKIEGER SKILL EFFECT WINDOWSKIEGER**  $Eq: C \rightarrow \delta = 1 \times \sqrt{(\pi * f * CONST...)}$ \$:10⊥m | Reff:  $\Theta_-\Omega$ 图 100\_MHz **DB1.0200000000 380.0000065000\_Ω\*cm** Skin depth EDIT VARS VIEN | ALL MSOLV **SSSSSS ELECTRICAL ENGINEERING SSSSSSS**<br>Resistive Circuits<br>Capacitance and Electric Fields<br>Inductance and Magnetism TLon<br>|Lon| Starting Solver... Par Loo. <u> Coaxial Cable</u> **armada (1774)**<br>FS=1/T(17Fxµ0xµr/p)<br>FS=1/T(17Fxµ0xµr/p) -EXPANARS= PICT | SI = HALT NSOLV WANNAWANA Skin Effect WANNAWANA  $Eq: C \rightarrow \delta = 1 \times \sqrt{(\pi * f * CONST...)}$ \$10.0000127051\_m Reff=0.0051160718\_Q 00100\_MHz **00 1.**0200000000 **⊡0.0000065000\_Ω\*cm** Skin depth EDIT VARS VIEN | ALL MSOLV

### **5.4. Inductors and Magnetism**

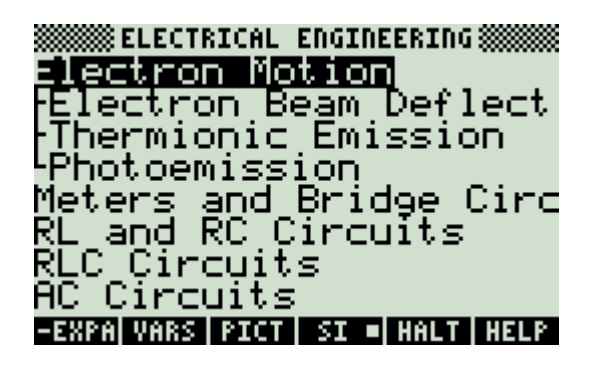

### **5.4.1. Electron Beam Deflection**

### **Example:**

An electron beam in a CRT is subjected an accelerating voltage of 1250\_V. The screen target is 40\_cm away from the center of the deflection section. The plate separation is 0.75 cm and the horizontal path length through the deflection region is 0.35 cm. The deflection region is controlled by a 100\_V voltage. A magnetic field of 0.456 T puts the electrons in the beam in a circular orbit. What is the vertical deflection distance of the beam when it reaches the CRT screen?

### **Solution:**

Upon examining the problem, the first three equations are needed to solve this problem.

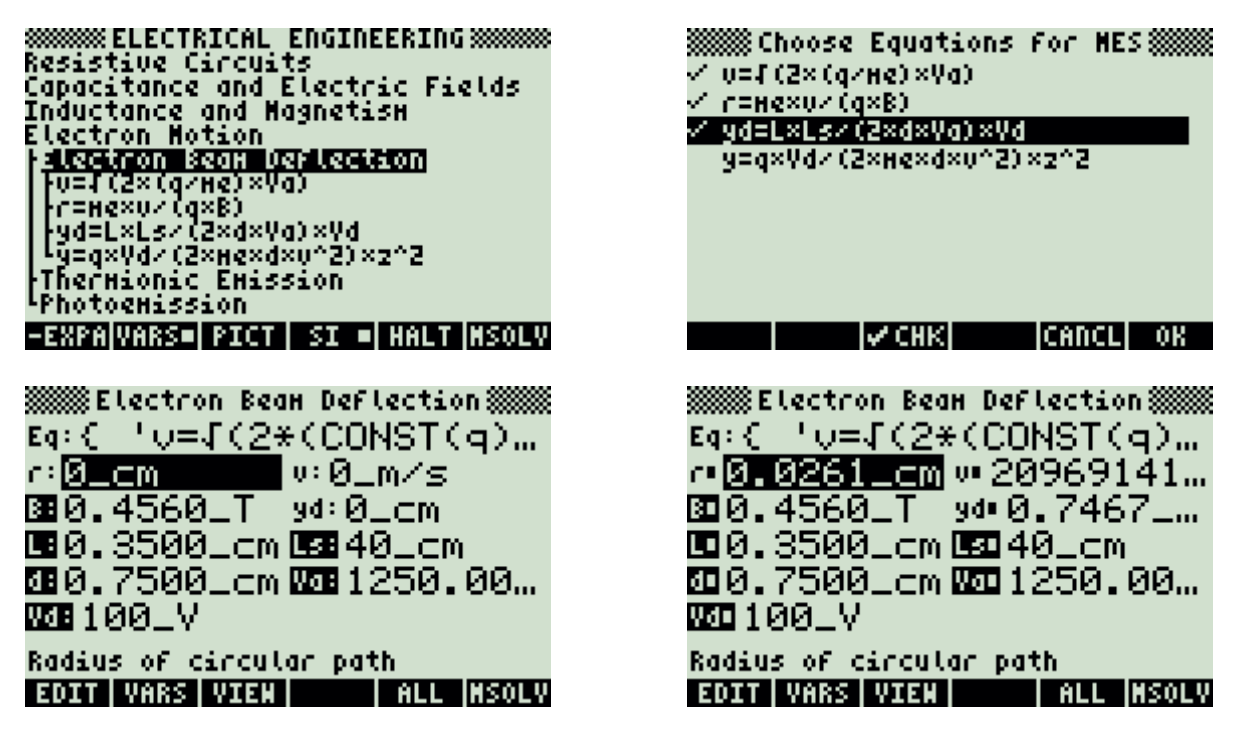

Press  $[TOOL]$  to view all calculated results.

3888Electron Beam Deflection 8888<br>U: 20989141 7125 m/s<br>r: 0.0261\_cm<br>yd: 0.7467\_cm VALUE EROS PRIMI **de la ca**lera esta

28

### **5.4.2. Thermionic Emission**

### **Example:**

A cathode consists of a cesium coated tungsten with a surface area of 2.45\_cm^2. It is heated to 1200\_°K in a power vacuum tube. If the Richardson's constant is 120\_A/(m^2\*K^2) and the work function is 1.22\_V, find the current available from such the cathode.

### **Solution:**

Since there is only one equation in this topic, there is no need to make a choice of equations.

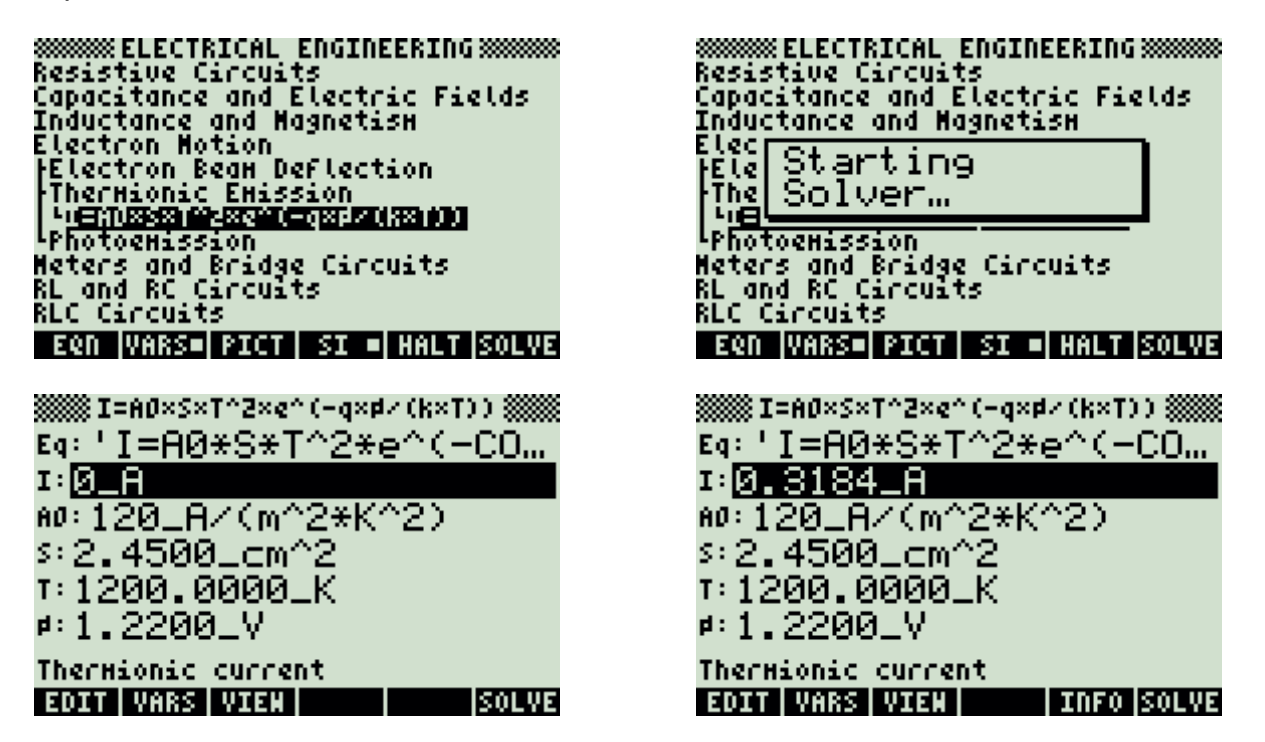

## **5.4.3. Photoemission**

#### **Example:**

A red light beam with a frequency of 1.4E14\_Hz, is influencing an electron beam to overcome a barrier of 0.5\_V. What is the electron velocity and find the threshold frequency of the light.

### **Solution:**

Upon examining the problem, both equations need to be used to compute the solution.

**SSSSSS ELECTRICAL ENGINEERING SSSSSS**<br>Resistive Circuits<br>Capacitance and Electric Fields<br>Inductance and Magnetism<br>Electron Beam Deflection<br>|Electron Beam Deflection<br>|Increasers<br>|Inductions The Assession<br>The Eqeptizement's<br>The Eqeptizement's<br>Meters and Bridge Circuits<br>RL and RC Circuits

**WINDOWS Photoenission WINDOWS** Eq: { 'CONST(h) \*f=CONS... 图1.4000E14\_Hz տ⊠\_m⁄s

 $60.0$  Hz

图0.5000\_V

Vertical velocity **FALL INSOLV EDIT | VARS | VIEW |** 

**SSSSSSS ELECTRICAL ENGINEERING SSSSSS**<br>Resistive Circuits<br>Capacitance and Electric Fields<br>Inductance and Magnetism<br>Elec Starting<br>Pike Scaluer  $\frac{1}{2}$  of  $\frac{1}{2}$  of  $\frac{1}{2}$  of  $\frac{1}{2}$  of  $\frac{1}{2}$ استة <u>Fh×f=q×d+1/2×ne×v^2</u><br>Fh×f=q×d+1/2×ne×v^2 Meters and Bridge Circuits<br>RL and RC Circuits -EXPA|VARS=| PICT | SI =| HALT |NSOLV Eq: { 'CONST(h) \*f = CONS... BOI1.4000E14\_Hz **ա166694.7256⊥**m⁄s F0-1.2090E14\_Hz 国0.5000\_V

Vertical velocity **EDIT | VARS | VIEN | RLL NSOLV** 

### **5.5. Meters and Bridge Circuits**

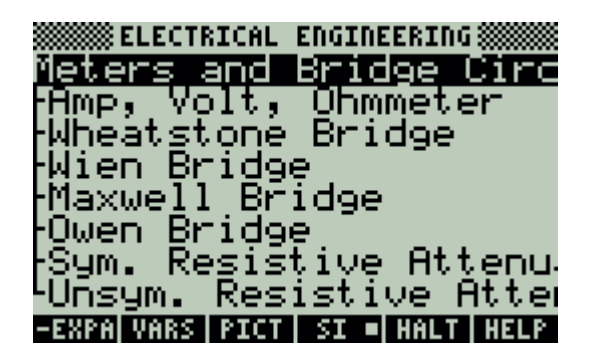

### **5.5.1. Amp, Volt, Ohmmeter**

### **Example:**

What resistance can be added to a voltmeter with a current sensitivity of 10 mA and a voltage sensitivity of 5 V to read 120 V?

### **Solution:**

Upon examining the problem, the second equation needs to be selected to solve this problem.

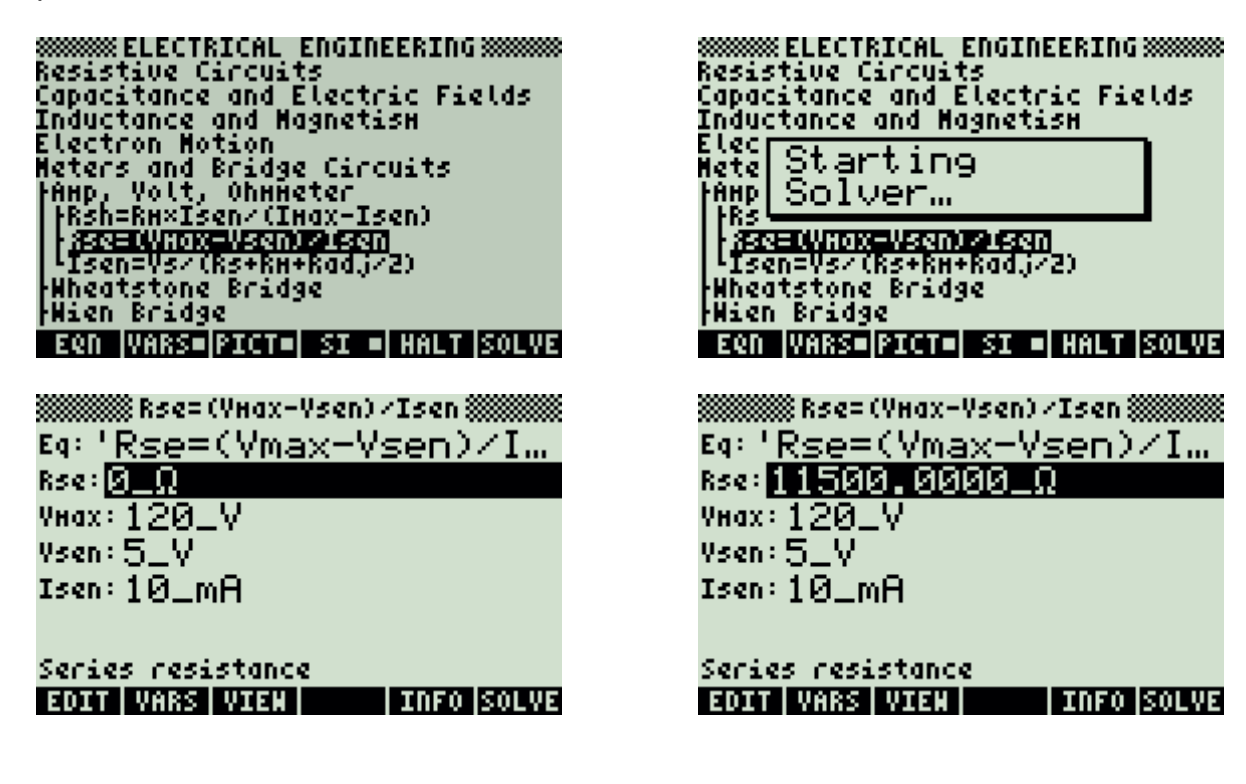

# **5.5.2. Wheatstone Bridge**

### **Example:**

A Wheatstone bridge circuit has a resistor R2 of 100  $\Omega$  on the unknown side of the bridge and two 1000  $\Omega$  resistors connected on the known side of the bridge. A resistor of 99  $\Omega$  was connected to the bridge in the location where the unknown resistor would normally be present. The bridge is supplied by a 10\_V source with a resistance of 2.5\_Ohm. The galvanometric resistance is  $1_M\Omega$ . Find the voltage across the meter and the galvanometric current. current.

### **Solution:**

Upon examining the problem, the second and third equations are needed to solve the problem.

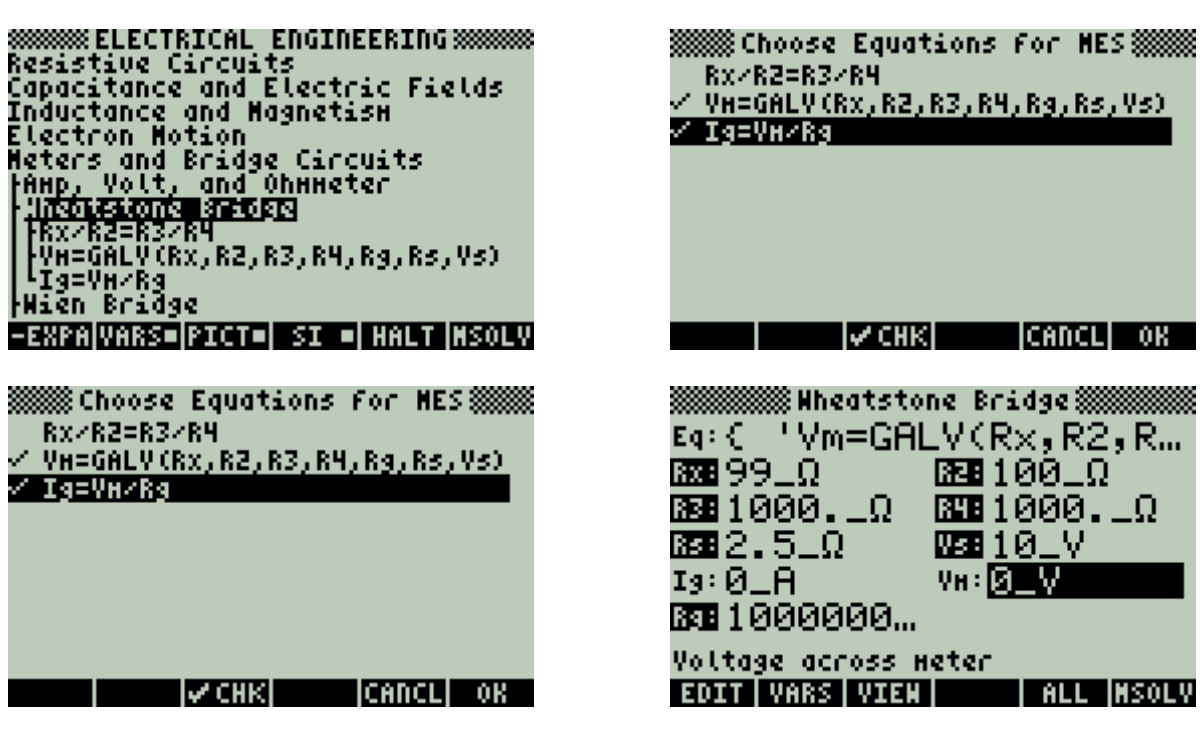

Press  $(TOOL)$  to view all calculated results.

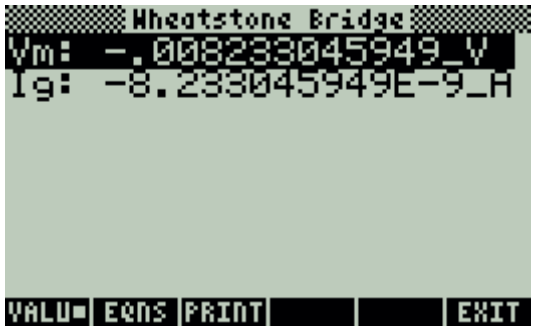

# **5.5.3. Wien Bridge**

### **Example:**

A set of measurements obtained using a Wien bridge is based on the following input. All measurements are carried out at 1000\_Hz. The known resistors R1 and R3 are 100  $\Omega$  each, the series resistance is 200  $\Omega$  and Cs is 1.2 µF. Find the values of the unknown RC circuit components and the radian frequency.

### **Solution:**

Upon examining the problem, the first, third and fifth equations are needed to solve the problem.

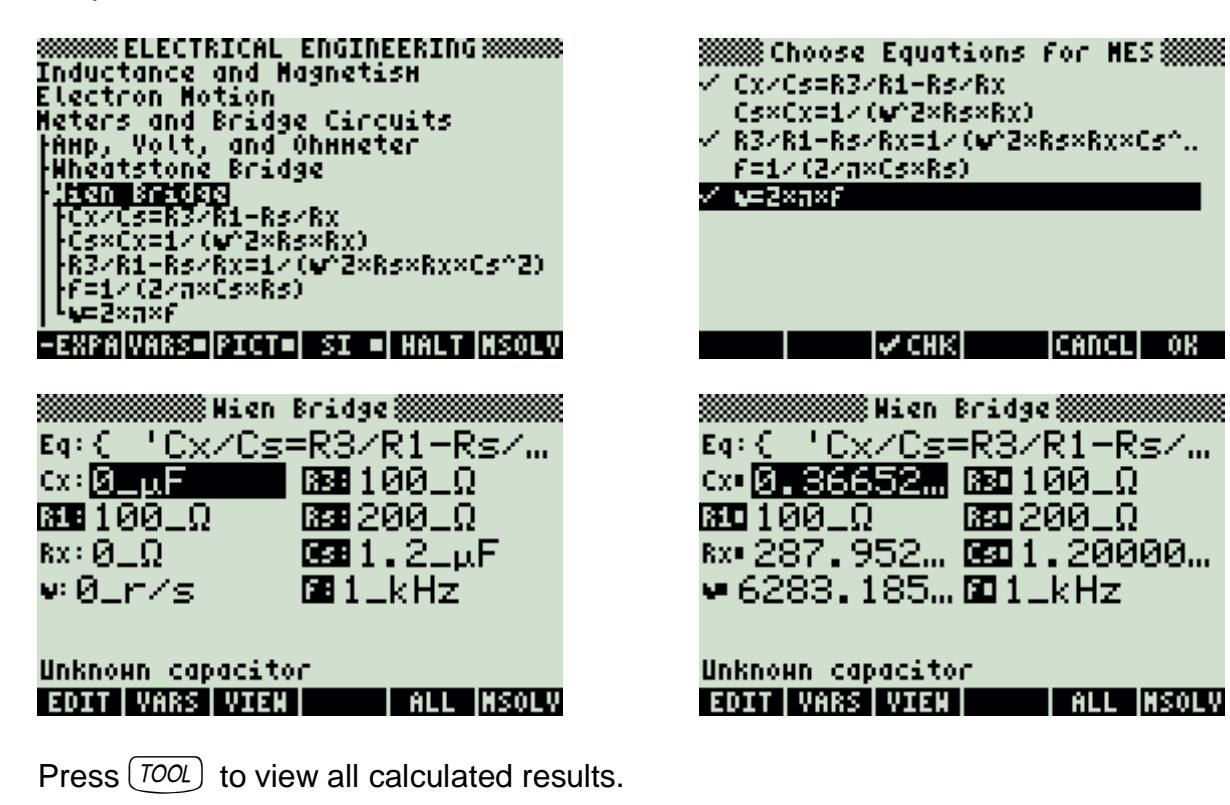

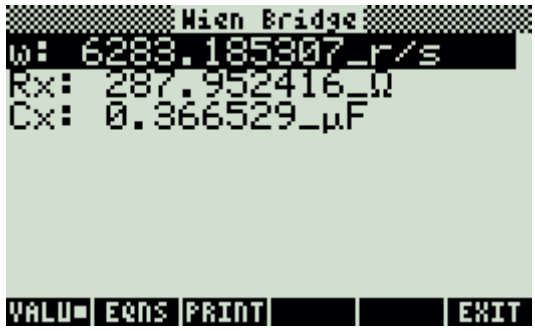

**CANCLI OK** 

## **5.5.4. Maxwell Bridge**

### **Example:**

Find the inductance and resistance of an inductive element using the Maxwell bridge. The bridge resistors are 1000  $\Omega$  each with a 0.22  $\mu$ F capacitor and 470  $\Omega$  parallel resistance. Compute Lx and Rx.

### **Solution:**

Upon examining the problem, the first two equations are needed to solve the problem.

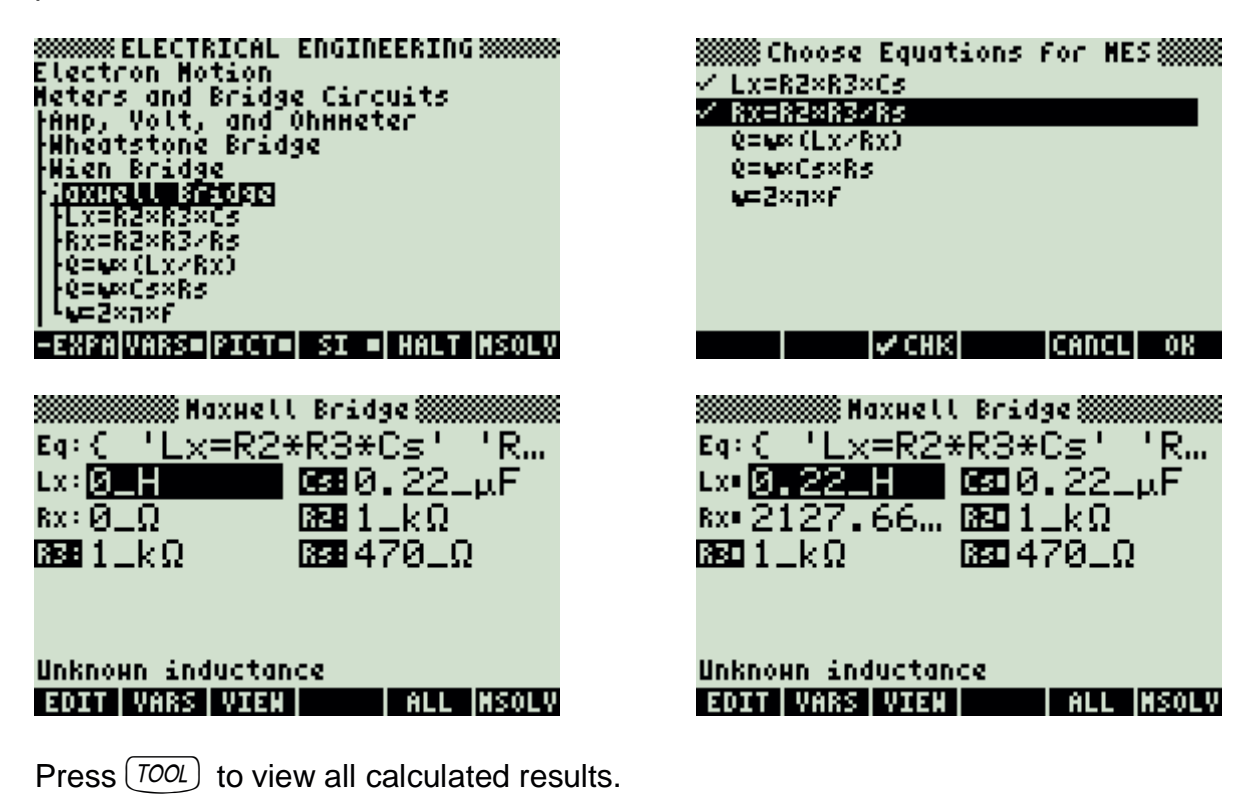

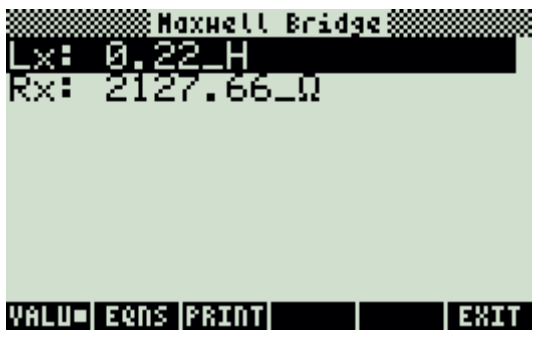

# **5.5.5. Owen Bridge**

### **Example:**

A lossy inductor is plugged into an Owen bridge to measure its properties. The resistance branch has 1000\_ $\Omega$  resistors and a capacitor of 2.25\_ $\mu$ F on the nonresistor leg and 1.25\_µF capacitor on the resistor leg of the bridge. A series resistance of 125  $\Omega$  connects the C4 leg to balance the inductive element.

#### **Solution:**

Both equations are needed for solving the problem.

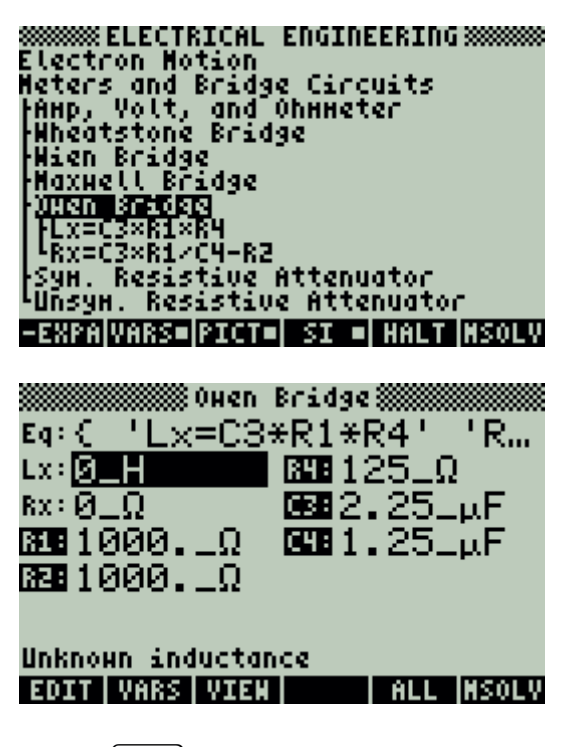

Press  $[TOOL]$  to view all calculated results.

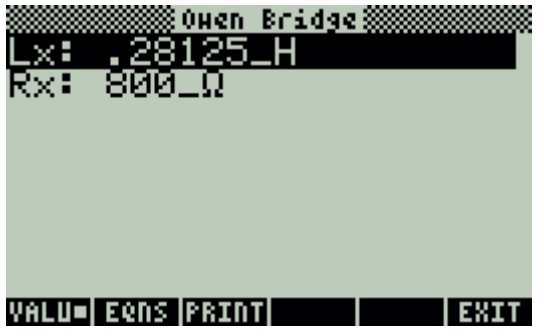

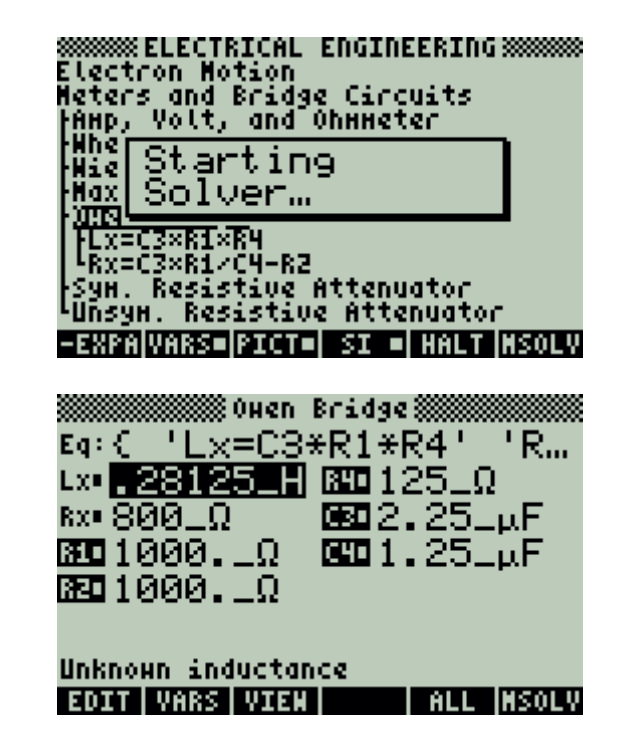

### **5.5.6. Symmetrical Resistive Attenuator**

#### **Example:**

Design a symmetrical and Bridges Tee attenuator for a  $50\_\Omega$  load and a 6 DB loss.

#### **Solution:**

All three equations are needed.

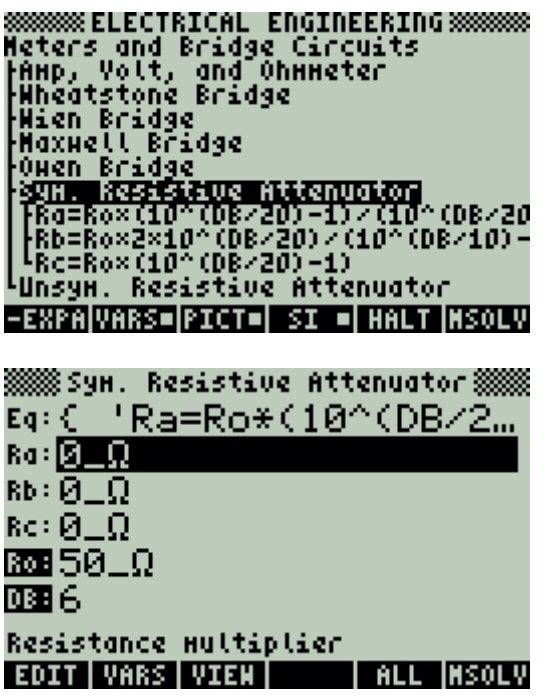

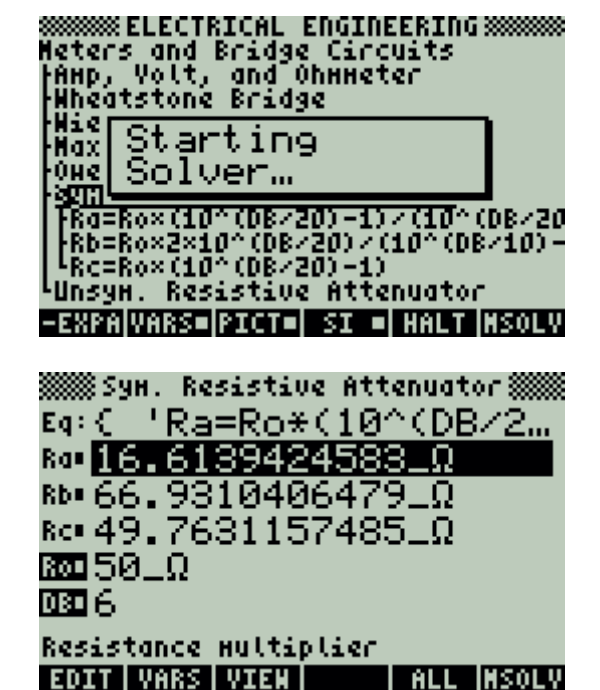

Press  $($  TOOL) to view all calculated results.

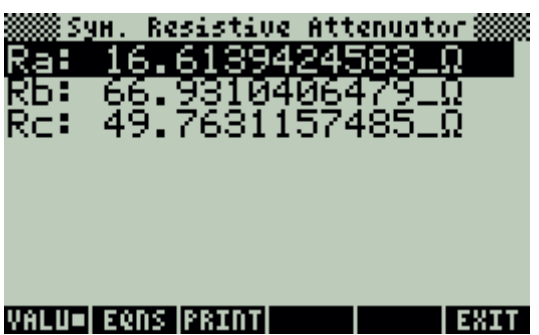
# **5.5.7. Unsymmetrical Resistive Attenuator**

## **Example:**

A network needs to be patched by an unsymmetrical attenuator. The network to the right of the attenuator presents a resistive load of  $125$ ,  $\Omega$ , while the network to the left of the attenuator possesses an impedance of 100  $\Omega$ . What is the expected loss in DB?

## **Solution:**

The last equation is needed to compute the signal attenuation.

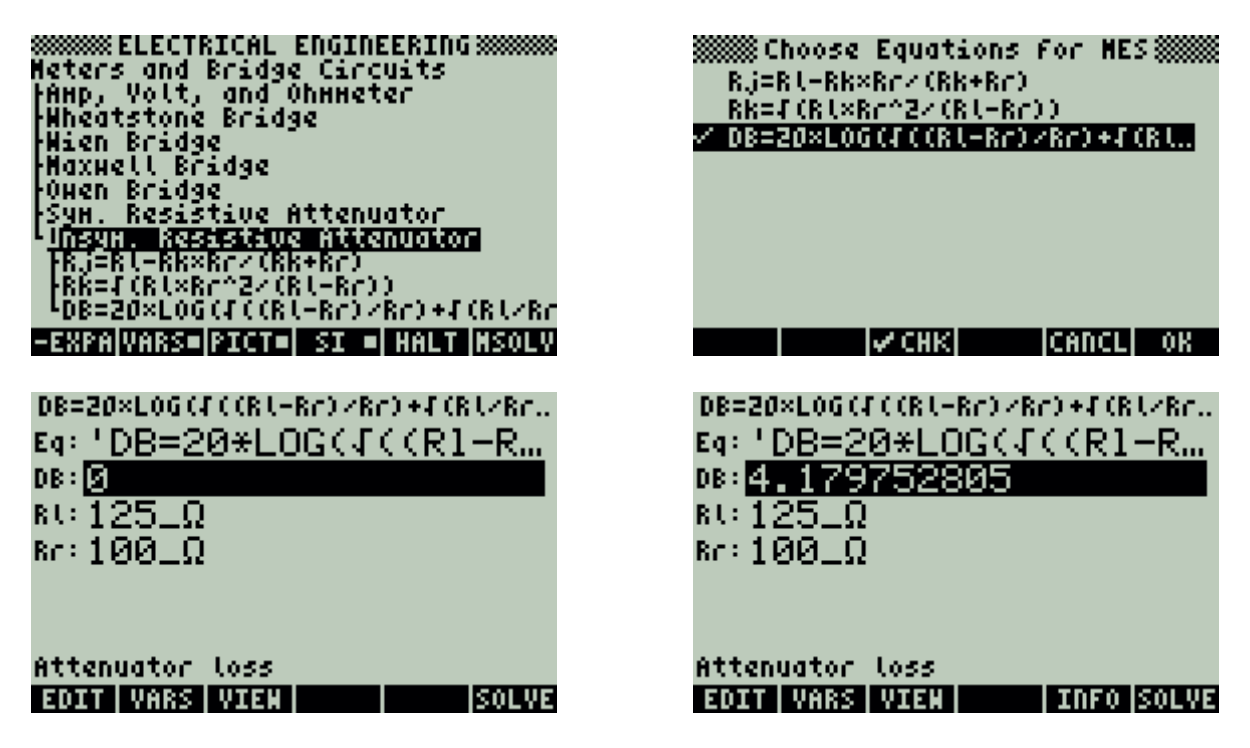

Rj and Rk can be computed from the first two equations above.

# **5.6. RL and RC Circuits**

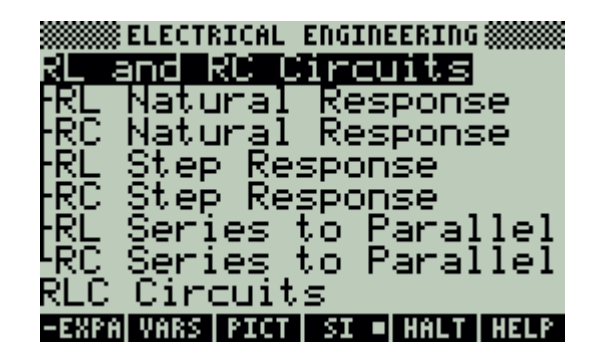

## **5.6.1. RL Natural Response**

## **Example:**

An RL circuit consists of a 400\_mH inductor and a 125\_ $\Omega$  resistor. With an initial current of 100 mA, find the inductor current and voltage across the inductor 1 ms and 10 ms after the switch has been closed.

## **Solution:**

Upon examining the problem, the first three equations are needed to solve the problem.

Solution after 1\_ms

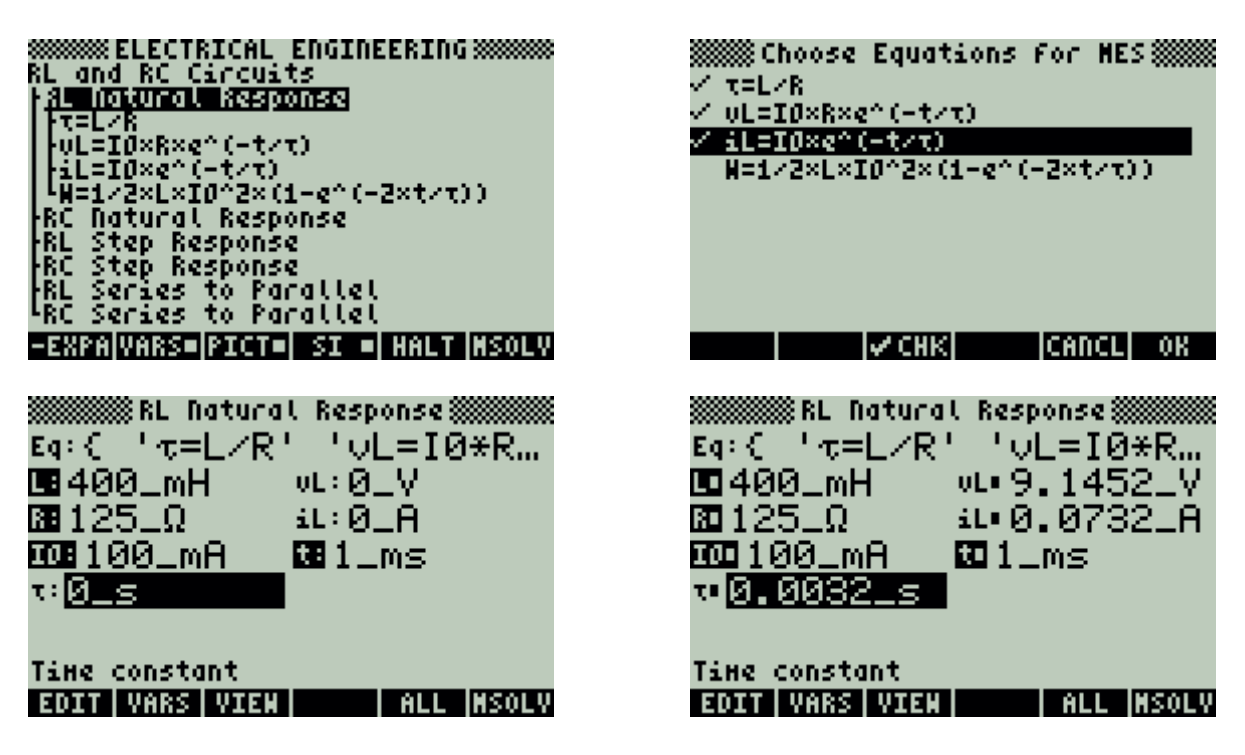

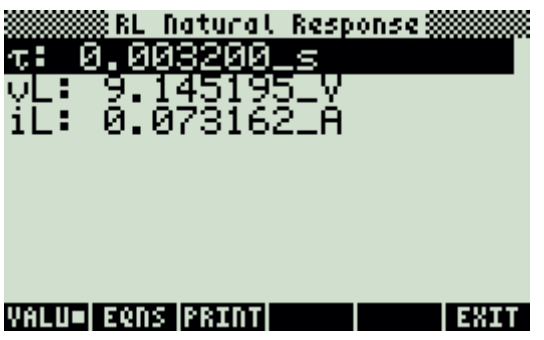

Solution after 10\_ms

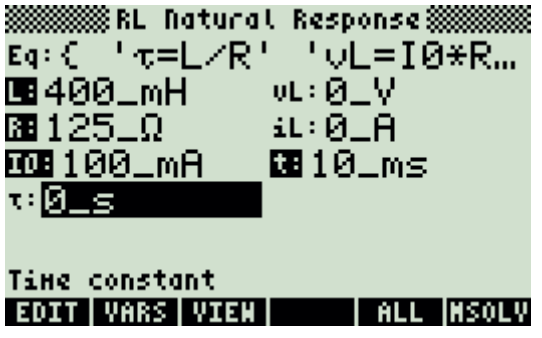

Press  $(\overline{TOOL})$  to view all calculated results.

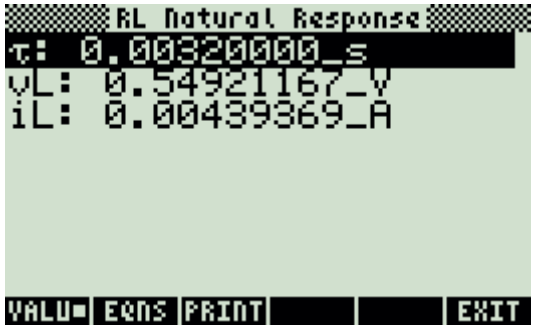

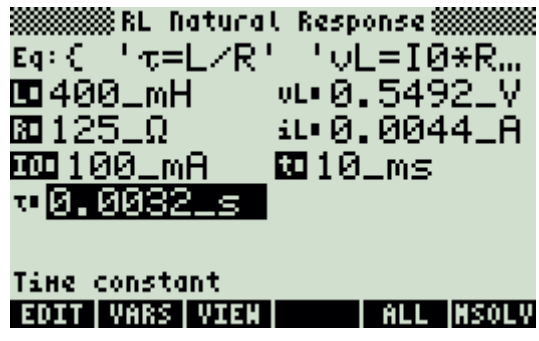

# **5.6.2. RC Natural Response**

### **Example:**

An RC circuit consists of a 1.2\_ $\mu$ F capacitor and a 47\_ $\Omega$  resistor. The capacitor has been charged to 18\_V. A switch disconnects the energy source. Find the voltage across the capacitor 100 ms later. How much energy is left in the capacitor?

## **Solution:**

Upon examining the problem, all of the equations are needed to solve the problem.

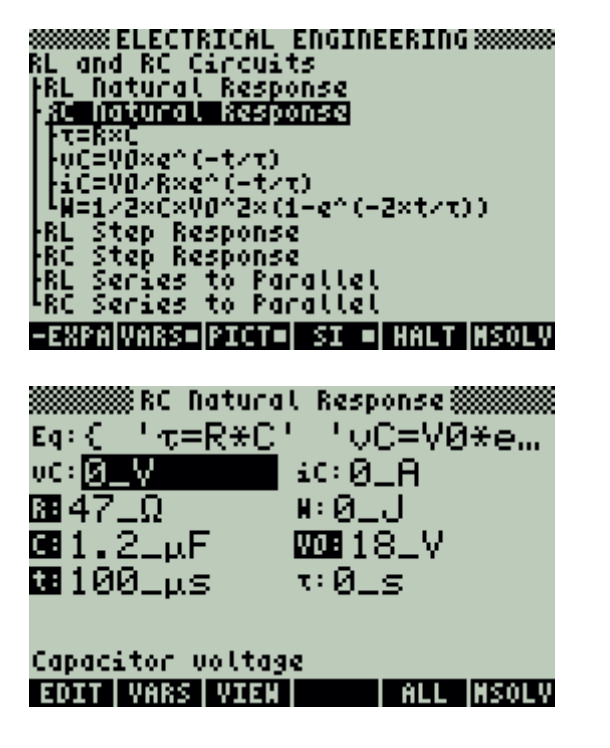

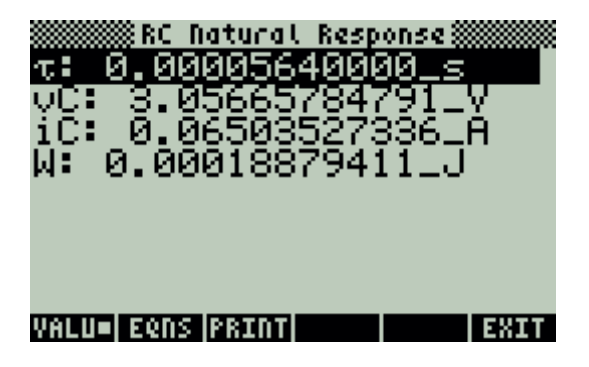

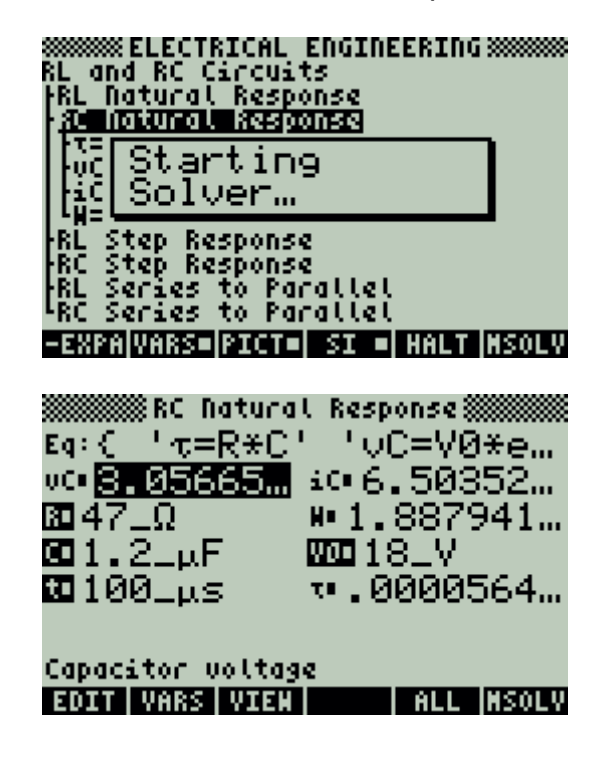

# **5.6.3. RL Step Response**

#### **Example:**

An inductor circuit consisting of 25\_mH inductance and  $22.5\_\Omega$  resistance. Prior to applying a 100\_V stimulus, the inductor carries a current of 100\_mA. Find the current in and the voltage across the inductor after 0.01 s.

### **Solution:**

Upon examining the problem, all three equations are need to be solve the problem.

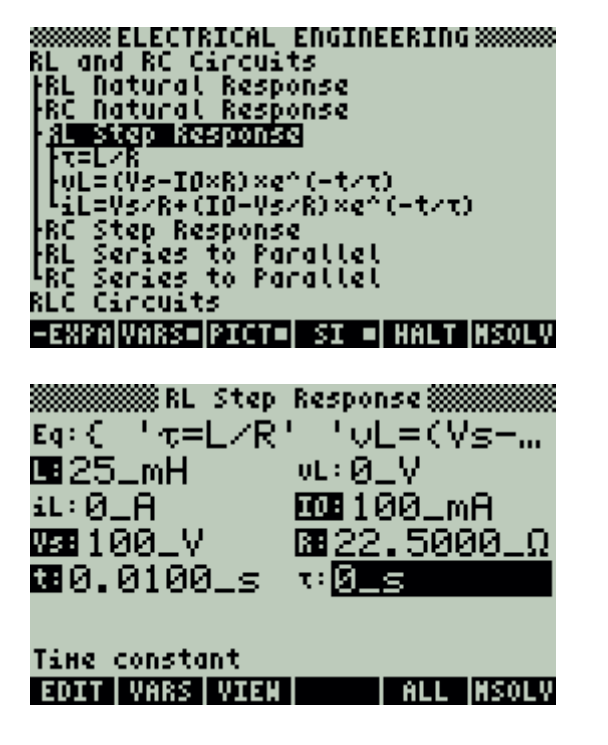

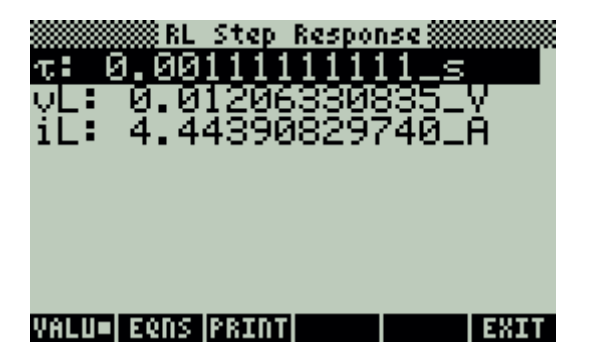

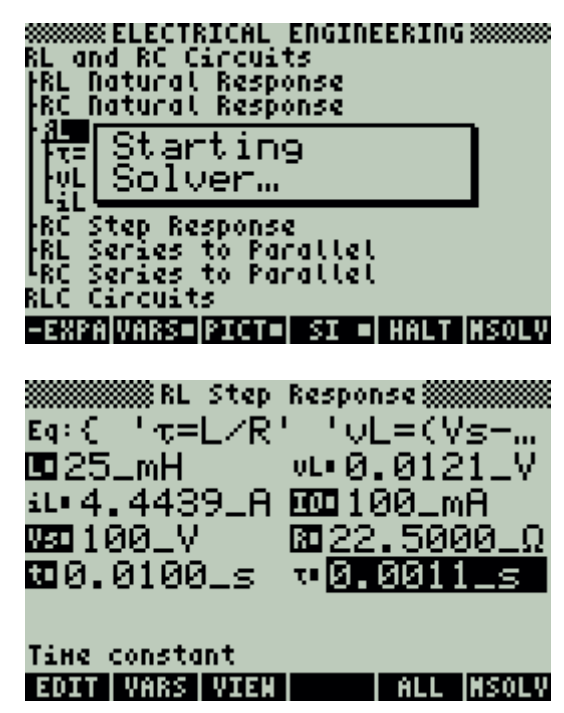

# **5.6.4. RC Step Response**

#### **Example:**

A 10\_V step function is applied to an RC circuit with a  $7.5\_\Omega$  resistor and a 67\_nF capacitor. The capacitor was charged to an initial potential of -10\_V. What is the voltage across the 0.1 ms after the step function has been applied?

## **Solution:**

All three equations are needed to compute the solution for this problem.

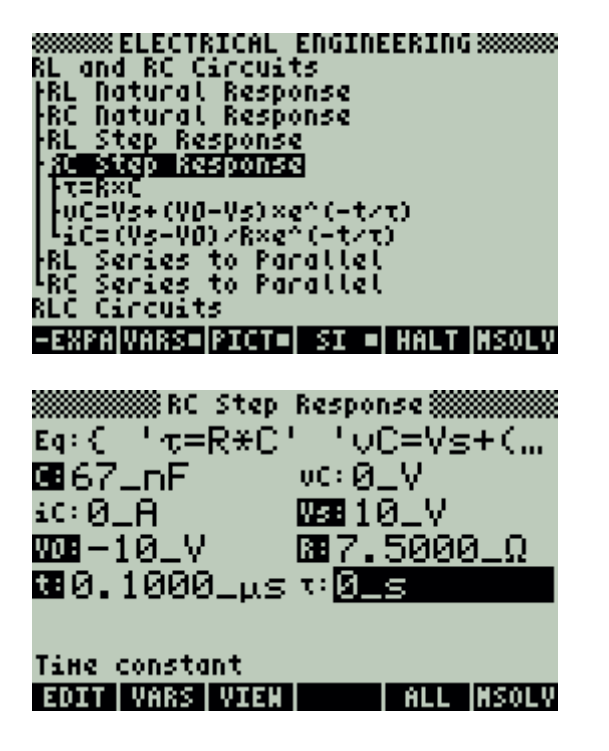

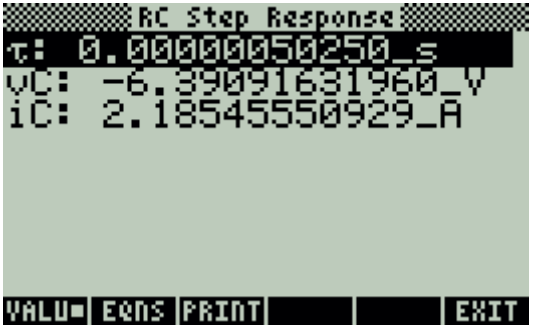

8888888 ELECTRICAL ENGINEERING 8888888<br>RL and RC Circuits<br>|RL Natural Response<br>|RC Natural Response KC Starting 颔目 Solver... 豟 | Mic=(Vs-VO)/R×e^(-t/t)<br>|RL Series to Parallel<br>|RC Series to Parallel<br>RLC Circuits -EXPAIVARS=IPICT=I SI =I HALT INSOLV Eq:{ 't=R\*C' 'UC=Vs+(... **0067\_nF**  $00 - 6.3909...$ 40 2.1855LA 02010LV  $\overline{327.5000}$ 0000-10LV Time constant **THELL INSOLV** EDIT | VARS | VIEN |

# **5.6.5. RL Series to Parallel**

#### **Example:**

A 24\_mH inductor has a quality factor of 5 at 10000\_Hz. Find its series resistance and the parallel equivalent circuit parameters.

## **Solution:**

Upon examining the problem, the first six equations need to be solved as a set.

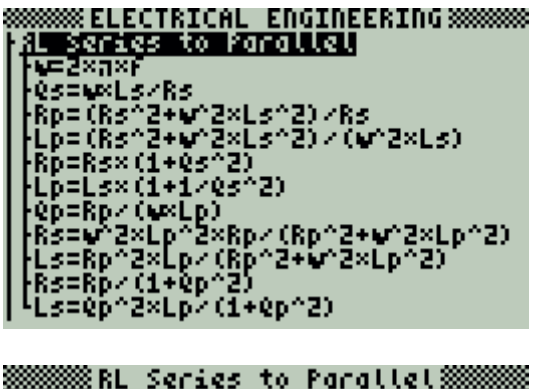

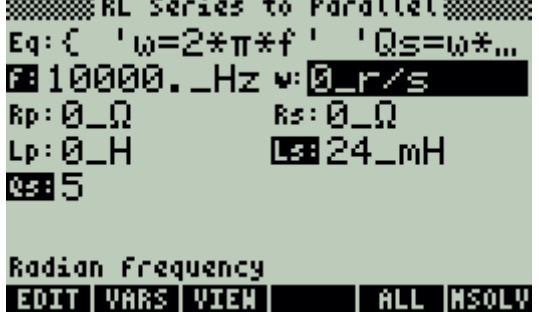

v Werender<br>V Qarwalakka<br>V Rp=(RanZ+whZ×LanZ)kRa<br>V Rp=Ra×(1+QanZ)<br>V Rp=Ra×(1+QanZ)<br>V Rp=Ra×(1+QanZ) V Lp=Ls×(1+1/0s^2) Qp=Rp/(wxLp) Rs=wh2xLph2xRp<(Rph2+wh2xLph.. Ls=Rp^2×Lp<(Rp^2+w^2×Lp^2)] 12 CHK 1 **CANCLI OK BOOKER RL Series to Parallel BOOKERS**  $Eq: C^{-1} \omega = 2 \# \pi \# f^{-1}$   $log = \omega \# ...$ 60 10000 .00… <del>↓ (52331 .35…</del> Rp=7841.41 ... Rs=301.592... Lp=0.0250\_H ED24\_mH

**SSSSSS Choose Equations for HES SSSSS** 

и м≖2ха×я

**MO 5** 

Radian Frequency **EDIT VARS VIEW | ALL INSOLV** 

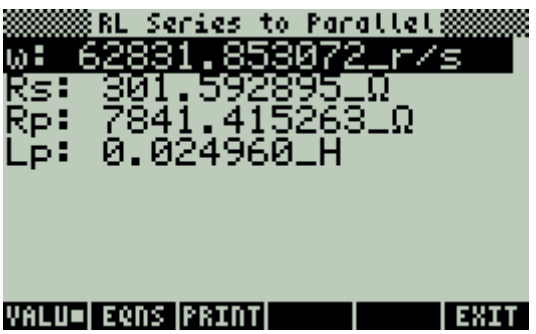

# **5.6.6. RC Series to Parallel**

#### **Example:**

A parallel RC Circuit consists of a  $47\mu$ F and  $150\mu\Omega$  at  $120\mu$ kHz. Find its series equivalent.

### **Solution:**

Upon examining the problem, equations 1, 3, 4, 6 and 7 are needed to solve the problem.

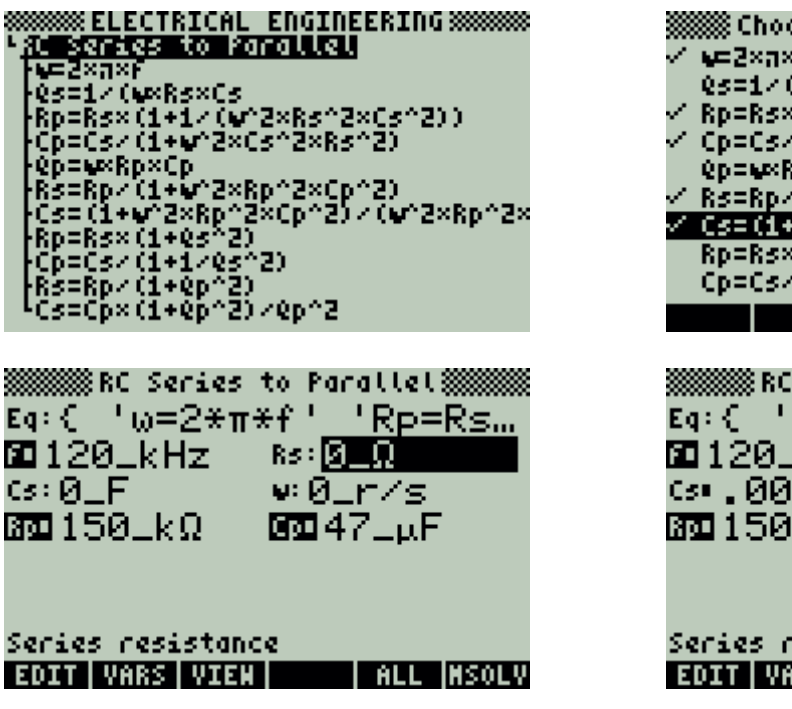

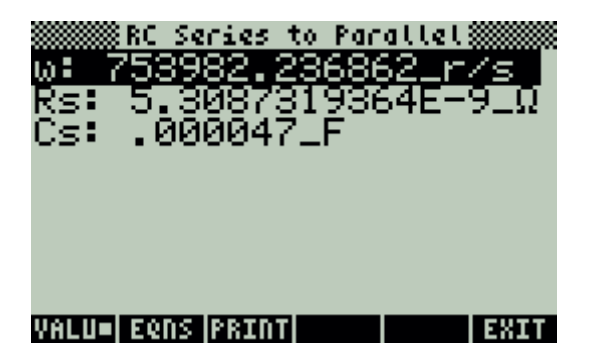

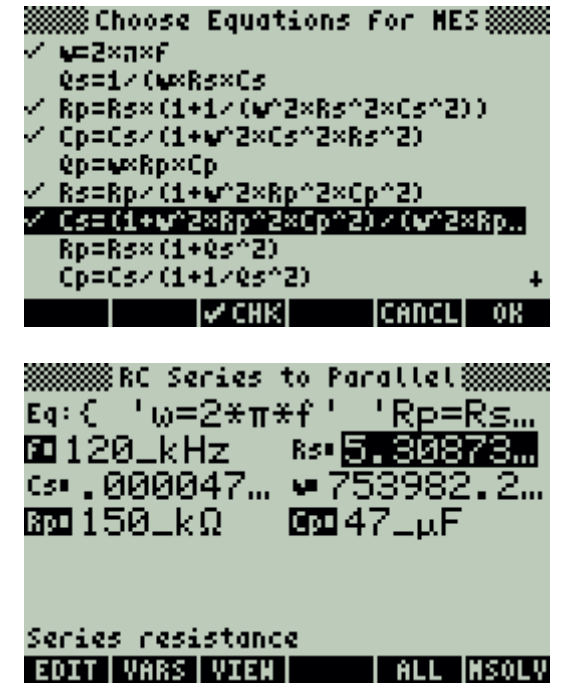

# **5.7. RLC Circuits**

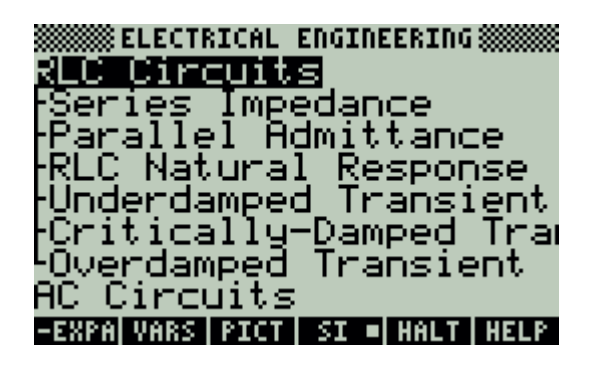

## **5.7.1. Series Impedance**

## **Example:**

A circuit consists of a 50\_ $\Omega$  resistor in series with a 20\_mH inductor and 47\_ $\mu$ F capacitor.

At a frequency of 1000\_Hz calculate the impedance and phase angle of impedance.

## **Solution:**

All of the equations are needed to compute the solution for this problem.

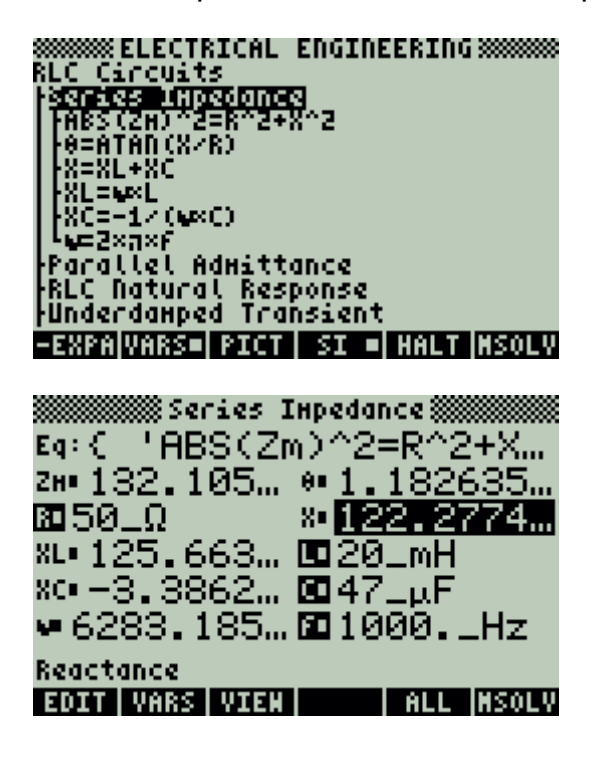

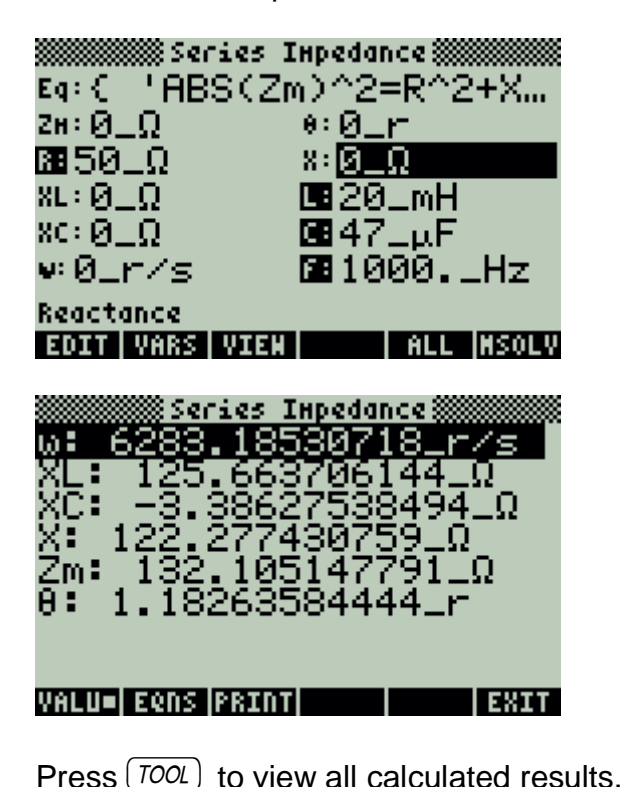

## **5.7.2. Parallel Admittance**

### **Example:**

A parallel RLC Circuit consists of a 10 k $\Omega$  resistor, 67  $\mu$ H and 0.01  $\mu$ F. Find the circuit admittance parameters at a frequency of 10 MHz.

## **Solution:**

All of the equations are needed to compute the solution for this problem.

**88888888 ELECTRICAL ENGINEERING 88888888** RLC Circuits<br>|Series Impedance<br>|Series Impedance<br>| ABS (YH) 2=G~2+B~2<br>| ABS (YH) 2=G~2+B~2<br>| ABS (YH) ~2=G~2+B~2 G=1/R .B=BL¥BC<br>:BL=-1/(w×L) BC=uxC u≣Z×n×r RLC Natural Response **BERNINGS Parallel Admittance Suppose** Eq: 0 1 BBS (Ym) ^2=G^2+B... YH: 3 S = 0 : 0 \_ r  $6:0\_S$  $B10$   $k\Omega$   $\approx 0.5$  $BL:0\_S$ 国67<sub>-0</sub>H 80:0\_S 图0.01. ∨ะค.ศ⁄⊲ ⊠10 M… Admittance & magnitude **EDIT VARS VIEW THALL INSOLV** Press  $[TOOL]$  to view all calculated results.

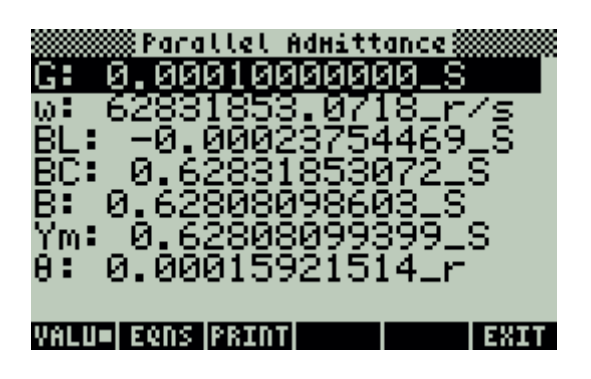

**88888888 ELECTRICAL ENGINEERING 88888888 RLC Circuits<br>|Series Inpedance<br>| Series Inpedance** AB. Starting Solver<sub>m</sub> G= Ē≡ ŠL=−1≠(w×L) BC=⊌×C su=enu<br>e=Z×a×f<br>LC Batu RLC Natural Response -EXPANARS= PICT SI = HALT NSOLV

Eq: 0 1 HBS (Ym) ^2=G^2+B... YH∙ <mark>⊠, 62...</mark>9• 0 . 00... ⊙ 0 . 00... ⊠ 10\_kΩ ະ 0.62… ει –0.0… LO 67\_µH BC 0.62 ... 00 0.01 ... **⊭** 6283… ⊠10⊥М…

Admittance & magnitude **EDIT VARS VIEW THALL INSOLV** 

# **5.7.3. RLC Natural Response**

## **Example:**

A RLC circuit consists of a 50\_ $\Omega$  resistor in series with a 20\_mH inductor and 47\_ $\mu$ F capacitor.

Calculate the circuit parameters.

## **Solution:**

All of the equations are needed to solve the parameters from these given set of variables.

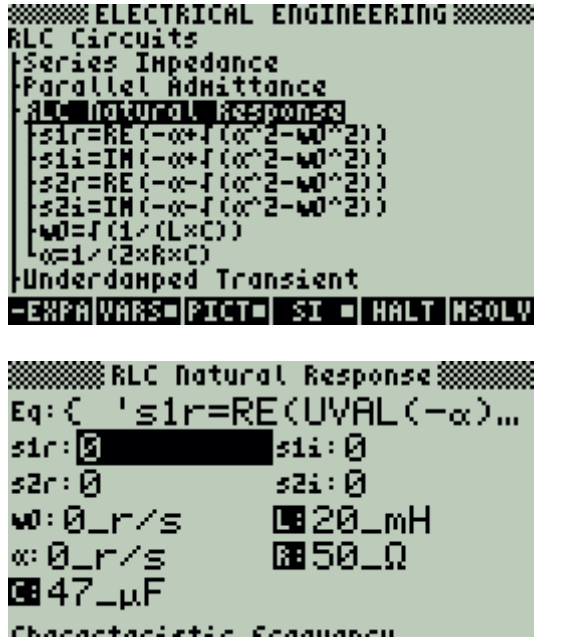

**EDIT VARS VIEW THE REL MSOLV** 

Press  $(TOOL)$  to view all calculated results.

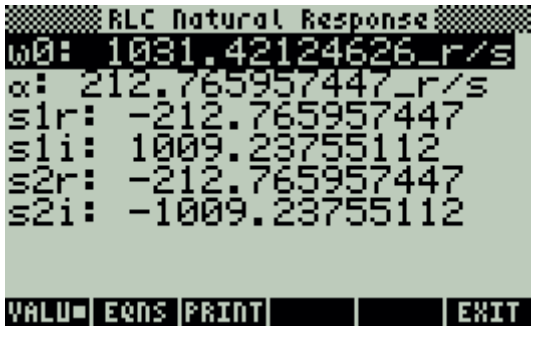

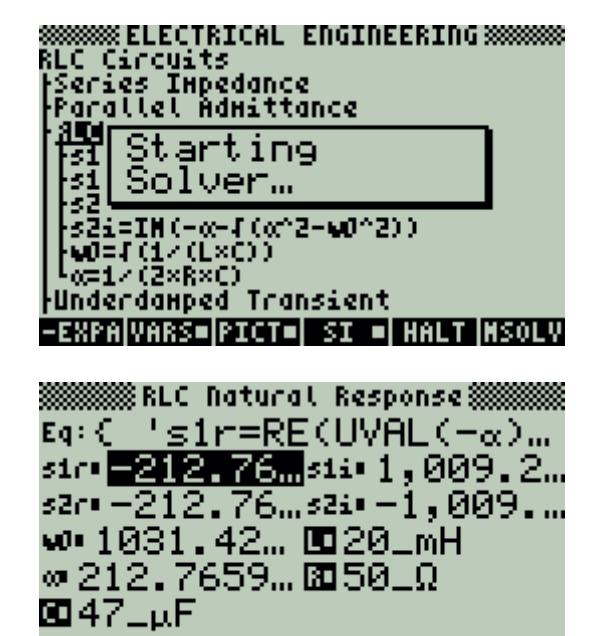

Characteristic frequency **EDIT VARS VIEW | ALL MSOLV** 

# **5.7.4. Underdamped Transient**

### **Example:**

A parallel RLC circuit is designed with a  $1_k\Omega$  resistor, a 40\_mH inductor and a  $2_kF$ capacitor. The initial current in the inductor is 10\_mA and the initial charge in the capacitor is 2.5\_V.

Calculate the resonant frequency and the voltage across the capacitor 1\_µs after the input stimulus has been applied.

### **Solution:**

All of the equations need to be selected to solve this problem.

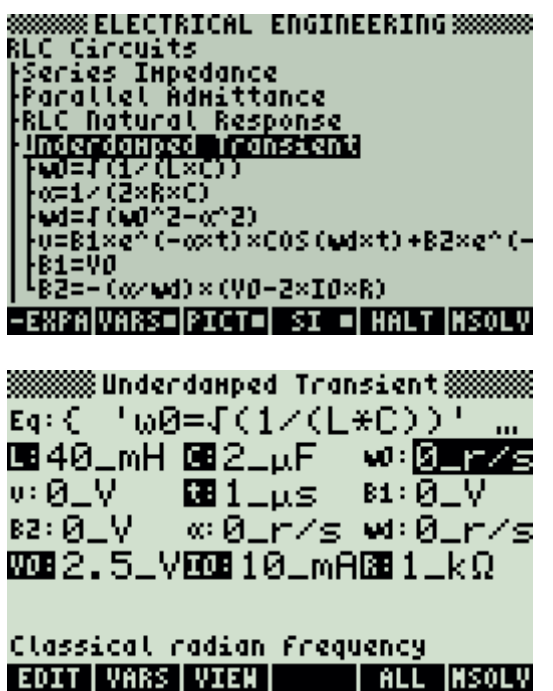

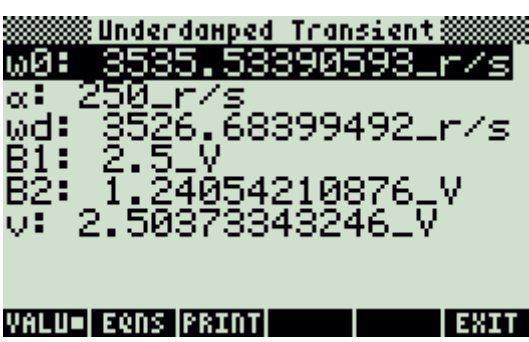

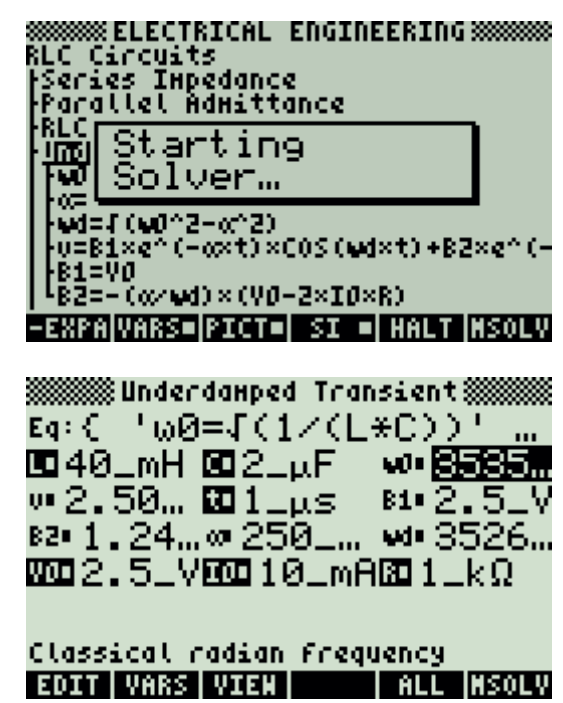

# **5.7.5. Critical-Damped Transient**

## **Example:**

A critically damped RLC circuit consists of a 100  $\Omega$  resistor in series with a 40 mH inductor and a 1\_µF capacitor. The initial inductor current is 1\_mA and the initial capacitor charge is 10\_V.

Find the voltage across the capacitor after 10 µs.

## **Solution:**

All of the equations are needed to compute the solution for this problem.

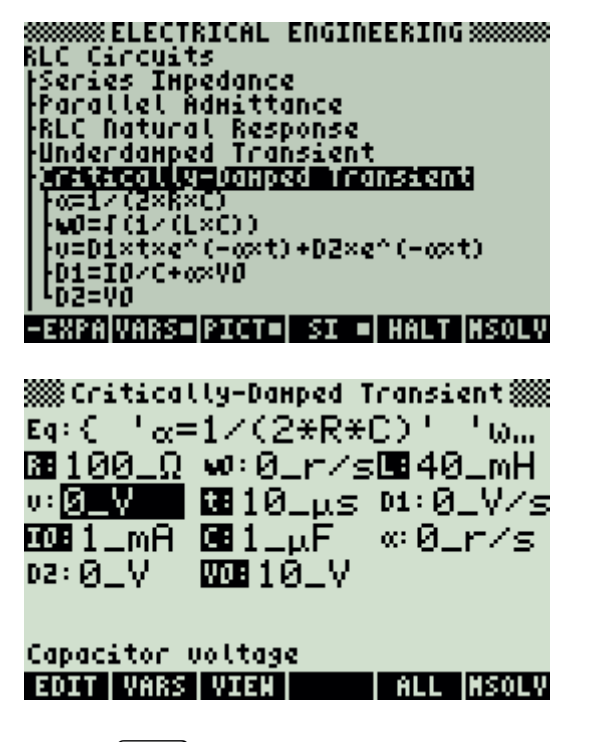

Press  $(TOOL)$  to view all calculated results.

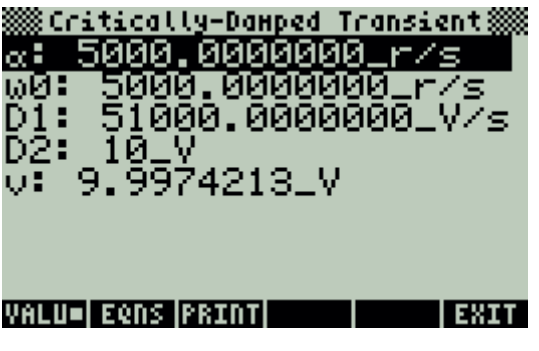

**SSSSSSSS ELECTRICAL ENGINEERING SSSSSSSS** RLC Circuits .<br>:Series Inpedance<br>:Parallel Admittance acc<del>ice component</del><br>und[Starting Solver… wD={(1/(L×C))<br>+u=D1×t×e^(-a×t)+D2×e^(-a×t)<br>+D1=IO/C+a×VO Lõã=Võ -EXPA|VARS=|PICT=| SI =| HALT|MSOLV ※※ Critically-Damped Transient※※ Eq:  $C^{-1}$   $\alpha$ =1/(2\*R\*C)<sup>+</sup> 'ω... **⊠100\_Ω w 5000 E40\_mH**  $v: 5$  99  $\pm$  t: 10  $\pm$  cs  $v: 5100$  ... @@1\_mA @11\_µF ை5000… 02 10 V 000 10 V Capacitor voltage **EDIT VARS VIEW | ALL MSOLV** 

# **5.7.6. Overdamped Transient**

### **Example:**

An overdamped RLC circuit consists of a 10\_ $\Omega$  resistor in series with a 40\_mH inductor and a 1\_µF capacitor. If the initial inductor current is 0\_mA and the capacitor is charged to a potential of 5 V, find the voltage across the capacitor after 1 ms.

## **Solution:**

All of the equations are needed to compute the solution for this problem.

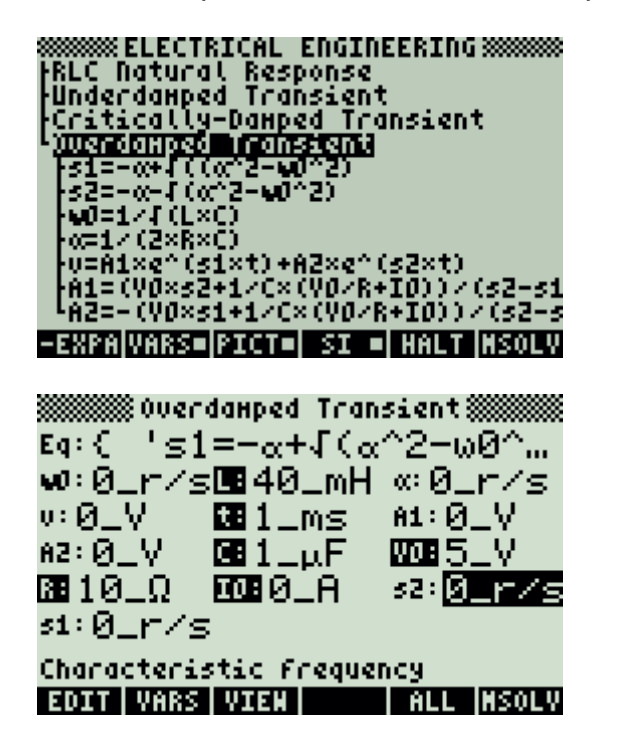

Press  $(TOOL)$  to view all calculated results.

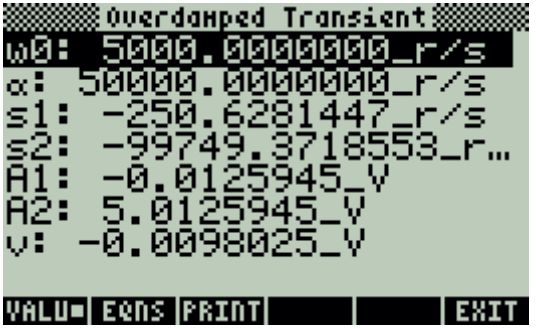

**888 ELECTRICAL ENGINEERING 88888888** <u>Vintreatty-vamped</u><br>स्रि] Starting Solver... 52  $x=1/(2\times 8\times C)$ .u=A1×e^(s1×t)+A2×e^(s2×t)<br>A1=(V0×s2+1/C×(V0/R+I0))/(s2-s1 <u> 4A2=-(VOXS1+1/CX(VO/R+IO))/(S2-5</u> -EXPAIVARS=IPICT=I SI =I HALT INSOLV **WINCH SERVICE CONFIDENT** Transient **WINCH**  $Eq: C^{-1} S1 = -\alpha + \sqrt{(\alpha^2 - \omega \theta^2)}$ w=5000...ID40\_mH = 5000... w −0.0… **⊡**1\_ms  $610 - 0.0$ 82 5.01 ... 00 1 \_ µ F **0000 5 LV** ⊠ 10⊥Ω | **ECO 0\_A** 32 F997... st= -250... Characteristic frequency EDIT|VARS|VIEN| | ALL |MSOLV

## **5.8. AC Circuits**

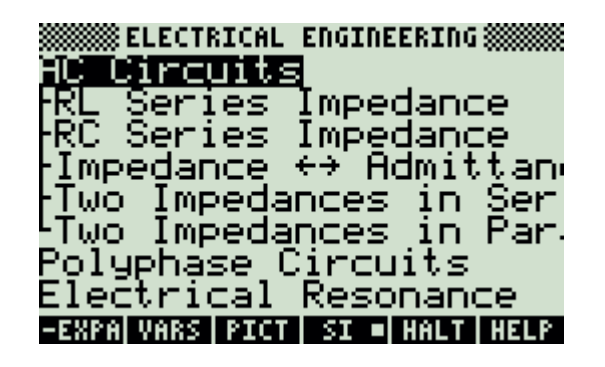

## **5.8.1. RL Series Impedance**

## **Example:**

An RL circuit consists of a 50  $\Omega$  resistor and a 0.025 H inductor. At a frequency of 400 Hz, the current amplitude is 24\_mA.

V: I

Find the impedance of the circuit and the voltage drops across the resistor and inductor after 100 ms.

## **Solution:**

All of the equations are needed to compute the solution for this problem.

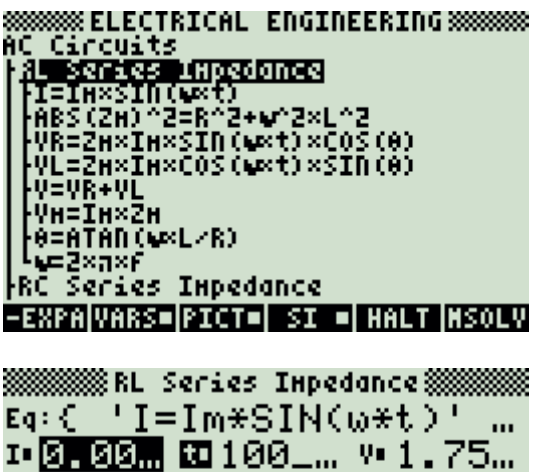

VR 0.29. VL 1.46. VH 1.92. BBB24\_mAzH•80.2…●•0.89… 囤0.02… 囮50\_Ω  $-2513...$ 80400.... Instantaneous current EDIT VARS VIEN | ALL MSOLV

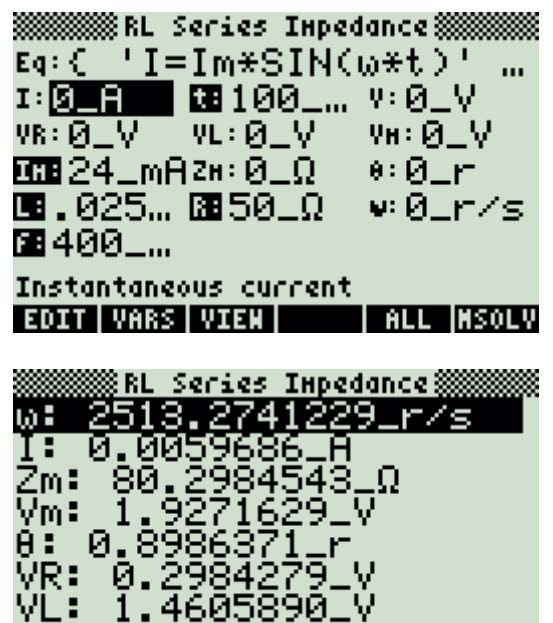

Press  $(TOOL)$  to view all calculated results.

1,7590169

VALU=I EQNS IPRINT

**TEXT** 

## **5.8.2. RC Series Impedance**

### **Example:**

An RC circuit consists of a 100\_ $\Omega$  resistor in series with a 47\_mF capacitor. At a frequency of 1500\_Hz, the current peaks at an amplitude of 72\_mA. Find all the parameters of the RC circuit and the voltage drop after 150 us.

## **Solution:**

Use all of the equations to compute the solution for this problem.

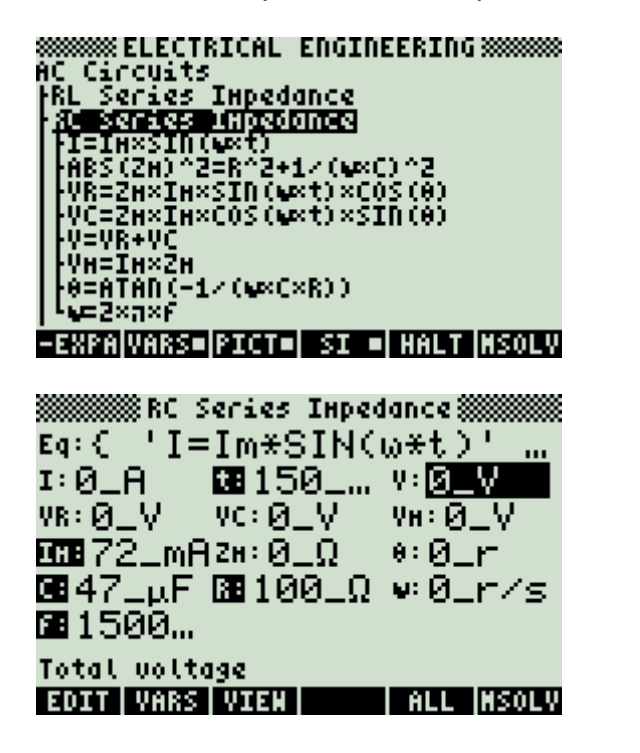

Press  $(TOOL)$  to view all calculated results.

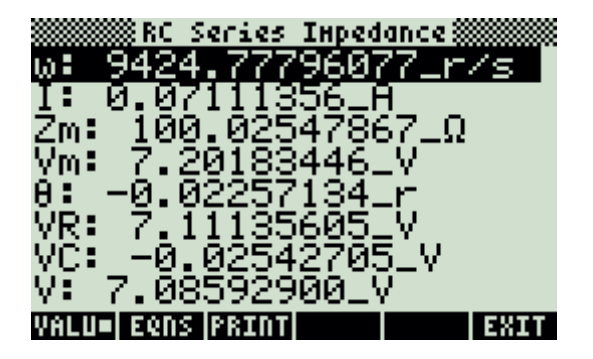

**SSSSSSS ELECTRICAL ENGINEERING SSSSSSS** AC Circuits<br>AC Circuits<br>|RL Series Ixpedance RC Series Ixpedance Starting ĀĒ Solver… Vκ VEVR+VC<br>|VH=IH×ZH<br>|VH=IH×ZH<br>|Q=2×π×F<br>|Q=2×π×F -EXPANARS=PICT=| SI =| HALT |MSOLV **WINCHING RC** Series Inpedance **WINCHING** Eq:( 'I=Im\*SIN(w\*t)' 1 0.07... 四150\_... 9 图.08... VR 7.11...VC - 0.0...VH 7.20... 00072\_mAzн•100.…0•−0.0… ⊠47\_µF ⊠100\_Ω • 9424… ⊠01500… Total voltage EDIT|VARS|VIEN| | ALL |MSOLV

## **5.8.3. Impedance Admittance**

## **Example:**

Find the admittance of an impedance consisting of a resistive part of  $125$   $\Omega$  and a reactance part of 475  $\Omega$ .

Д

## **Solution:**

All of the equations are needed to compute the solution for this problem.

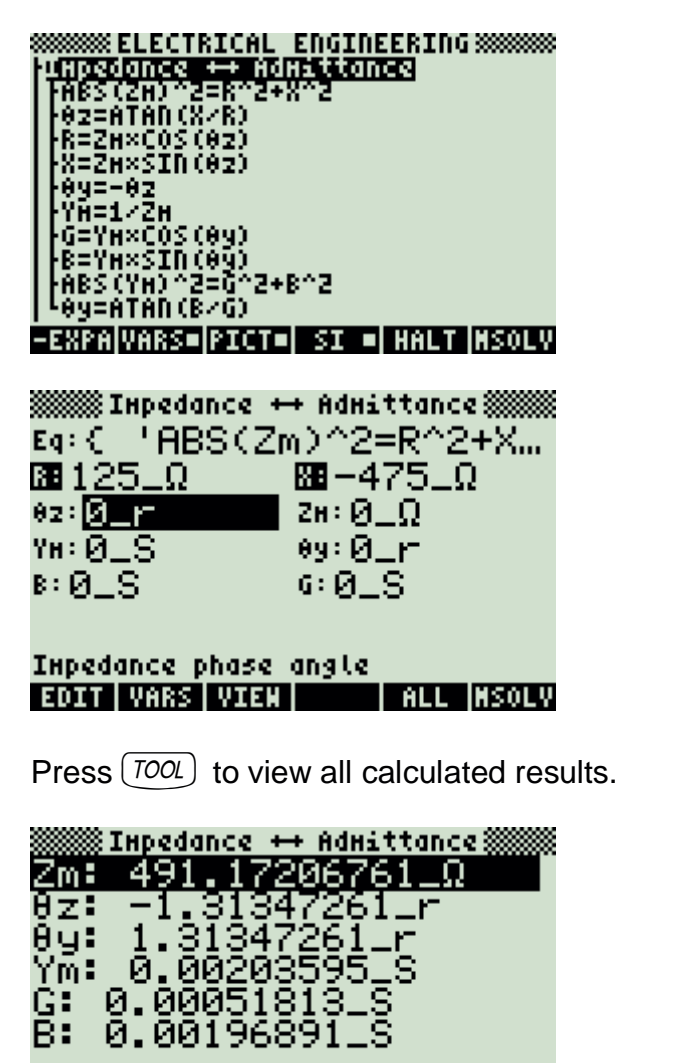

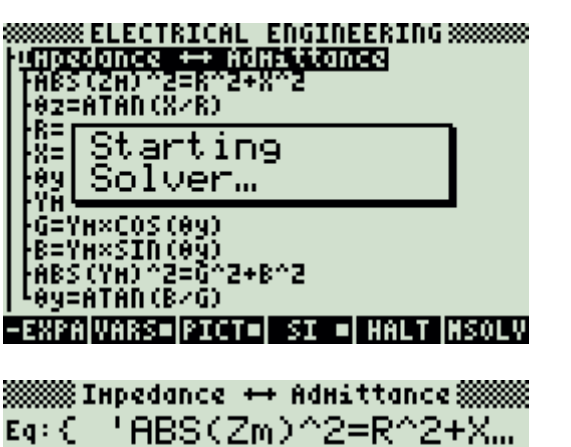

Eq ⊠0125⊥Ω 图-475⊥Ω ез• - 1, 3134... zн. 491, 172... Үн• 0.00203... өз• 1.31347... 8 0.001968... 6 0.000518...

Inpedance phase angle **EDIT VARS VIEW THALL INSOLV** 

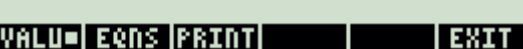

## **5.8.4. Two Impedances in Series**

### **Example:**

Two impedances, consisting of resistances of 100  $\Omega$  and 75  $\Omega$  and reactive components  $75_\Omega$  and -145  $\Omega$  respectively, are connected in series. Find the magnitude and phase angle of the combination.

## **Solution:**

All of the equations are needed to compute the solution for this problem.

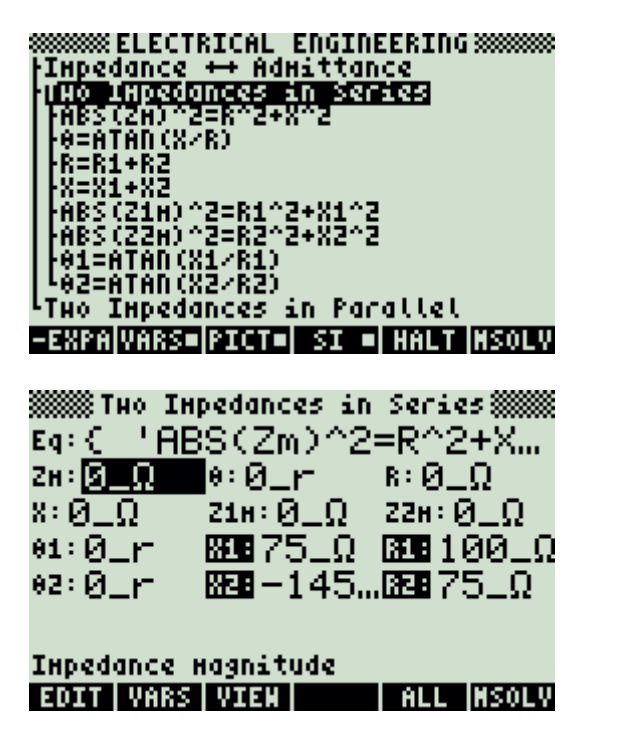

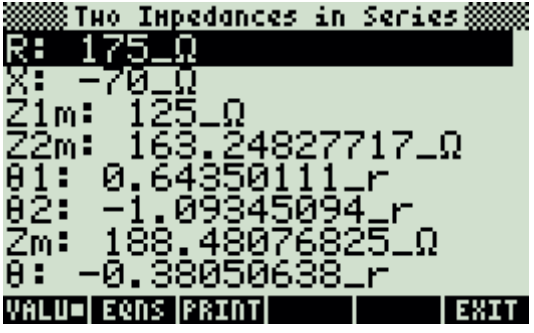

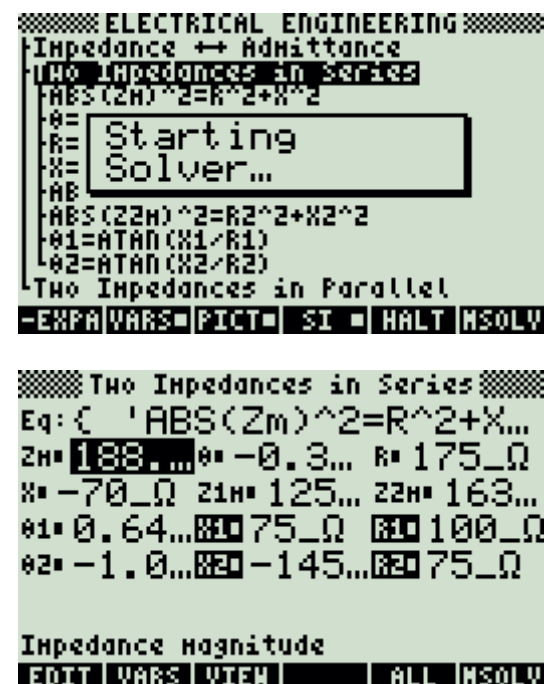

## **5.8.5. Two Impedances in Parallel**

### **Example:**

For two impedances in parallel possessing values identical to the previous example, calculate the magnitude and phase of the combination (resistances of 100  $\Omega$  and 75  $\Omega$  and reactive components 75  $\Omega$  and -145  $\Omega$  respectively).

## **Solution:**

All of the equations are needed to compute the solution for this problem.

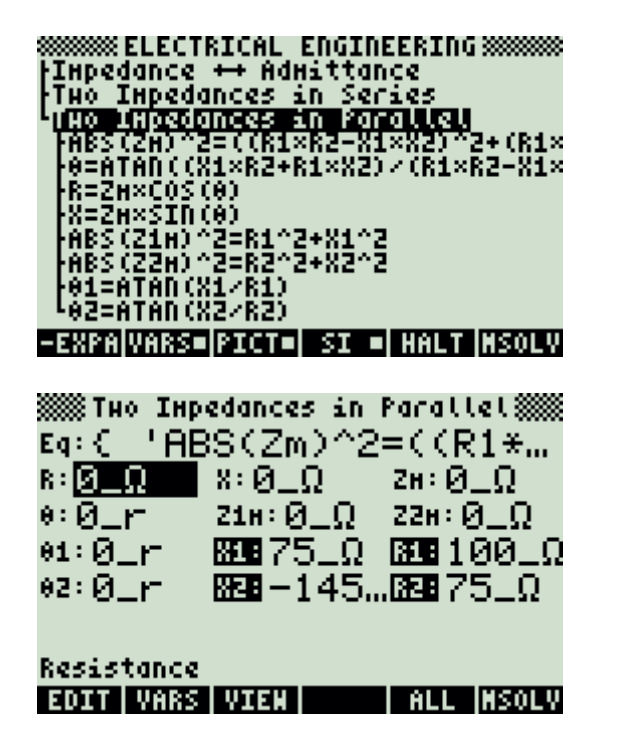

Press  $(TOOL)$  to view all calculated results.

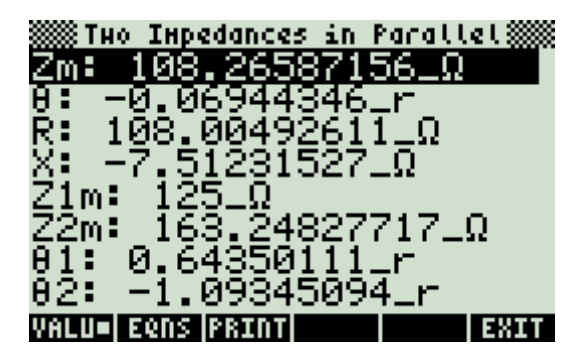

**8888 ELECTRICAL ENGINEERING 88888888** .<br>Impedance ↔ Admittance<br>:Two Impedances in Series ruo Ixpedances in Parallel - (Ri×<br>!–Xi× FAB Starting ÄĒ. SoIver… Ŕ≡<br>X≡ .<br>ABS (Z1H) ^2=R1^2+X1^2<br>ABS (Z2H) ^2=R2^2+X2^2<br>{01=ATAD (X1/R1) <u> 482=ATAN(X2/R2)</u> -EXPAIVARS=IPICT=I SI =I HALT INSOLV **SSSS Tuo Inpedances in ParallelSSSS** Eq:{ 'ABS(Zm)^2=((R1\*... R. **1985. X. -7. 5... 2N. 108. ...** e= -0.0 ... zin= 125 ... zzn= 163 ...<br>e1= 0.64 ... BED 75 \_Ω BED 100 \_Ω

Resistance EDIT VARS VIEN | ALL MSOLV

02 - 1.0 ... 歴史 - 145 ... 歴史 75 ... 0

# **5.9. Polyphase Circuits**

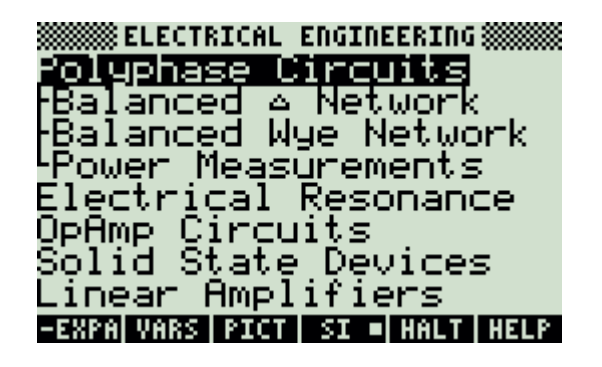

## **5.9.1. Balanced Network**

## **Example:**

Given a line current of 25\_A, a phase voltage of 110 V and a phase angle of 0.125 rad, find the phase current, power, total power and line voltage.

## **Solution:**

Upon examining the problem, all equations are needed.

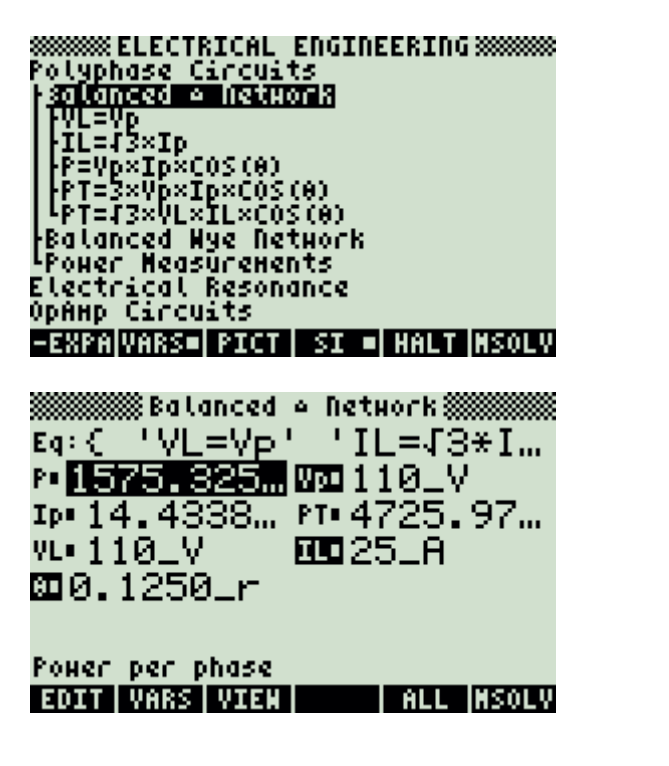

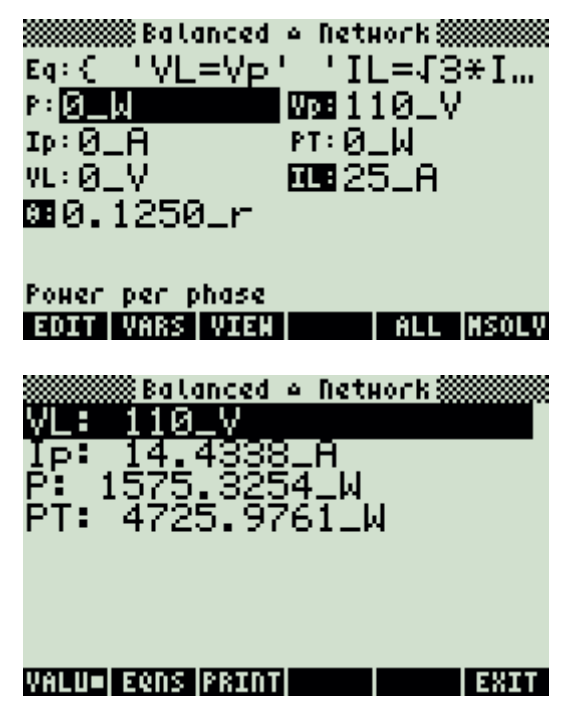

# **5.9.2. Balanced Wye Network**

#### **Example:**

Using the known parameters in the previous example for the Balanced  $\Delta$  Network, find the phase current, power, total power and line voltage (current of 25\_A, a phase voltage of 110 V and a phase angle of 0.125 rad).

## **Solution:**

All of the equations are needed to compute the solution for this problem.

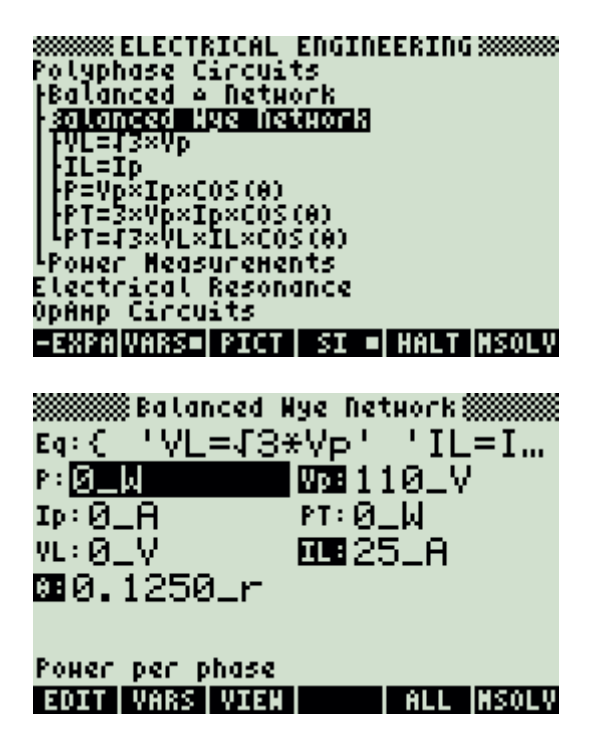

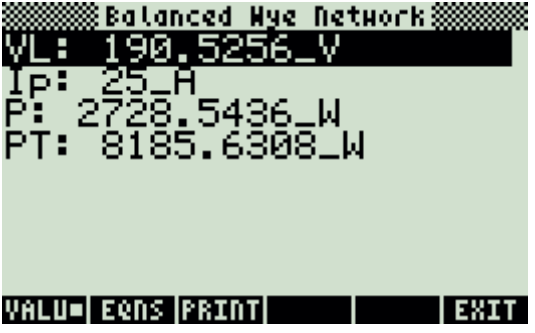

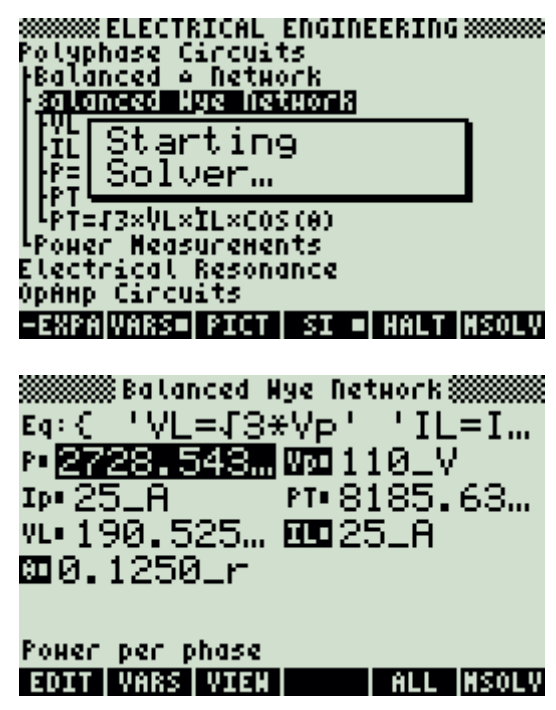

## **5.9.3. Power Measurements**

#### **Example:**

Given a line voltage of 110\_V and a line current of 25\_A and a phase angle of 0.1\_rad, find the wattmeter readings in a 2 wattmeter meter system.

## **Solution:**

All of the equations are needed to compute the solution for this problem.

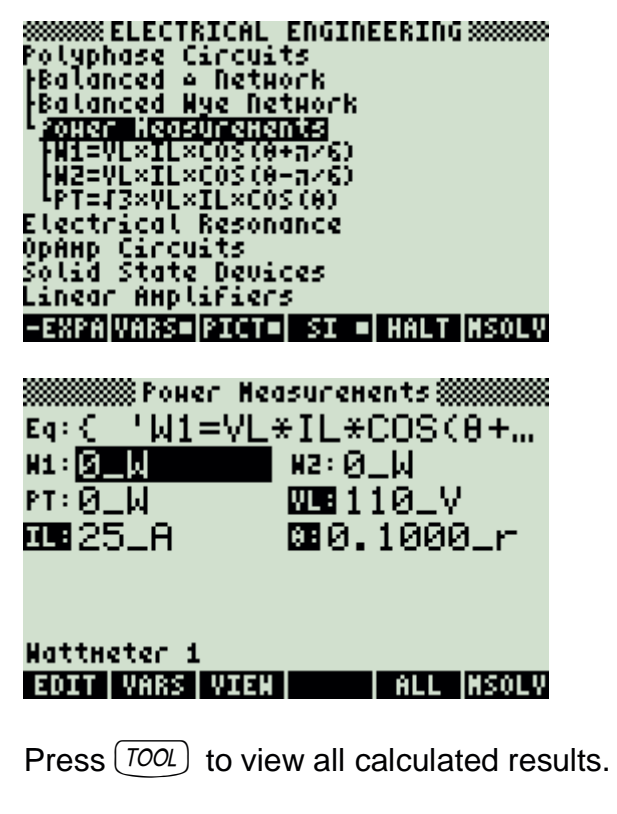

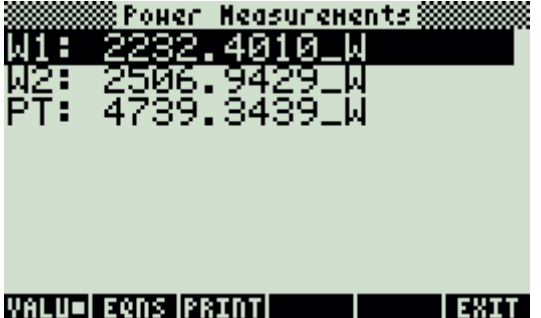

**8888888 ELECTRICAL ENGINEERING 88888888**<br>Polyphase Circuits<br>|Balanced o Network<br>|B<u>alanced Wye Network</u> खा Starting ·H1 瞤 Solver<sub>m</sub> Electrical Resonance<br>OpAHp Circuits<br>Solid State Devices<br>Linear AHplifiers -EXPANDARS=PICT= SI = HALT NSOLV **WINNING ROBERT Measurements WINNING**  $Eq: C^{-1}W1 = VL*IL*COS(0+.000)$ н: 2232, 40... нг 2506, 94... PT: 4739.34... WU110\_V

**MO** 25 A . **四0.1000\_r** 

**Hattneter 1 EDIT VARS VIEW THALL INSOLV** 

## **5.10. Electrical Resonance**

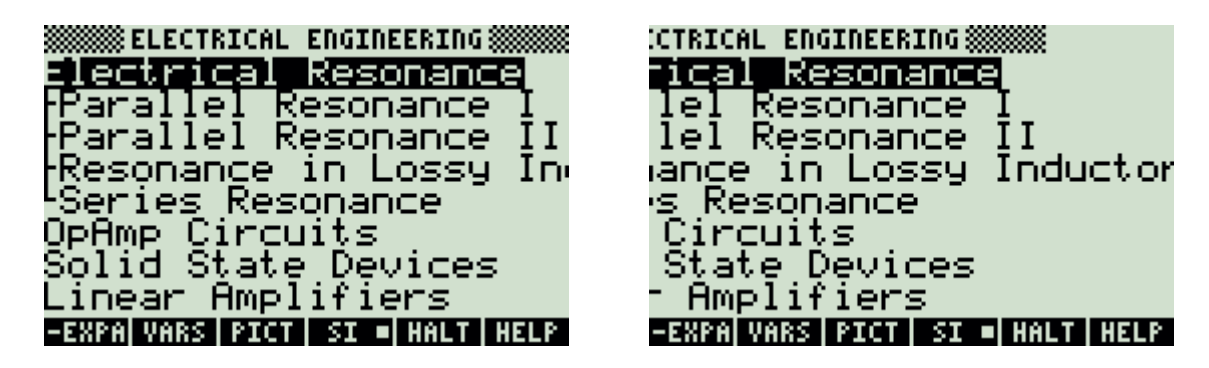

## **5.10.1. Parallel Resonance I**

#### **Example:**

Calculate the resonance parameters of a parallel resonant circuit containing a 10,000\_ $\Omega$  resistor, a 2.4\_ $\mu$ F capacitor and a 3.9\_mH inductor. The amplitude of the current is 10 mA at a radian frequency of 10,000 rad/s.

## **Solution:**

All of the equations are needed to compute the solution for this problem.

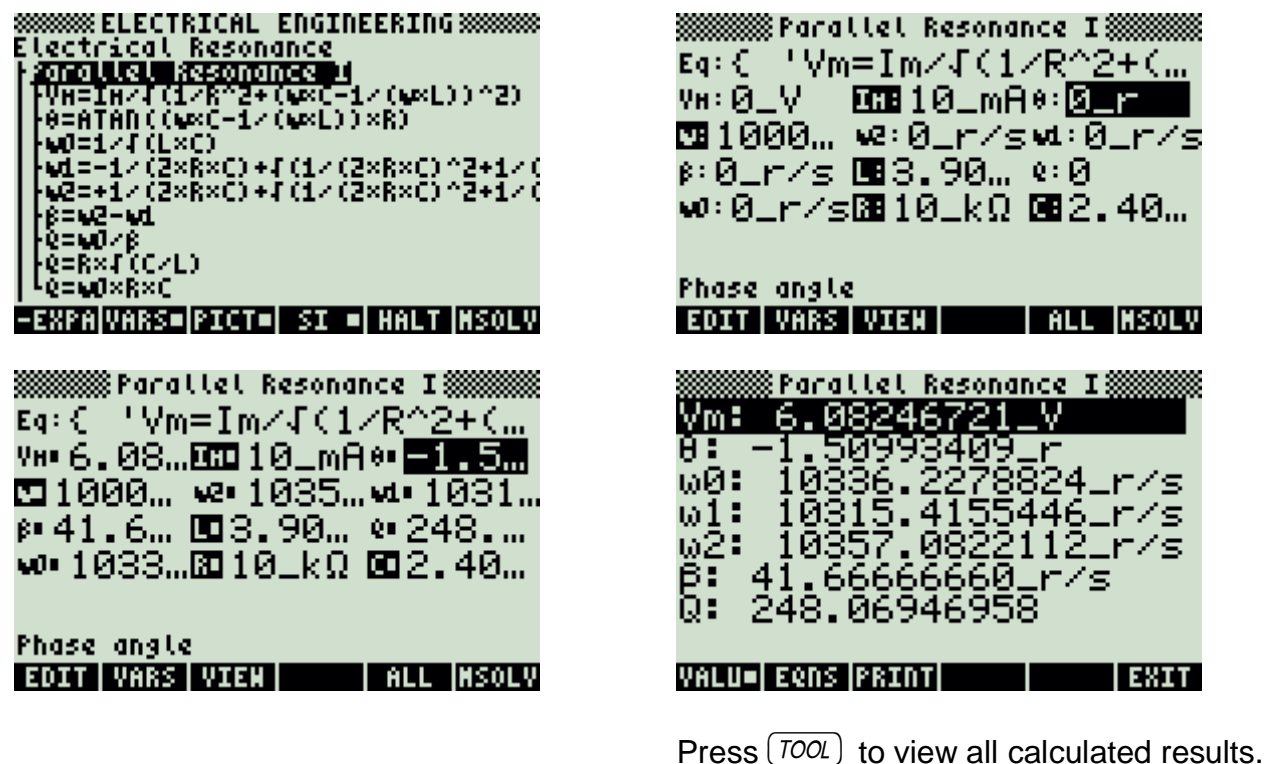

www

 $\mathbf{r}$ 

. 40…

r⁄s ∕s .r/s

# **5.10.2. Parallel Resonance II**

### **Example:**

A parallel resonant circuit has a 1000  $\Omega$  resistor and a 2.4  $\mu$ F capacitor. The Quality Factor for this circuit is 24.8069.

Find the band-width, damped and resonant frequencies.

## **Solution:**

Bandwidth

All of the equations are needed to compute the solution for this problem.

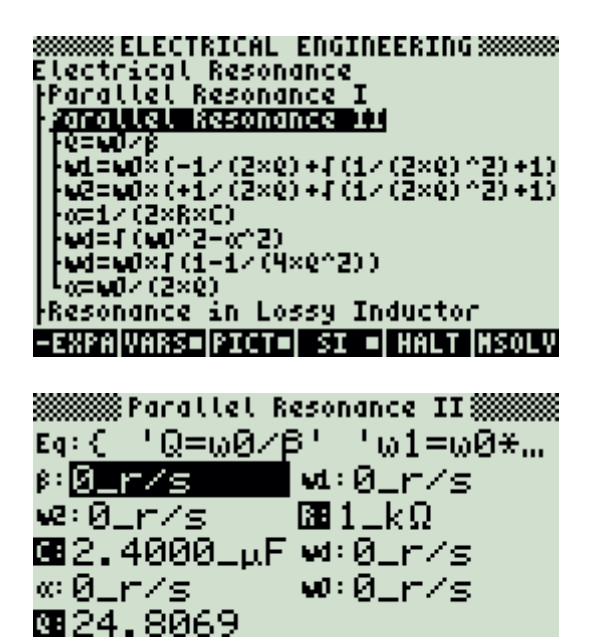

88888888 ELECTRICAL ENGINEERING 88888888 <u>sussectical Resonance<br>Electrical Resonance<br>|Parallel Resonance I</u> farallel kesonance II OΞ Starting 9+1)<br>9+1) ū Solver... vē œ | α=<br>| ωd=4 (ωd^2−α^2)<br>| ωd=ωd×4 (1−1×(4×0^2) )<br>| α=ωd× (2×0) Resonance in Lossy Inductor -EXPAIVARS=IPICT=I SI =I HALT INSOLV **WINCH Parallel Resonance II WINCH!** Eq:{ 'Q=ω0/β' 'ω1=ω0\*... p <mark>416.6667篇</mark> vt. 10129.9... we•10546.6...⊠1⊥kΩ

**002.4000<sub>-μ</sub>Fw+10334.1..** ∞ 208.3333… w• 10336.2… 5924.8069

Bandwidth EDIT VARS VIEN | ALL MSOLV

Press  $(TOOL)$  to view all calculated results.

EDIT | VARS | VIEN | | | | ALL |MSOLV

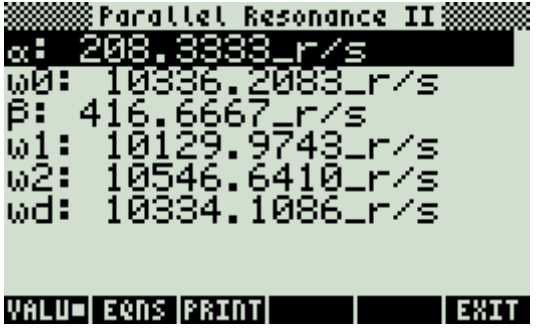

## **5.10.3. Resonance in Lossy Inductor**

### **Example:**

A power source with an impedance Rg of  $5\_\Omega$  is driving a parallel combination of a lossy 40\_µH inductor with a  $2\_\Omega$  loss resistance, and a capacitor of 2.7\_µF. Find the frequency of resonance and the frequency for maximum amplitude.

## **Solution:**

Upon examining the problem, all equations are needed to solve for a solution.

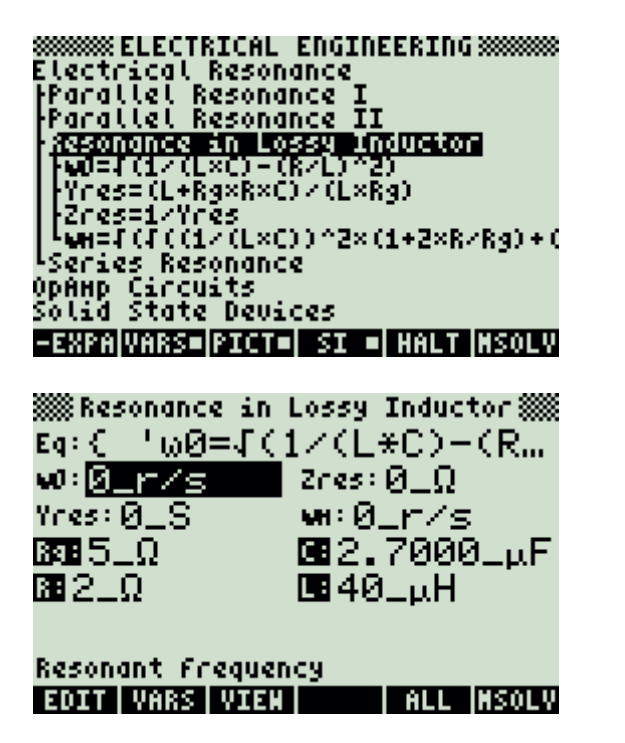

Press  $(TOOL)$  to view all calculated results.

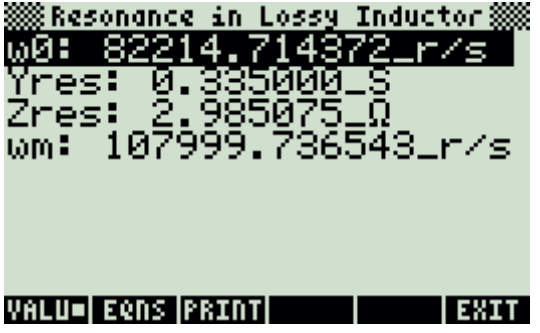

88888888 ELECTRICAL ENGINEERING 88888888 **Electrical Resonance<br>|Parallel Resonance I<br>|P<u>ar</u>allel Resonance II** 翮 Starting Solver... ķγ.<br>IZr <sup>L</sup>weFCFCC1/(L×C))^2×(1+2×R/R4)+( **Thermes Resonance<br>OpAHp Circuits<br>Solid State Devices** -EXPAIVARS=IPICT=I SI =I HALT INSOLV **888 Resonance in Lossy Inductor 888** Eq:{ 'w0=J(1/(L\*C)-(R... wi 82214.7. zresi 2.9851... Yres= 0.3350... wi= 107999.... 830 5\_Ω **002.7000<sub>-M</sub>F** ⊠2⊥Ω. **⊡** 40⊥սH Resonant Frequency **THELL INSOLV** EDIT | VARS | VIEN |

## **5.10.4. Series Resonance**

## **Example:**

Find the characteristic parameters of a series-resonant circuit with  $R = 25$ ,  $\Omega$ , L = 69,  $\mu$ H, C = 0.01,  $\mu$ F and a radian frequency of 125000 rad/s.

## **Solution:**

Upon examining the problem, all equations are needed to solve the problem.

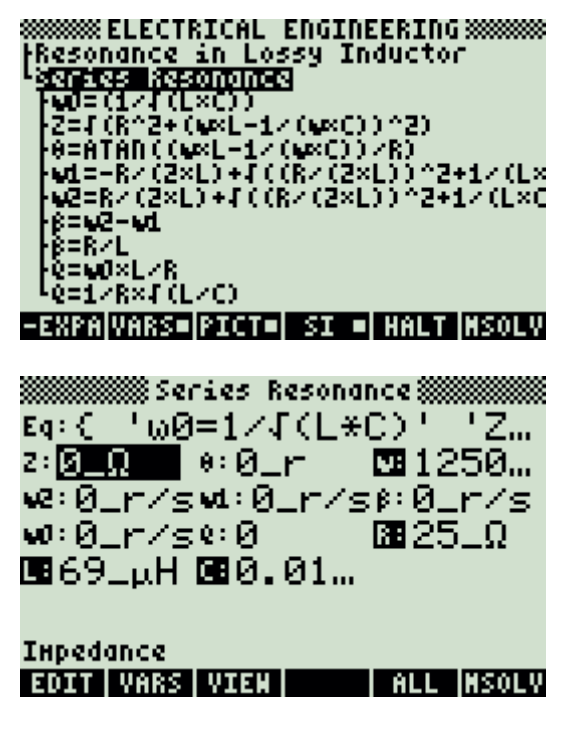

Press  $(700L)$  to view all calculated results.

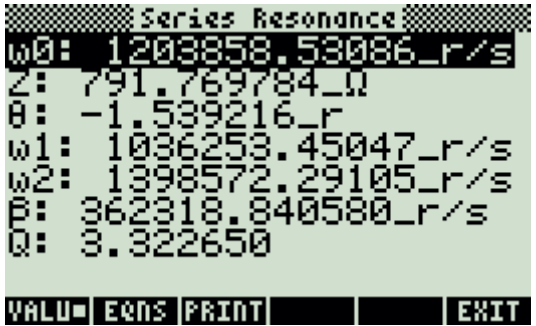

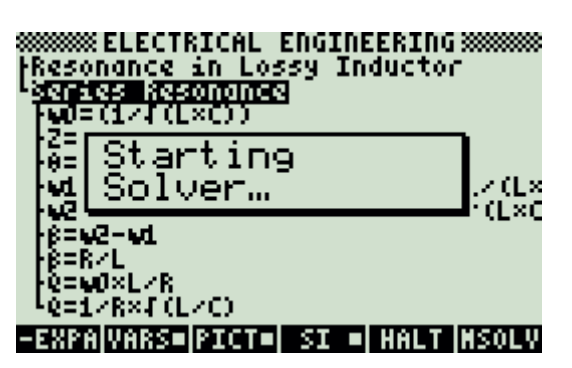

**WINNING Series Resonance WINNING W** Eq:{ 'w0=1/J(L\*C)' 'Z… 2 255 - 1.5. 四1250. ve: 1398...vd: 1036...β: 3623... ω• 1203...● 3.32... 困25\_Ω 国69⊥uH **⊡0.01..**.

Inpedance **EDIT VARS VIEW THALL INSOLV** 

# **5.11. OpAmp Circuits**

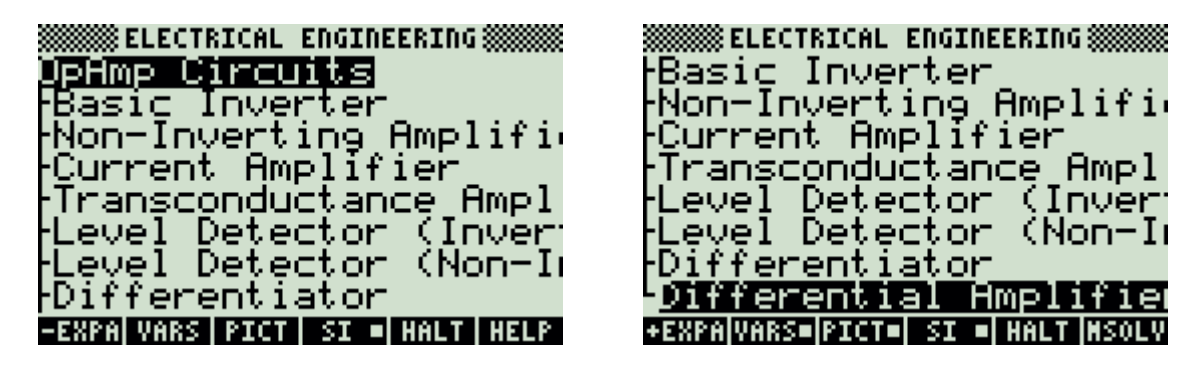

## **5.11.1. Basic Inverter**

## **Example:**

Find the gain of an inverter and its optimum value for bias resistance given an input resistance of 1  $k\Omega$  and a feedback resistance of 20  $k\Omega$ .

### **Solution:**

Use the first and second equations to compute the solution for this problem.

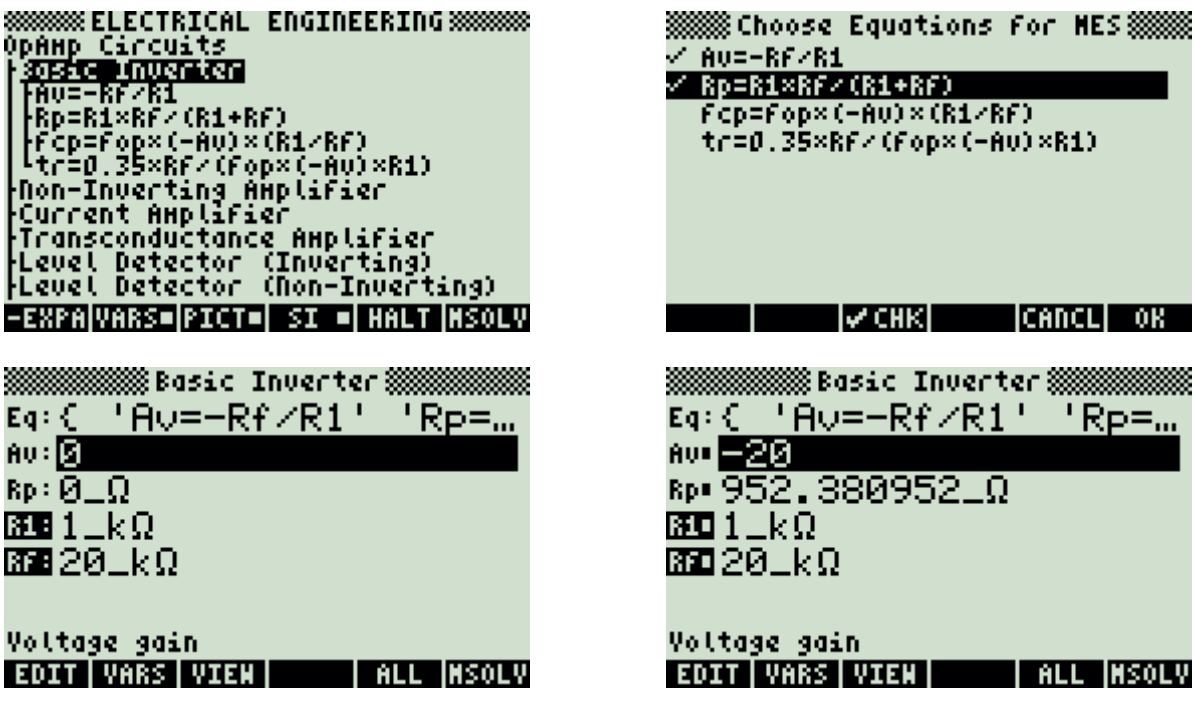

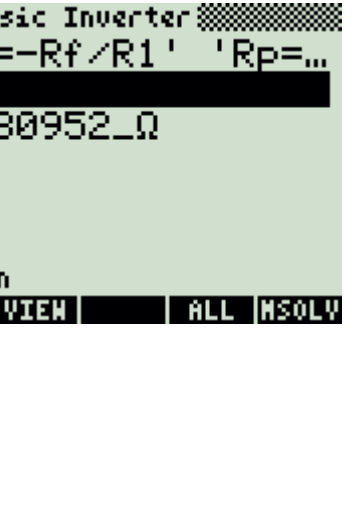

**CANCLI OK** 

 $\times$  $(R1/RF)$ 

## **5.11.2. Non-Inverting Amplifier**

## **Example:**

Find the DC gain of a non-inverting amplifier with a feedback resistance of  $1_M\Omega$  and a resistance to the load of  $18_k$ .

Find the gain and the optimum value for a bias resistor.

## **Solution:**

Use the first and second equations to compute the solution for this problem.

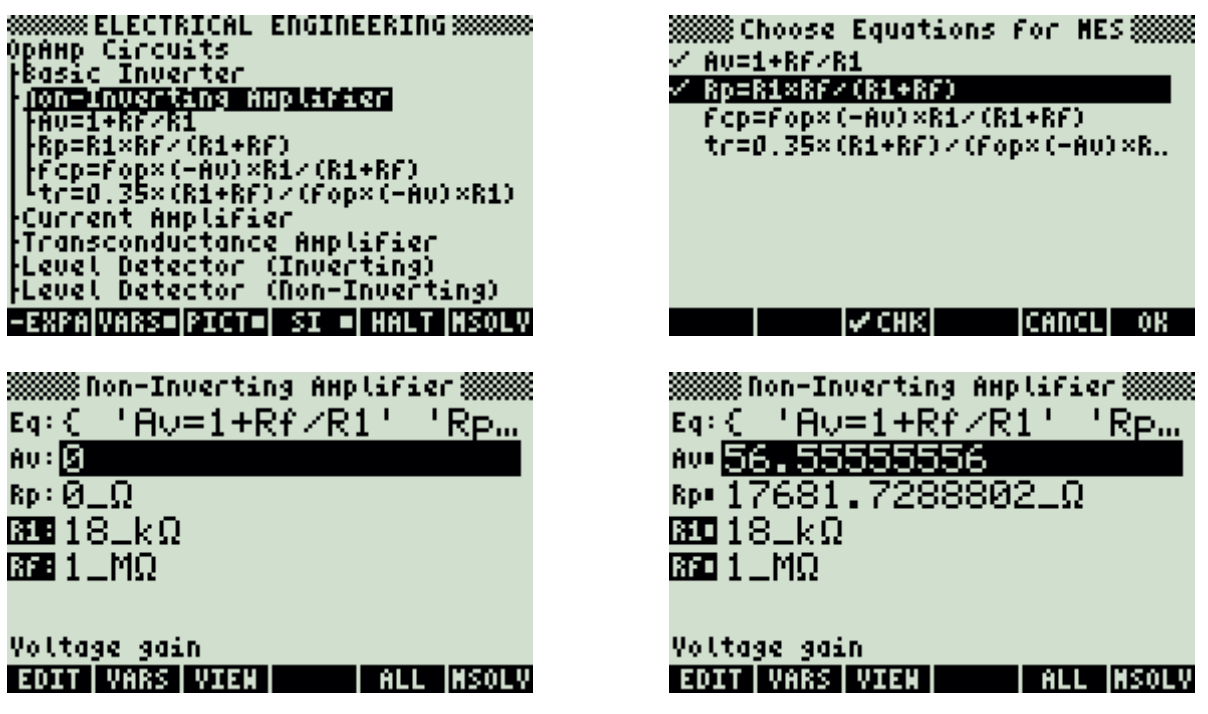

# **5.11.3. Current Amplifier**

### **Example:**

A current amplifier with a 200\_k $\Omega$  feedback resistance has a voltage gain of 42. If the source resistance is 1\_k $\Omega$ , the load resistance is 10\_k $\Omega$  and the output resistance of the OpAmp is 100  $\Omega$ .

Find the current gain, input and output resistances.

### **Solution:**

Use all of the equations to compute the solution for this problem.

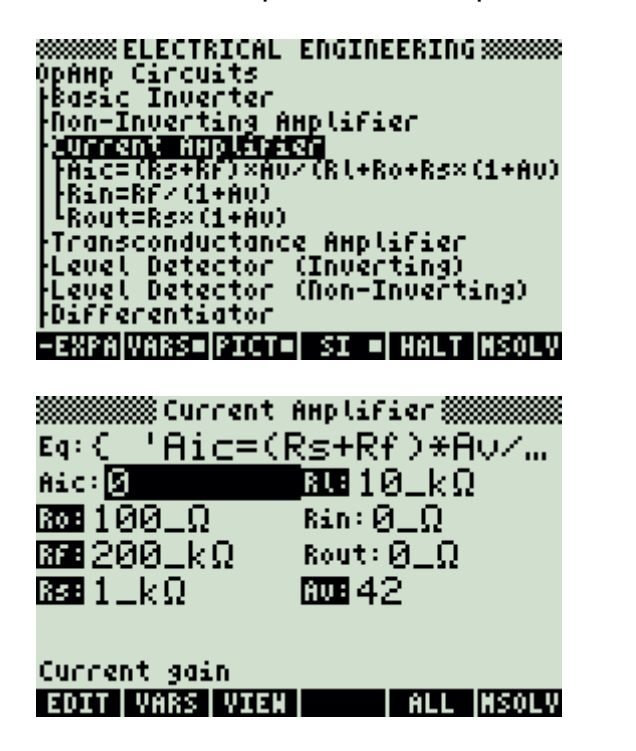

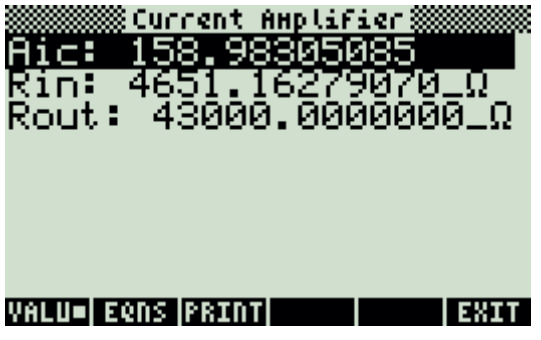

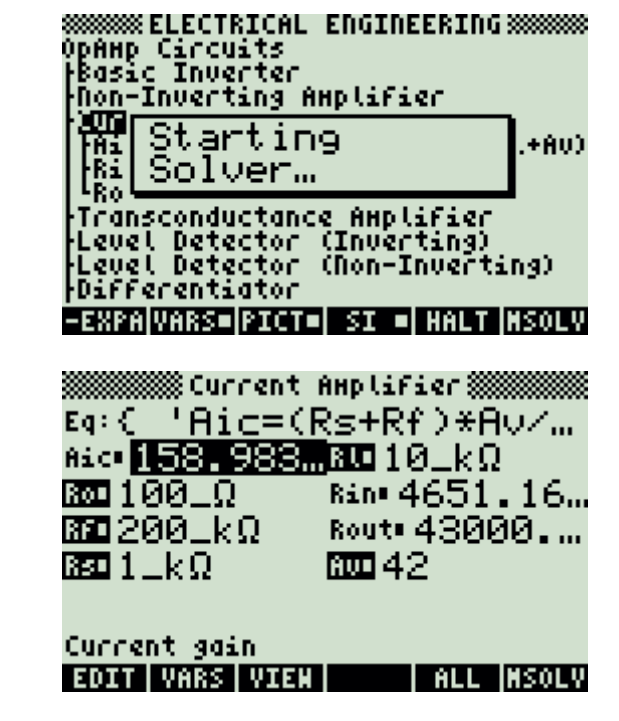

## **5.11.4. Transconductance Amplifier**

#### **Example:**

Find the transconductance and output resistance for a transconductance amplifier with a voltage gain of 48 and an external resistance of 125  $\Omega$ .

## **Solution:**

Upon examining the problem, all equations are needed to solve the problem.

**8888888 ELECTRICAL ENGINEERING 8888888 SMANN ELECTRICAL ENGINEERING SMANN**<br>OpAnp Circuits<br>Passic Inverter<br>Pon-Inverting Amplifier<br>Current Amplifier<br>Phace1/Rs<br>PouteRs×(1+Av)<br>Level Detector (Inverting)<br>Level Detector (Inverting)<br>Differentiator<br>Differentiator<br>Dif -EXPAIVARS=PICT=1 SI =1 HALT INSOLV **2008 Transconductance AHD Lifier 2008** Eq:{ 'Agc=1/Rs' "Rout... Ago: 图画图 Rout:  $\overline{\Theta_+ \Omega_-}$ 露38125⊥Ω 随48 Transconductance **EDIT VARS VIEW THALL INSOLV** 

**SSSSSSSE ELECTRICAL ENGINEERING SSSSSSS** opAnp Circuits<br>|Basic Inverter<br>|Don-Inverting Anplifier **Curl Starting<br>Manufacture**<br>Manufacture<br>Manufacture Level Detector (Inverting)<br>Level Detector (Non-Inverting)<br>Differentiator Differential Amplifier -EXPAIVARS=PICT=1 SI =1 HALT INSOLV ※※ Transconductance AHplifier※※ Eq:( 'Agc=1/Rs' 'Rout... 830 0.00800000\_S Rout= 6125.00000000.0 8800125\_Ω **ROD 48** Transconductance **EDIT VARS VIEW THALL INSOLV** 

# **5.11.5. Level Detector (Inverting)**

## **Example:**

An inverting level detector possesses two zener diodes to set the trip level. The setting levels are 4\_V and 3\_V, respectively, for the first and second diodes. The reference voltage is 5 V, the OpAmp is supported by a 10  $k\Omega$  bias resistor and a 1  $M\Omega$  feedback resistor.

Find the hysteresis, the upper and lower detection thresholds, and the input resistance.

#### **Solution:**

Upon examining the problem, all equations are needed to solve the problem.

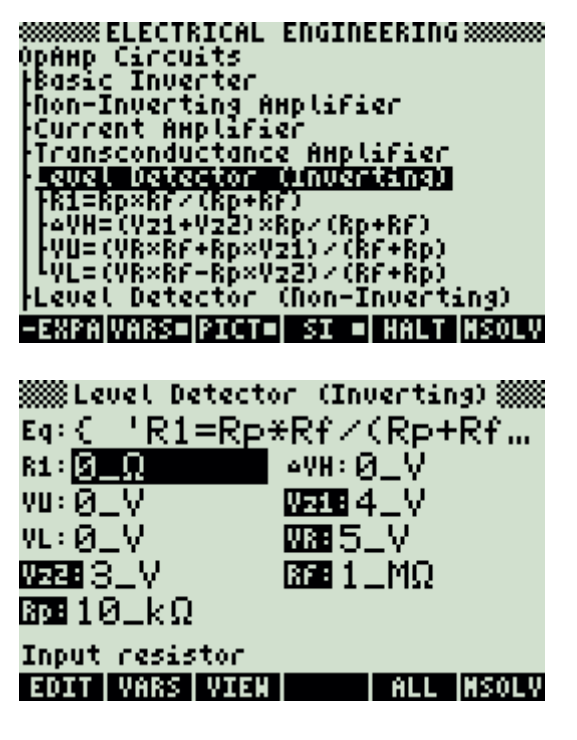

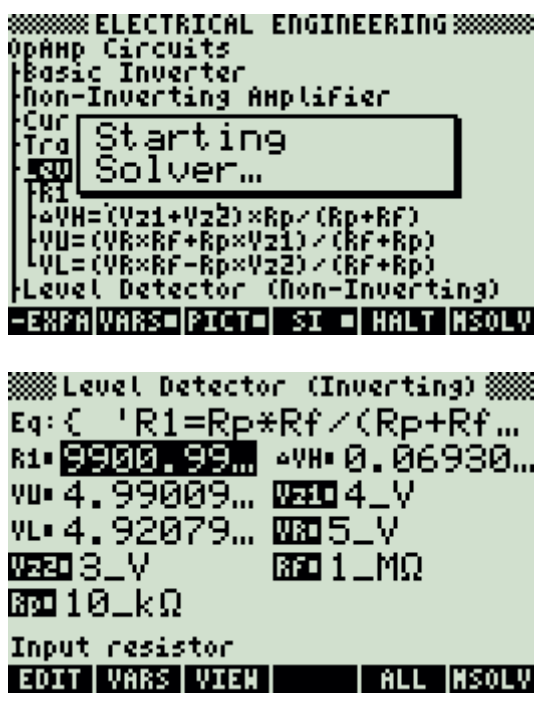

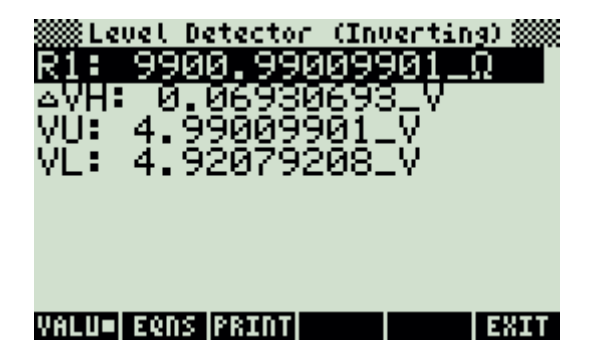

# **5.11.6. Level Detector (Non-Inverting)**

#### **Example:**

For a non-inverting level detector with the same specifications as the inverting level detector in the previous example, compute the hysteresis, the upper and lower detection thresholds, and the input resistance.

### **Solution:**

Upon examining the problem, all equations are needed to solve the problem.

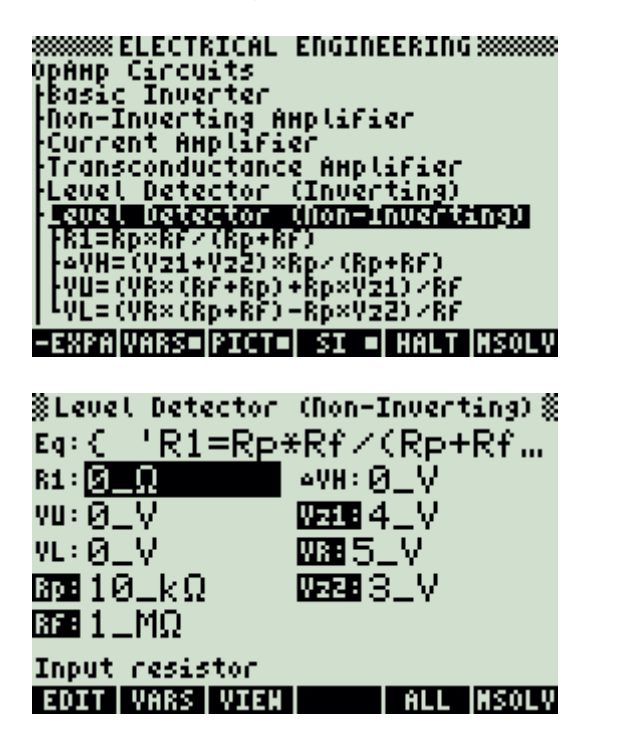

Press  $(TOOL)$  to view all calculated results.

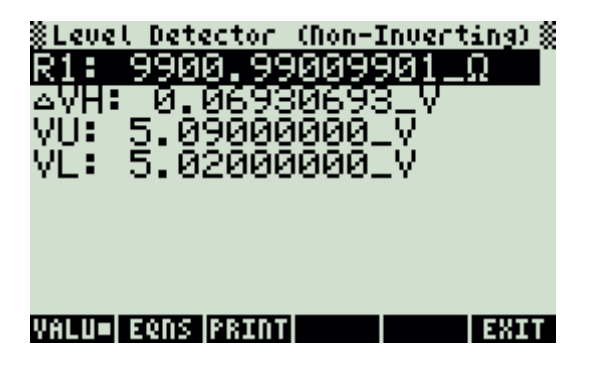

**8888888 ELECTRICAL ENGINEERING 8888888** .<br>ОрАнр Circuits<br>|Basic Inverter Non-Inverting Amplifier Cur i Starting im Startin<br>Lew Solver…<br>Ro đëa. 'nл FRI=Rp×RF/(Rp+RF)<br>|aVH=(Vz1+Vz2)×Rp/(Rp+RF)<br>|VU=(VR×(RF+Rp)+Rp×Vz1)/RF<br>|VL=(VR×(Rp+RF)-Rp×Vz2)/RF -EXPAIVARS=IPICT=I SI =I HALT INSOLV §Level Detector (Non-Inverting)§  $Eq: C^{-1}R1=Rp*Rf \times (Rp+Rf)$ ... R1 5900, 99... 4VH 0.06930... VU 5.09000 BED4\_V VL 5.02000 ... 0005\_V 850010LkΩ **阪**如3\_V 830 1 \_MΩ Input resistor EDIT VARS VIEW | ALL MSOLV

# **5.11.7. Differentiator**

## **Example:**

A differentiator circuit designed with an OpAmp has a slew rate of 1.5\_V/µs. If the maximum output voltage is 5\_V, and the feedback resistor is  $39\ \text{k}\Omega$ , what input capacitor and resistor are needed for the amplifier with a characteristic frequency of 50\_kHz?

## **Solution:**

Use the third and fourth equations to compute the solution for this problem.

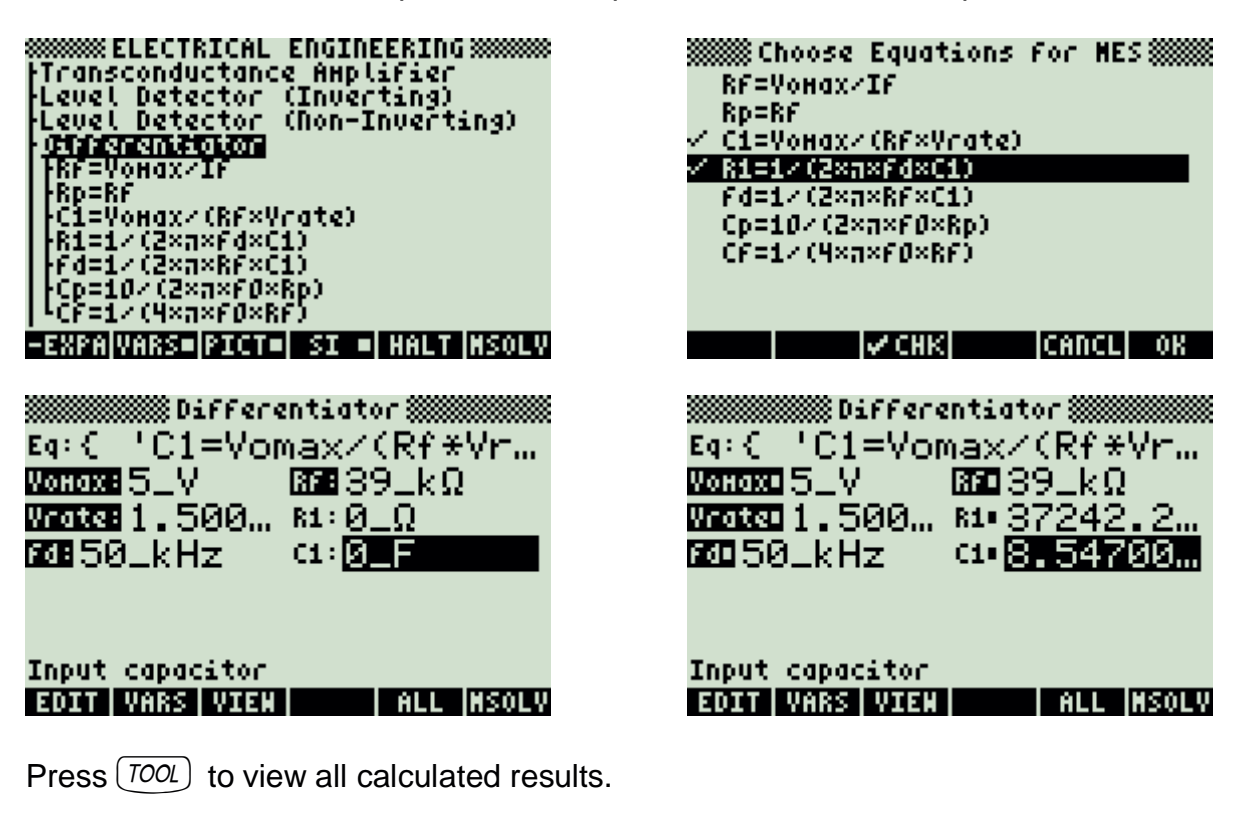

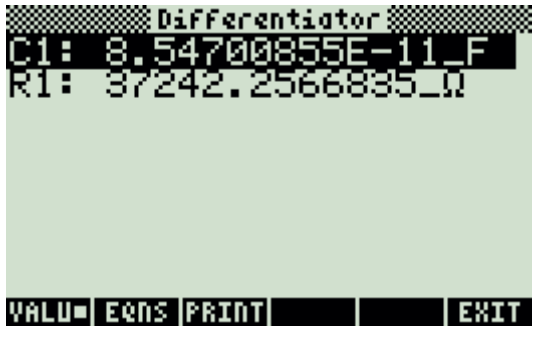

# **5.11.8. Differential Amplifier**

### **Example:**

Find the differential mode gain and the current gain for a differential amplifier with bridge resistors R1, R2, R3 and R4 of 10\_k $\Omega$ , 3.9\_k $\Omega$ , 10.2\_k $\Omega$  and 4.1\_k $\Omega$ , respectively. Assume a voltage gain of 90.

### **Solution:**

Use the third and fourth equations to compute the solution for this problem.

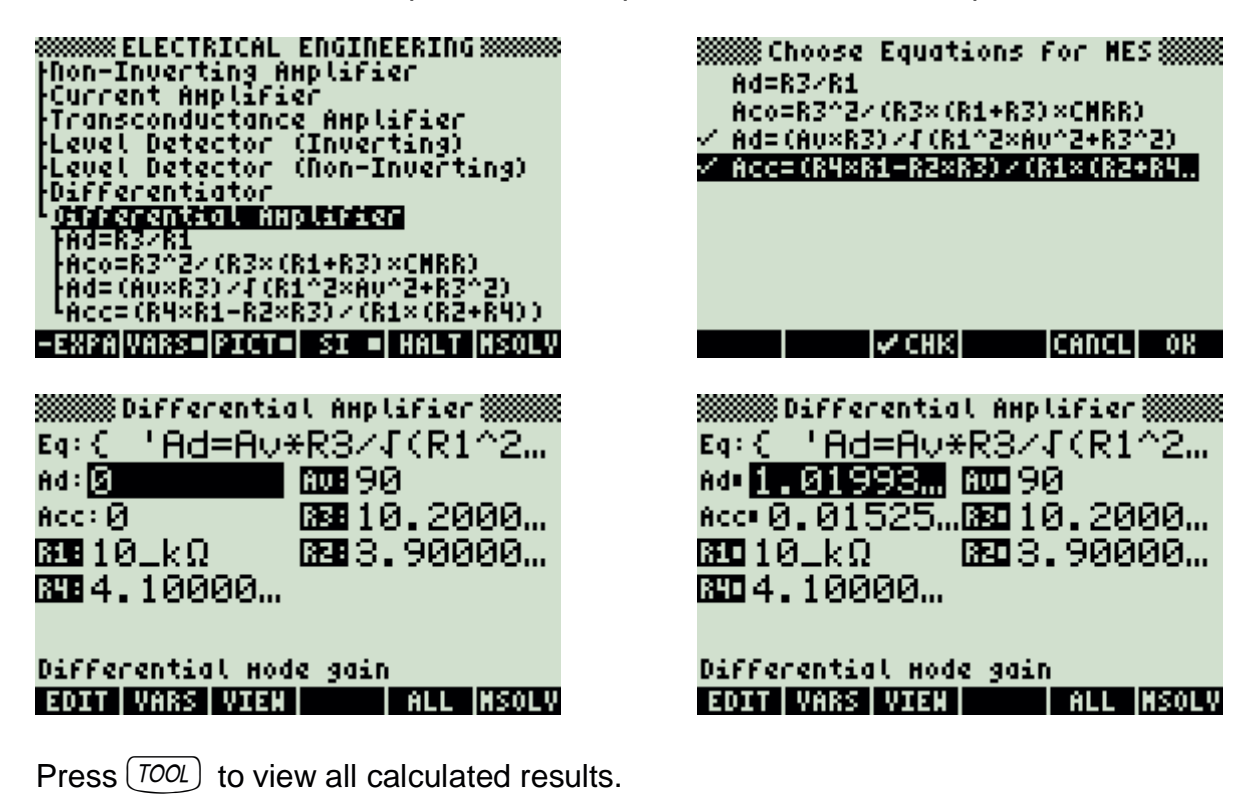

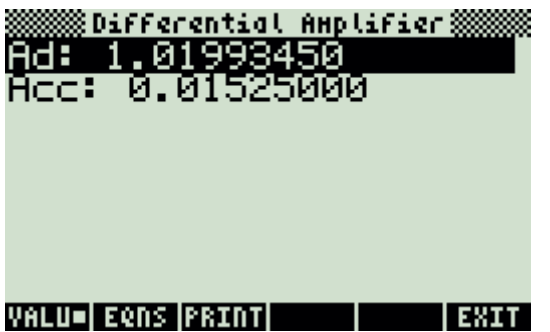

# **5.12. Solid State Devices**

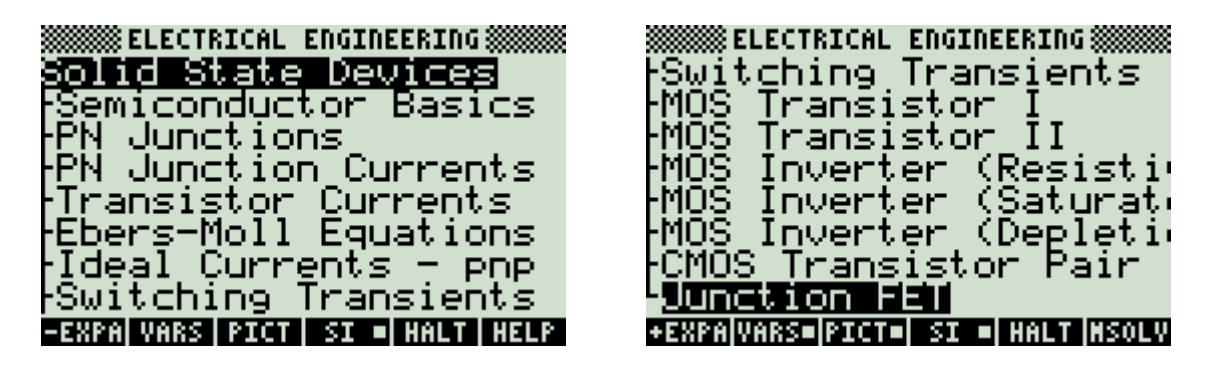

**Note:** The equations in this section are grouped under topics which describe general properties of semiconductors or devices. Equations for a variety of specific cases and are listed together under a sub-topic heading and are not necessarily a set of consistent equations which can be solved together. Choosing equations in a subtopic without regard as to whether the equations represent actual relationships could generate erroneous results or no solution at all.

## **5.12.1. Semiconductor Basics**

Remember that the result of equation five and six depends on the constant chosen for ni.

## **Example 1:**

Find the intrinsic and actual Fermi levels for Silicon at 300  $\frac{1}{10}$  K if the conduction band is 1.12 eV above the valence band. The donor density is  $8 \times 10^{-4}$  cm<sup> $\lambda$ </sup>-3. The effective masses for electrons and holes are 0.5 and 0.85.

## **Solution:**

Since the dopant is a donor, use equations 6 and 7 to compute a solution. (Intrinsic Density Carrier Concentration of Silicon at 300\_K: 1.45E10\_1/cm^3)

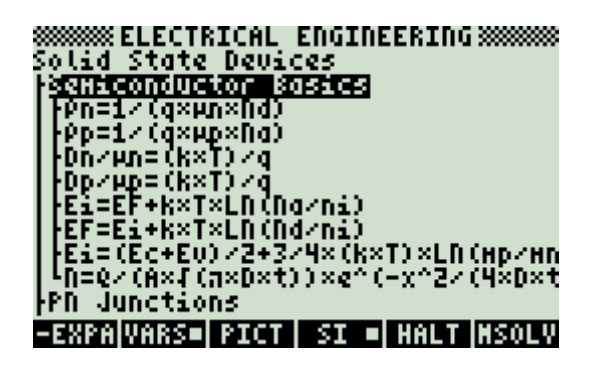

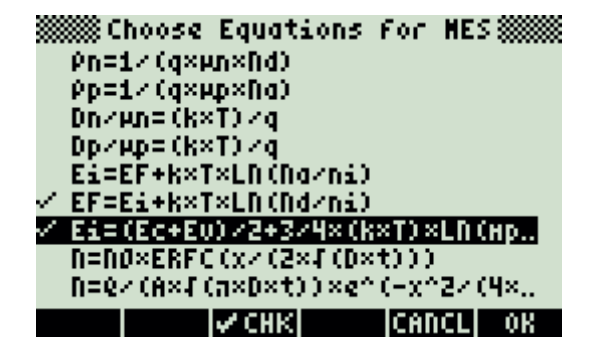

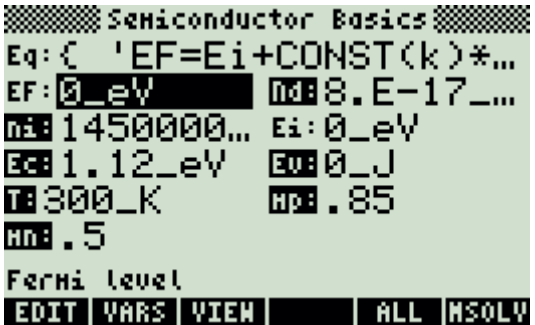

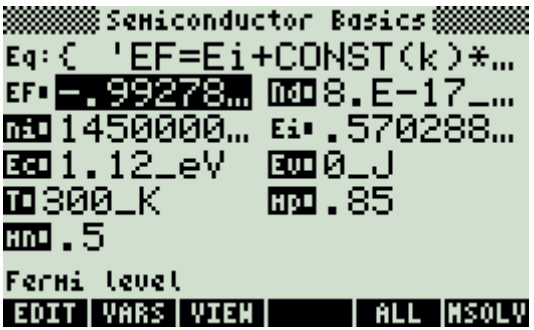

Press  $(TOOL)$  to view all calculated results.

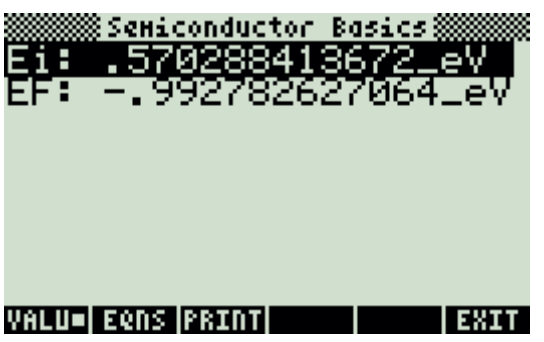

## **Example 2:**

Find the diffusion penetration depth after one hour for phosphorus atoms with a diffusion coefficient of 1.8 x 10 $\sim$ 14\_cm $\textdegree$ 2/s. The carrier density at the desired depth is 8 x 10^17\_1/cm^3 while the surface density is 4 x 10^19\_1/cm^3.

## **Solution:**

Equation 8 is needed to compute the solution for this problem.

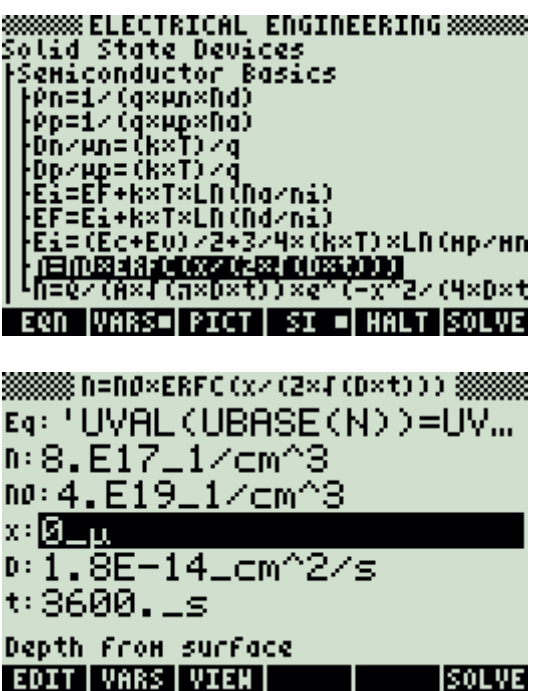

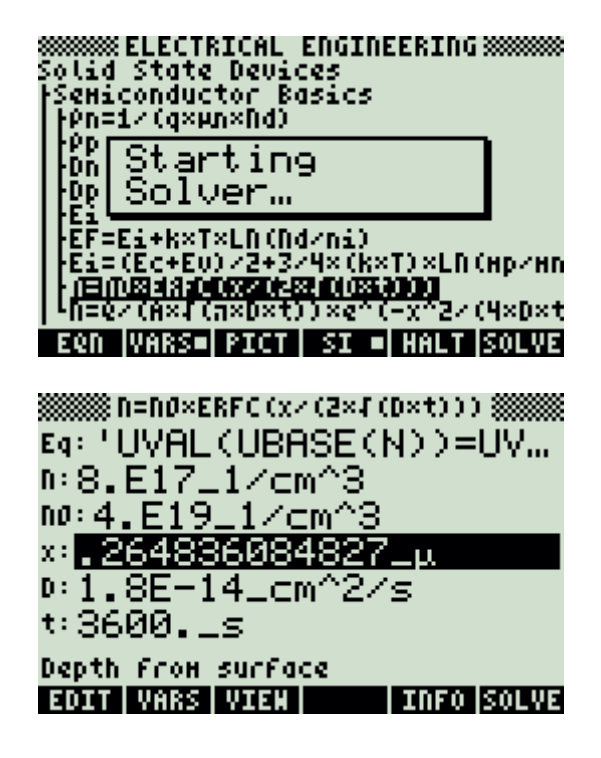
# **5.12.2. PN Junctions**

Remember that the result of equation one and six depends on the constant chosen for ni.

## **Example 1:**

A PN step junction is characterized by an acceptor doping density of 6 x 10^16\_1/cm^3 and a donor doping density of  $9 \times 10^{17}$ \_1/cm^3. The junction area is 100\_ $\mu$ ^2 at room temperature. For an applied voltage of -5\_V, find the built-in potential and junction capacitance. Use a value of 11.8 for the relative permittivity of silicon.

## **Solution:**

Use the first five equations to compute the solution for this problem. (Intrinsic Density Carrier Concentration of Silicon at 300\_K: 1.45E10\_1/cm^3)

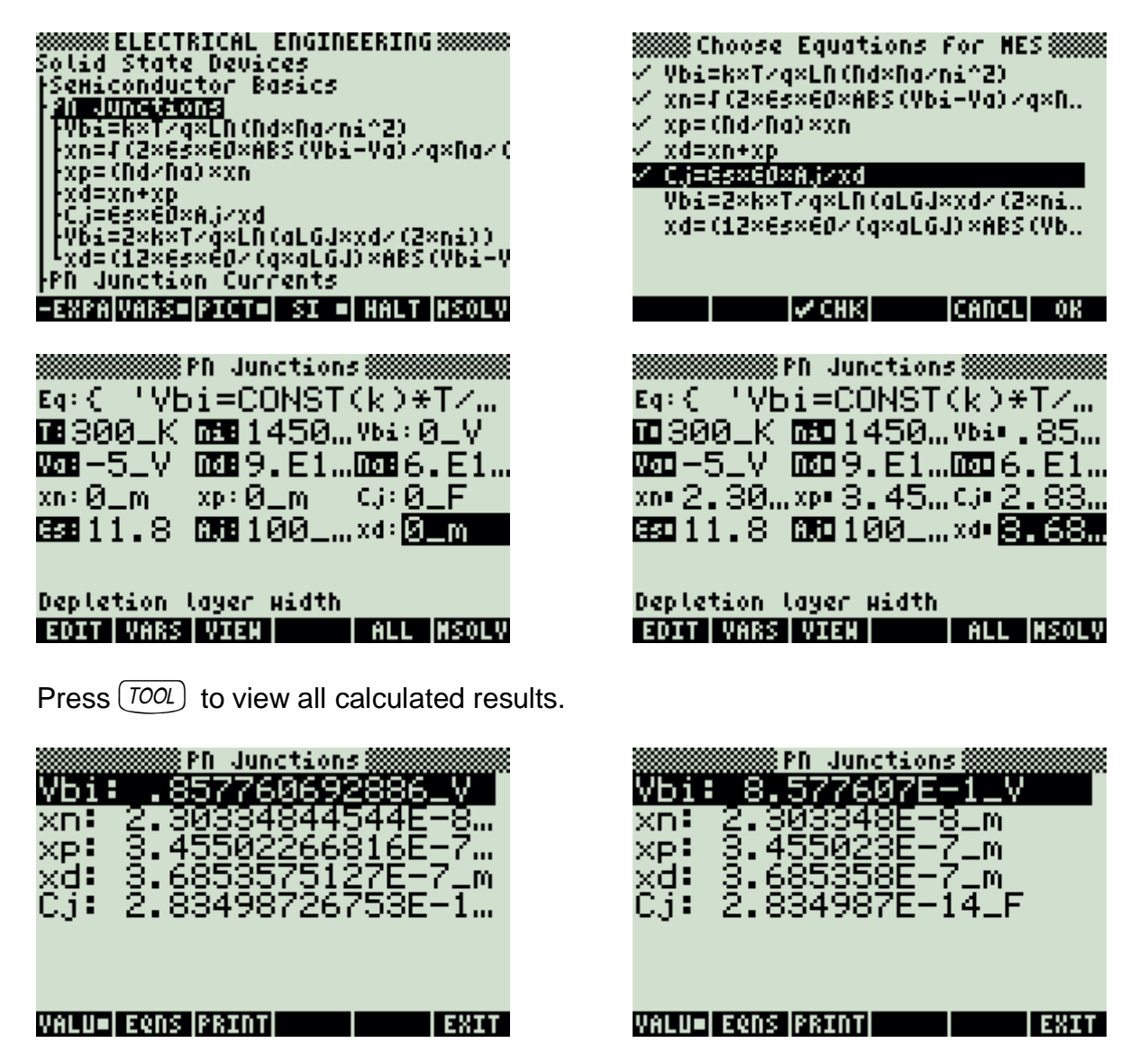

## **Example 2:**

A linearly graded junction has an area of 100  $\mu$ <sup>2</sup>, a depletion layer width of 0.318005  $\mu$ , a built-in voltage of 0.8578 V and an applied voltage of -5 V. The relative permittivity of silicon is 11.8. Under room temperature conditions, what is the junction capacitance and the linear-graded junction parameter?

### **Solution:**

Use the equations five and seven to compute the solution for this problem.

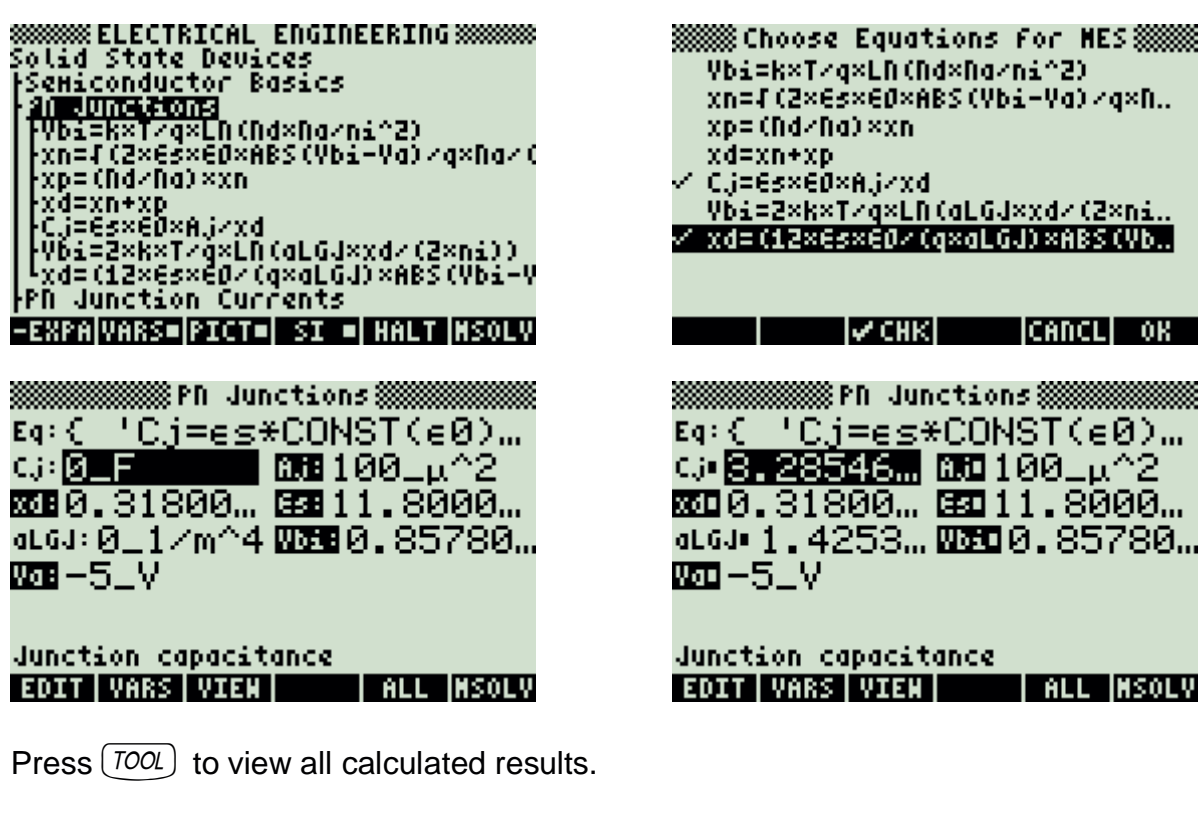

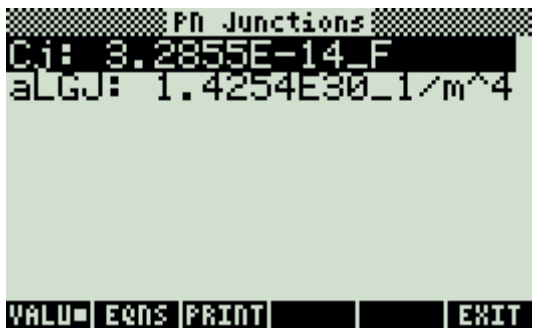

# **5.12.3. PN Junction Currents**

### **Example:**

A PN Junction is characterized as having a junction area of 100\_µ^2, an applied voltage of 0.5 V, and diffusion coefficients for electrons and holes of 35 cm<sup>2</sup>/s and 10 cm<sup>2</sup>/s, respectively. The diffusion lengths for electrons and holes are 25 µ and 15\_µ. The minority carrier densities are 5 x 10^6\_1/cm^3 (electrons) and 25\_1/cm^3 (holes).

Find the junction current and the saturation current for room temperature conditions.

### **Solution:**

Use the equations one and two or one and three to compute the solution for this problem.

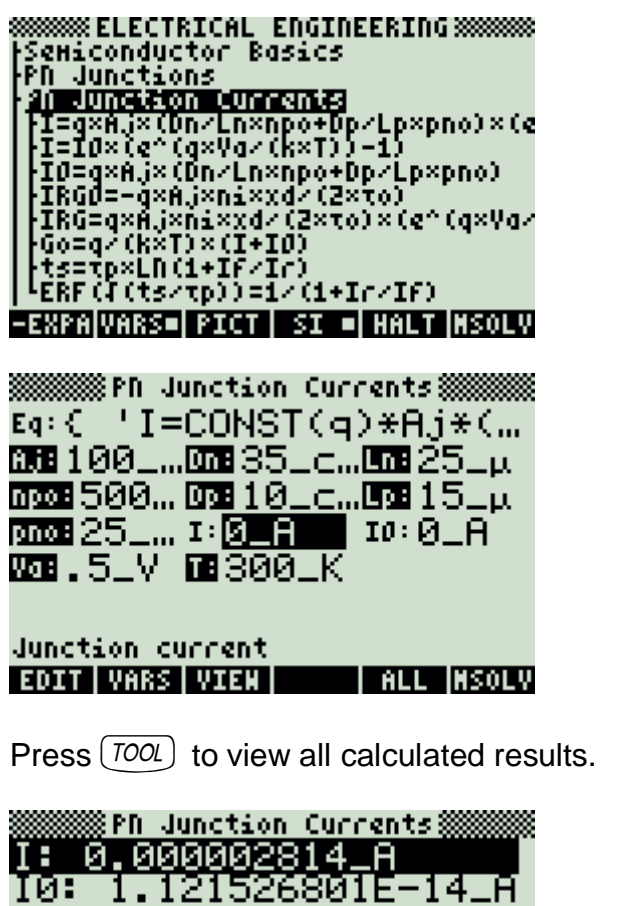

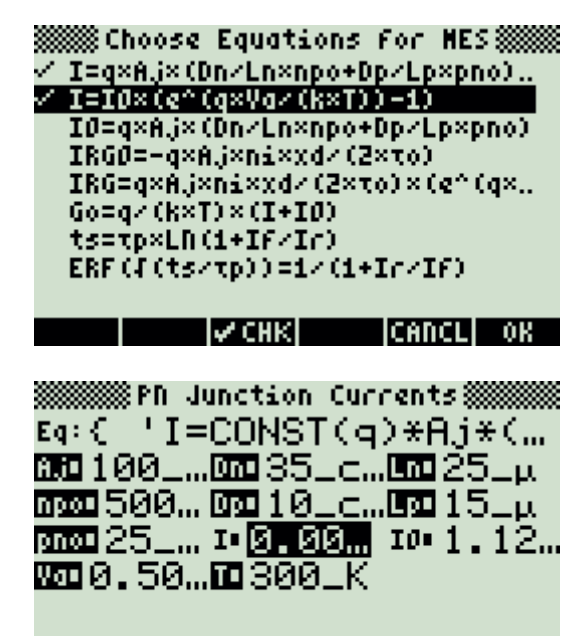

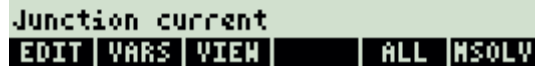

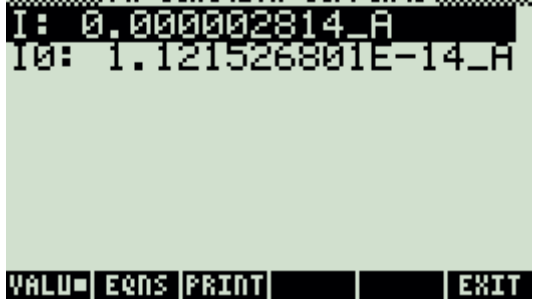

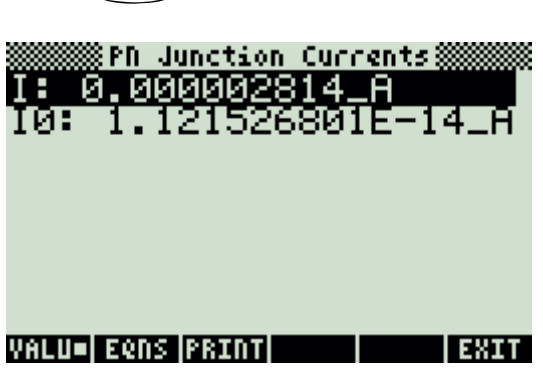

Press  $(TOOL)$  to view all calculated results.

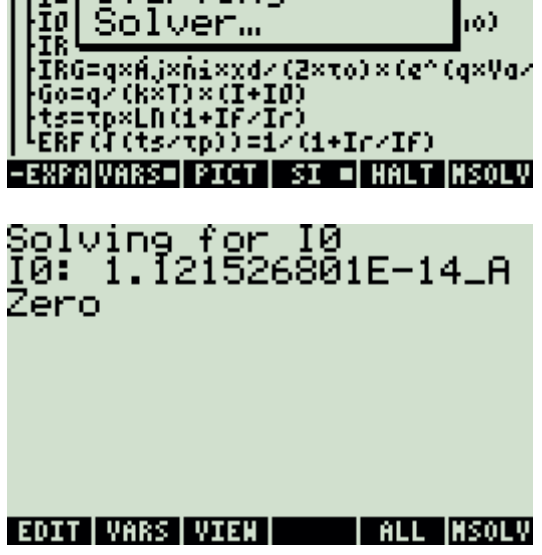

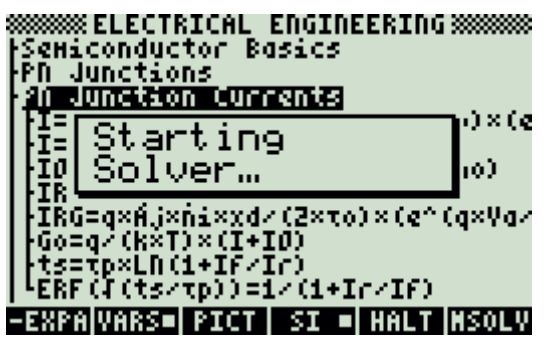

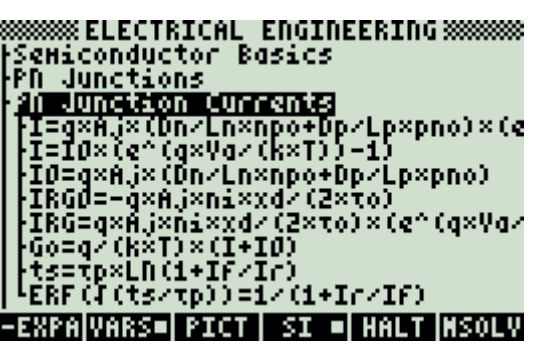

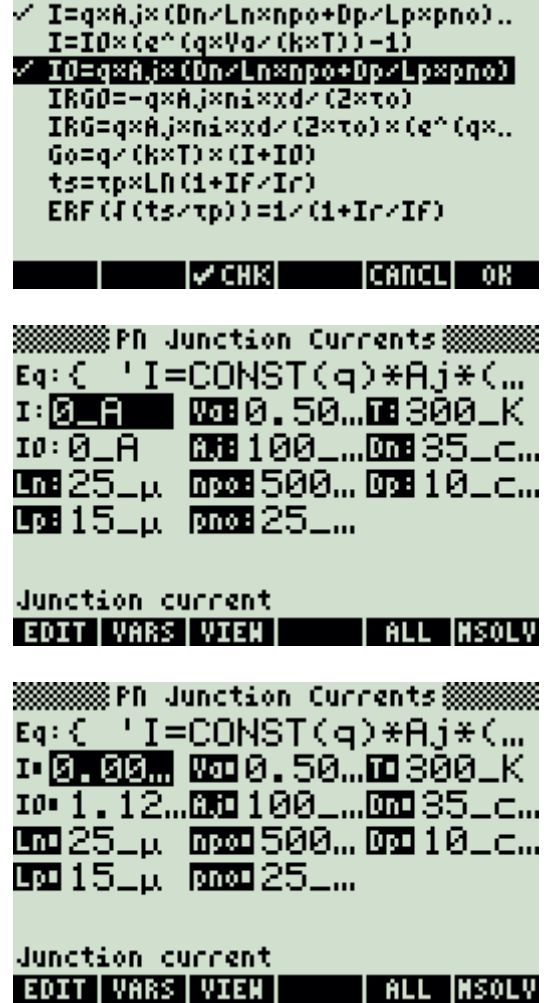

**SSSSSS Choose Equations for NES SSSSSS** 

# **5.12.4. Transistor Currents**

## **Example:**

A junction transistor has the following parameters:  $\alpha$  is 0.98, the base current is 1.2\_µA while ICBO is 1.8\_pA.

Find the  $\beta$ , emitter and collector currents.

## **Solution:**

A few different choices are available, however the results might differ slightly due to the combination of equations used. The second, third and fifth equations can be used to solve this problem.

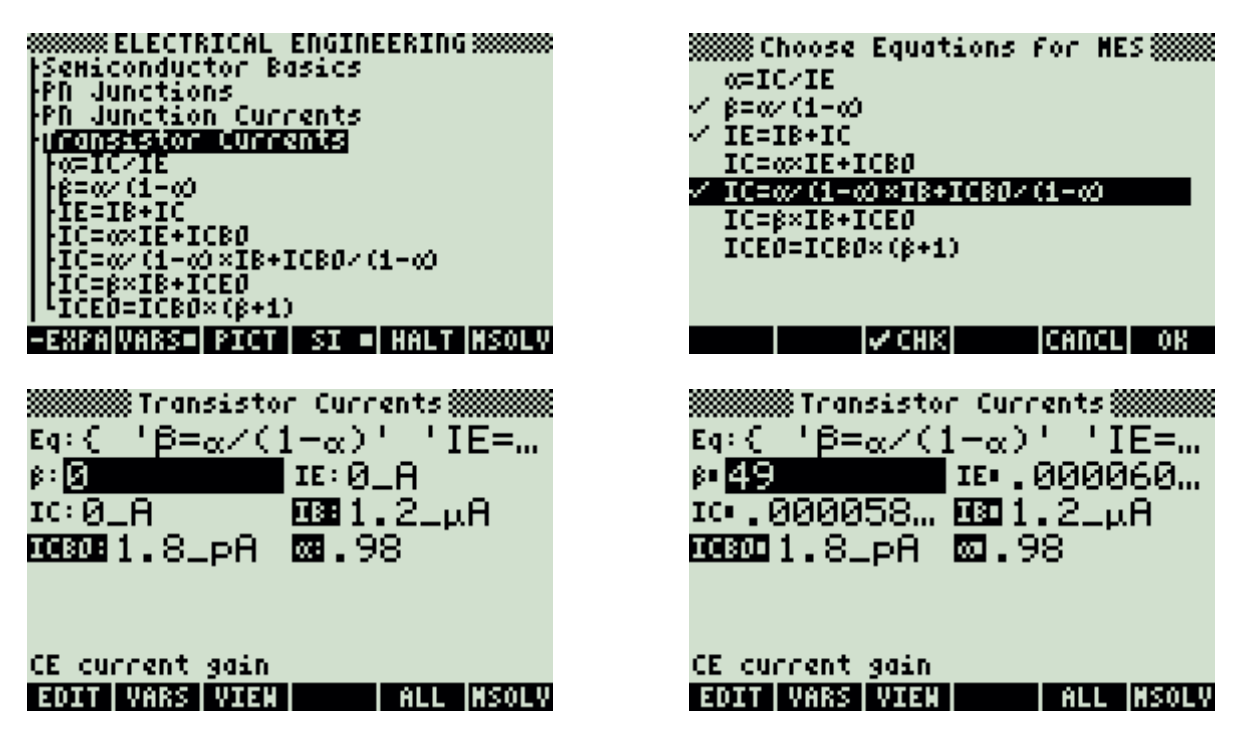

Press  $($  TOOL) to view all calculated results.

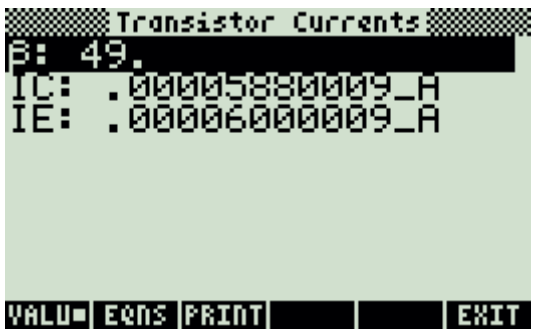

# **5.12.5. Ebers-Moll Equations**

### **Example:**

A junction transistor has a forward and reverse  $\alpha$  of 0.98 and 0.10 respectively. The collector current is 10.8\_mA while the forward current is 12.5\_mA. respectively. Compute the base, saturation and reverse currents, in addition to the forward and the reverse b.

## **Solution:**

The second through sixth equations are needed to solve this problem.

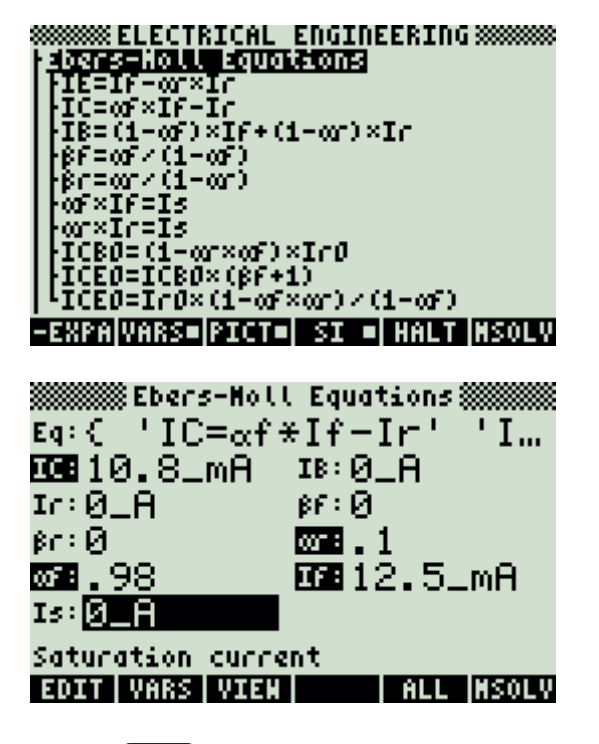

Press  $(700L)$  to view all calculated results.

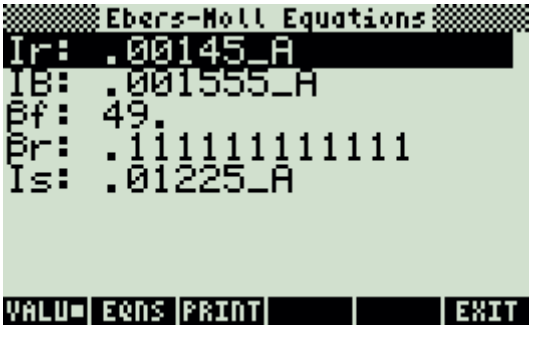

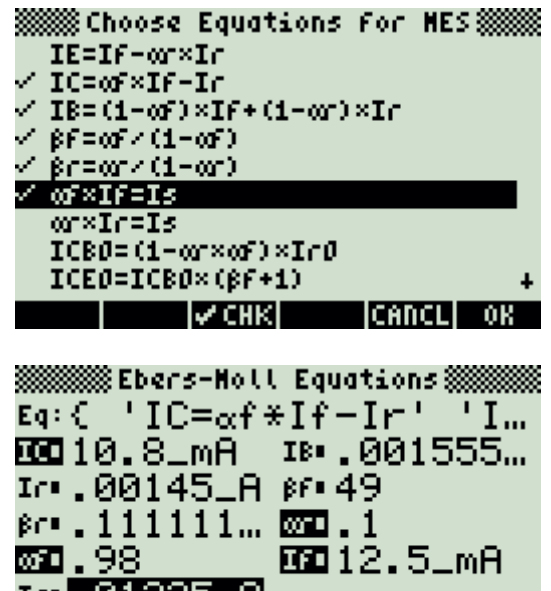

141.01225.

Saturation current EDIT VARS VIEW | ALL MSOLV

# **5.12.6. Ideal Currents - pnp**

### **Example:**

Find the emitter current gain  $\alpha$  for a transistor with the following properties: base width of 0.75\_u, base diffusion coefficient of 35\_cm^2/s, emitter diffusion coefficient of 12 cm<sup>2</sup>/s, and emitter diffusion length of 0.35 µ. The emitter electron density is 30000\_1/cm^3 and the base density is 500000\_1/cm^3.

## **Solution:**

Use the last equation to compute the solution for this problem.

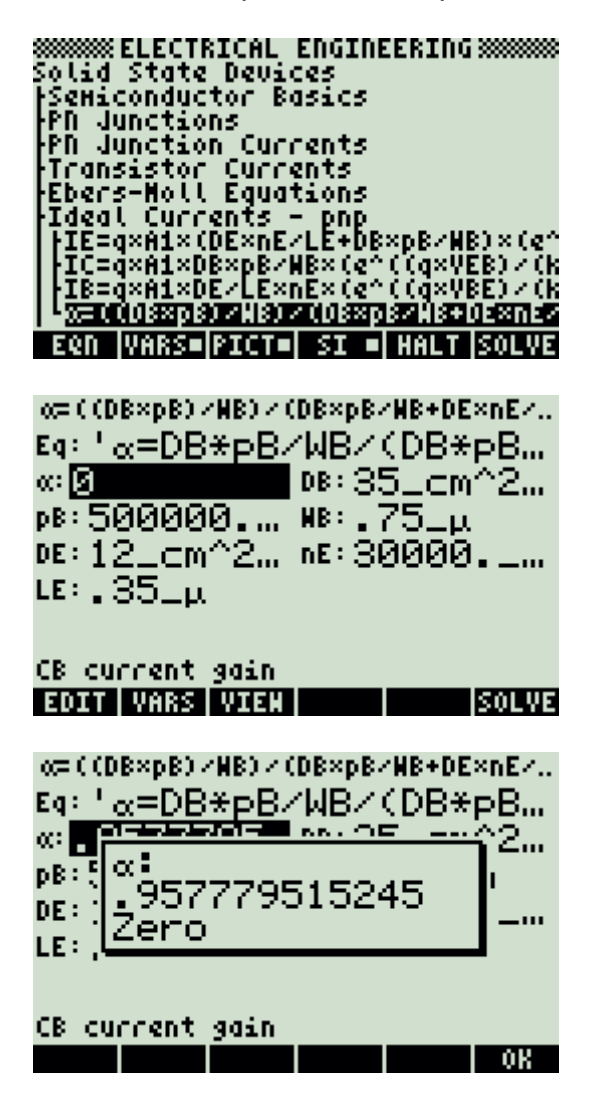

8888888 ELECTRICAL ENGINEERING 8888888<br>Solid State Devices<br>}Semiconductor Basics PN Junctions PD. Starting Tra |SoIver… Ebe. Idel .<br>|IE=q×A1×(DE×nE/LE+DB×pB/HB)×(e^<br>|IB=q×A1×DB×pB/HB×(e^((q×VEB)/(k<br>|IB=q×A1×DE/LE×nE×(e^((q×VBE)/(k <u> 1 viimedia septembris 1 septembris 1 septembris 1 septembris 1 septembris 1 septembris 1 septembris 1 septembris 1 septembris 1 septembris 1 septembris 1 septembris 1 septembris 1 septembris 1 septembris 1 septembris 1 s</u> **EQN VARS=PICT= SI = HALT SOLVE** o=((DB×pB)/WB)/(DB×pB/WB+DE×nE/... w: , 9577795... 08: 35\_cm^2... PB: 500000.... WB: 75\_p 0E: 12\_cm^2... nE: 30000.\_... LE:  $35<sub>-10</sub>$ CB current gain

**LINFO ISOLVE** 

**EDIT | VARS | VIEN |** 

## **5.12.7. Switching Transients**

#### **Example:**

Find the saturation voltage for a switching transistor at room temperature when a base current of 5.1 mA is used to control a collector current of 20 mA. The forward and reverse  $\alpha$ 's are 0.99 and 0.1 respectively.

### **Solution:**

Use the last equation to solve this problem.

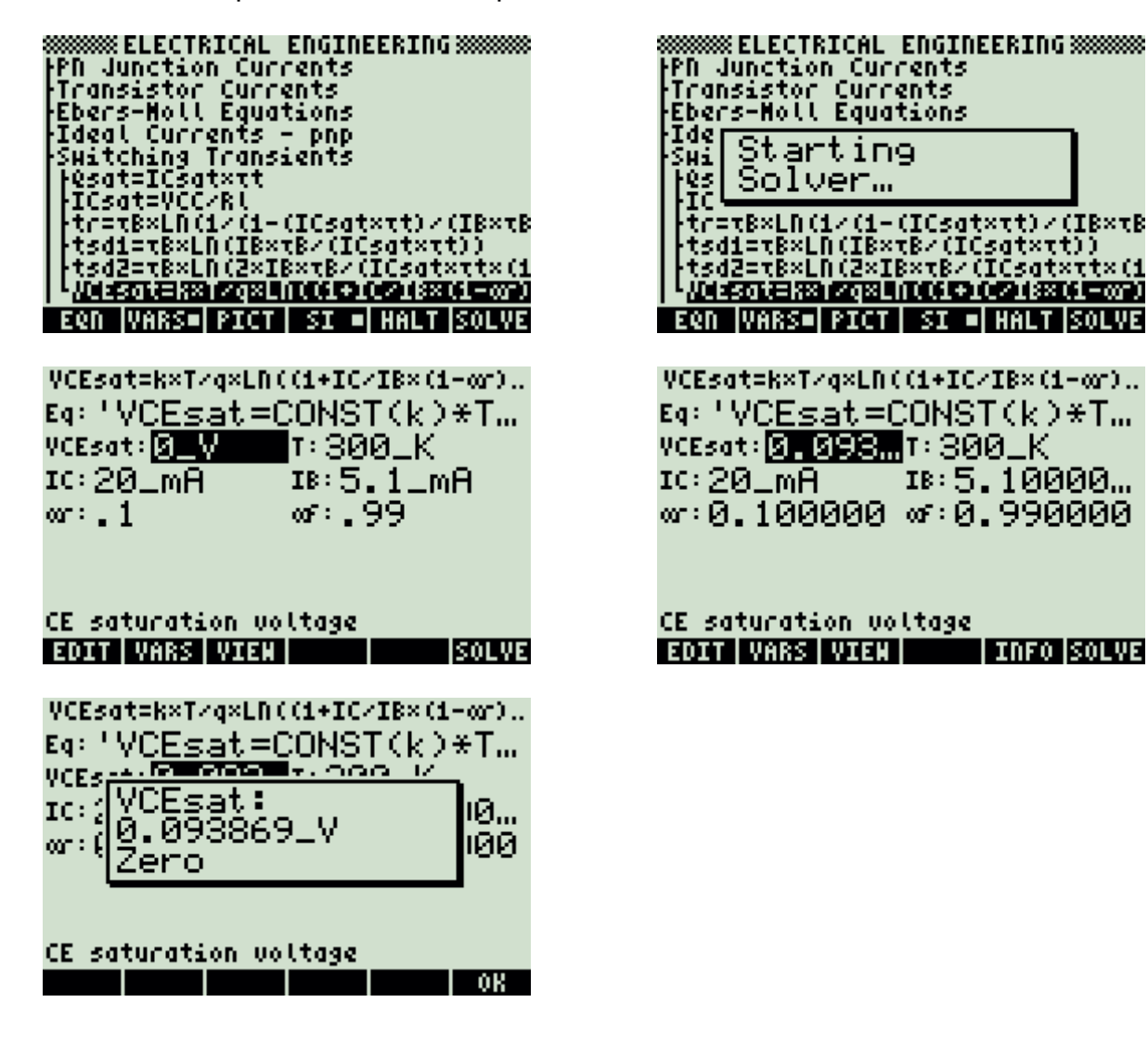

# **5.12.8. MOS Transistor I**

Remember that the result of equation one depends on the constant chosen for ni.

### **Example:**

A p-type silicon with a doping level of 5 x 10^15 1/cm^3 has an oxide thickness of 0.01  $\mu$  and oxide charge density of 1.8 x 10^-10 C/cm^2. A -5 V bias is applied to the substrate which has a Fermi potential of 0.35\_V. Assume the relative permittivity of silicon and silicon dioxide is 11.8 and 3.9, respectively, and the work function is 0.2\_V.

### **Solution:**

Use the second through last equations to compute the solution for this problem.

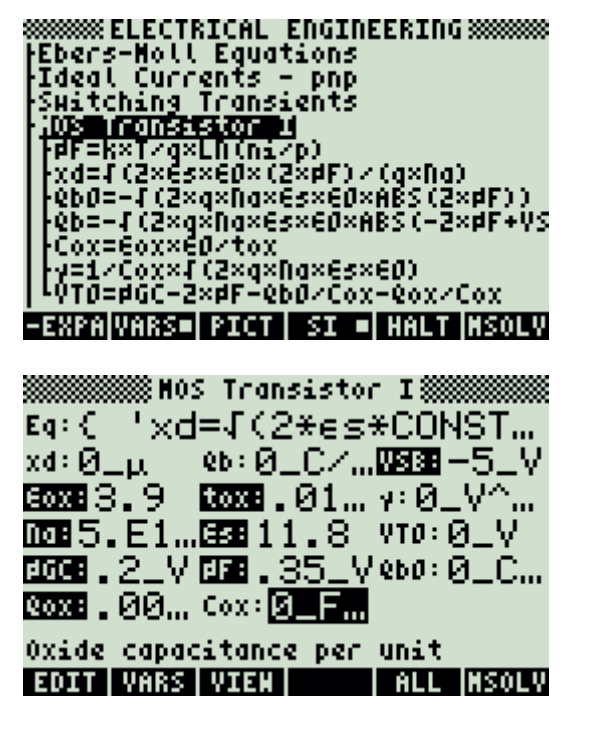

Press  $(700L)$  to view all calculated results.

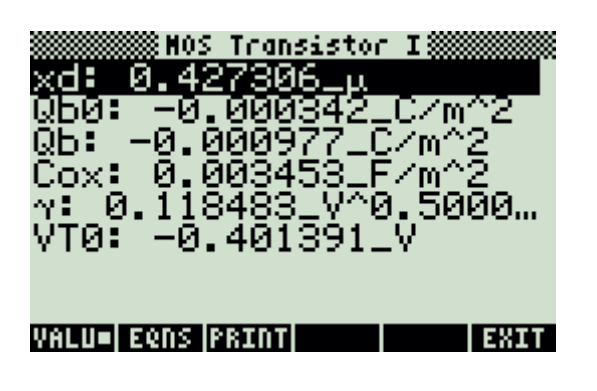

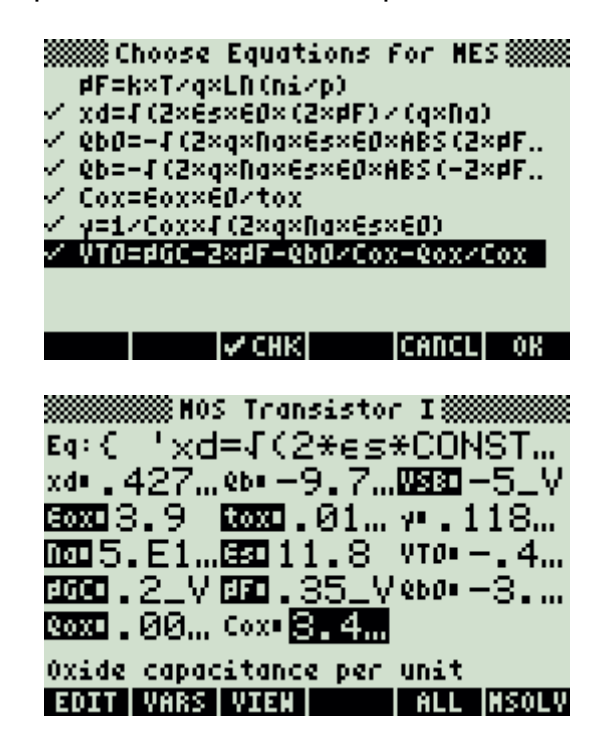

# **5.12.9. MOS Transistor II**

### **Example:**

An nMOS transistor has a 6\_µ width and 1.25\_µ gate length. The electron mobility is 500 cm^2/(V\*s). The gate oxide thickness is 0.01\_µ. The oxide permittivity is 3.9. The zero bias threshold voltage is 0.75\_V. The bias factor is 1.1\_V^1/2. The drain and gate voltages are 5 V and the substrate bias voltage is -5 V.

Assuming that  $\lambda$  is 0.05 1/V and  $\Phi$ F is 0.35 V, find all the relevant performance parameters.

### **Solution:**

Use all of the equations to compute the solution for this problem.

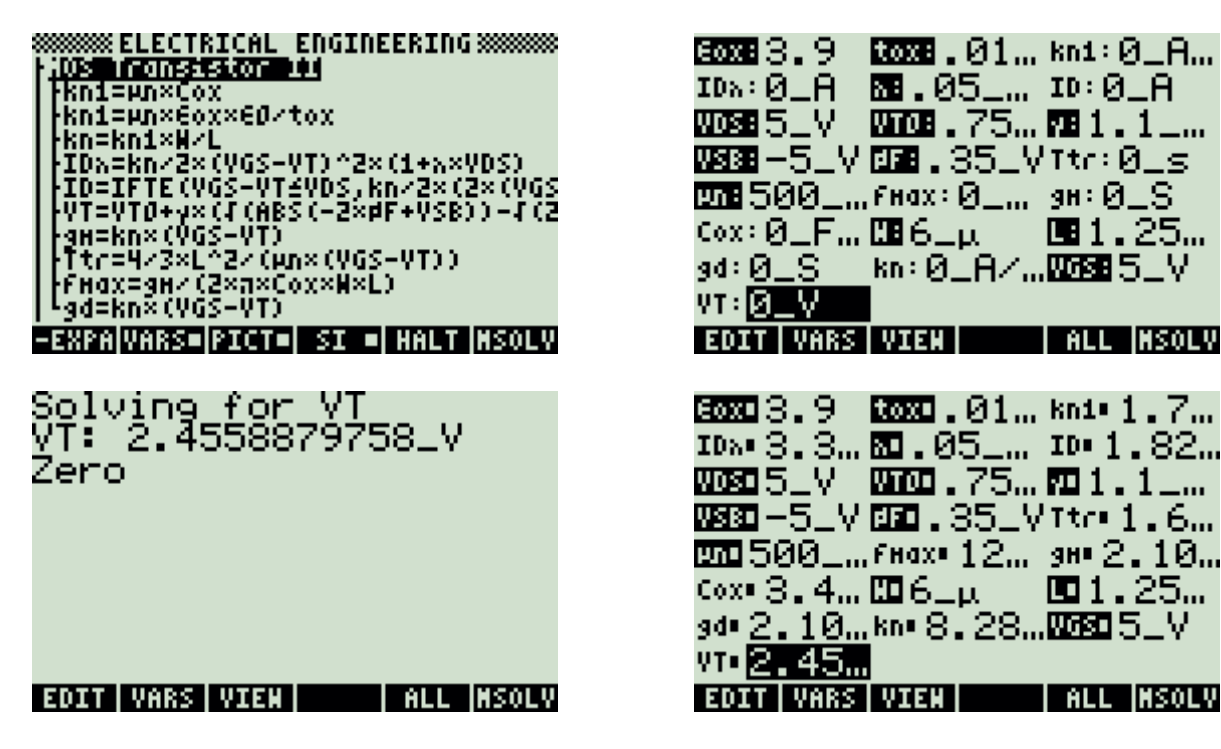

Press  $[TOOL]$  to view all calculated results.

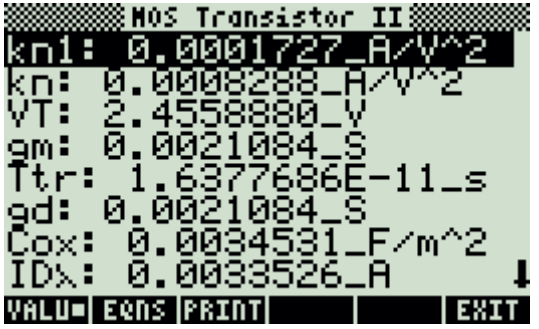

**8888888** Mos Transistor II 88888<br>VT: 2.4558880\_V<br>9m: 0.0021084\_S<br>Ttr: 1.6377686E-11\_s<br>9d: 0.0021084\_S<br>Cox: 0.0034531\_F/m^2<br>IDx: 0.0033526\_A<br>IDx: 0.0033526\_A<br>IDx: 0.0001828\_A fmax: 12957056141.9\_… VALU=I EQNS IPRINTI I EXIT

## **5.12.10. MOS Inverter (Resistive Load)**

### **Example:**

Find the driver device constant, output and mid-point voltages for a MOS inverter driving a 100\_k $\Omega$  resistive load. Driver properties include a 3\_µ wide gate, a length of 0.8\_ $\mu$ , Cox of 345313 pF/cm2. The electron mobility is 500 cm^2/(V\*s), VIH = 2.8 V,  $VT = 1$  V and VDD = 5 V.

## **Solution:**

Use all of the equations to compute the solution for this problem. By examining the equations, it is clear that there is more than one solution. However, the root finding algorithm stops, after the first solution has been found. In this example VOH, VOL, VIH, Vo and VM have to be positive and between 0 and VDD.

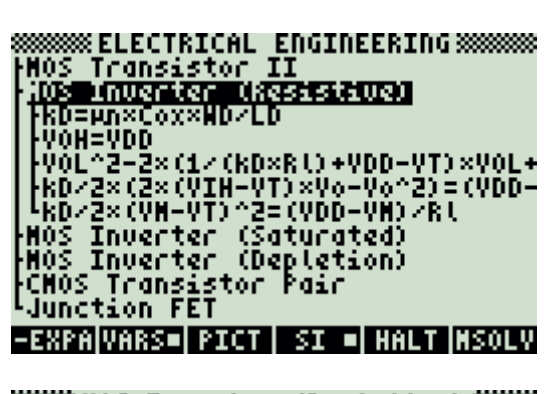

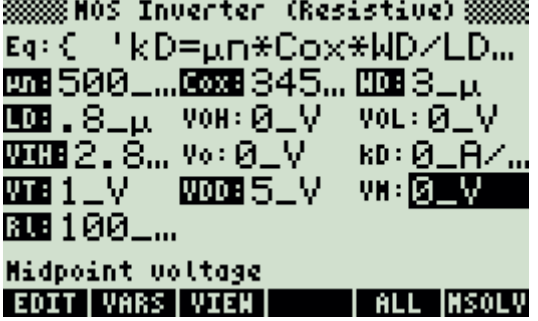

Press  $(TOOL)$  to view all calculated results.

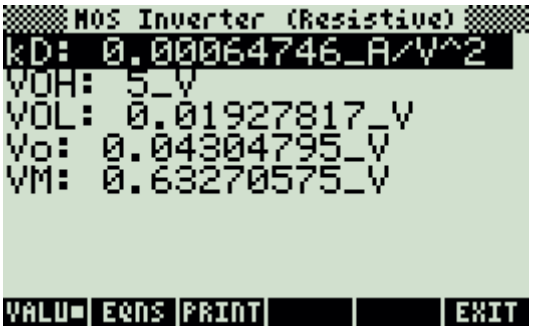

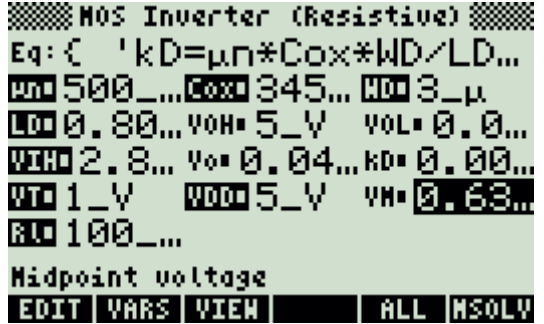

In total, there are eight solutions for this example.

Calculate the other solutions by providing adequate guess(es) through the variables for the root finding algorithm.

Computed results:

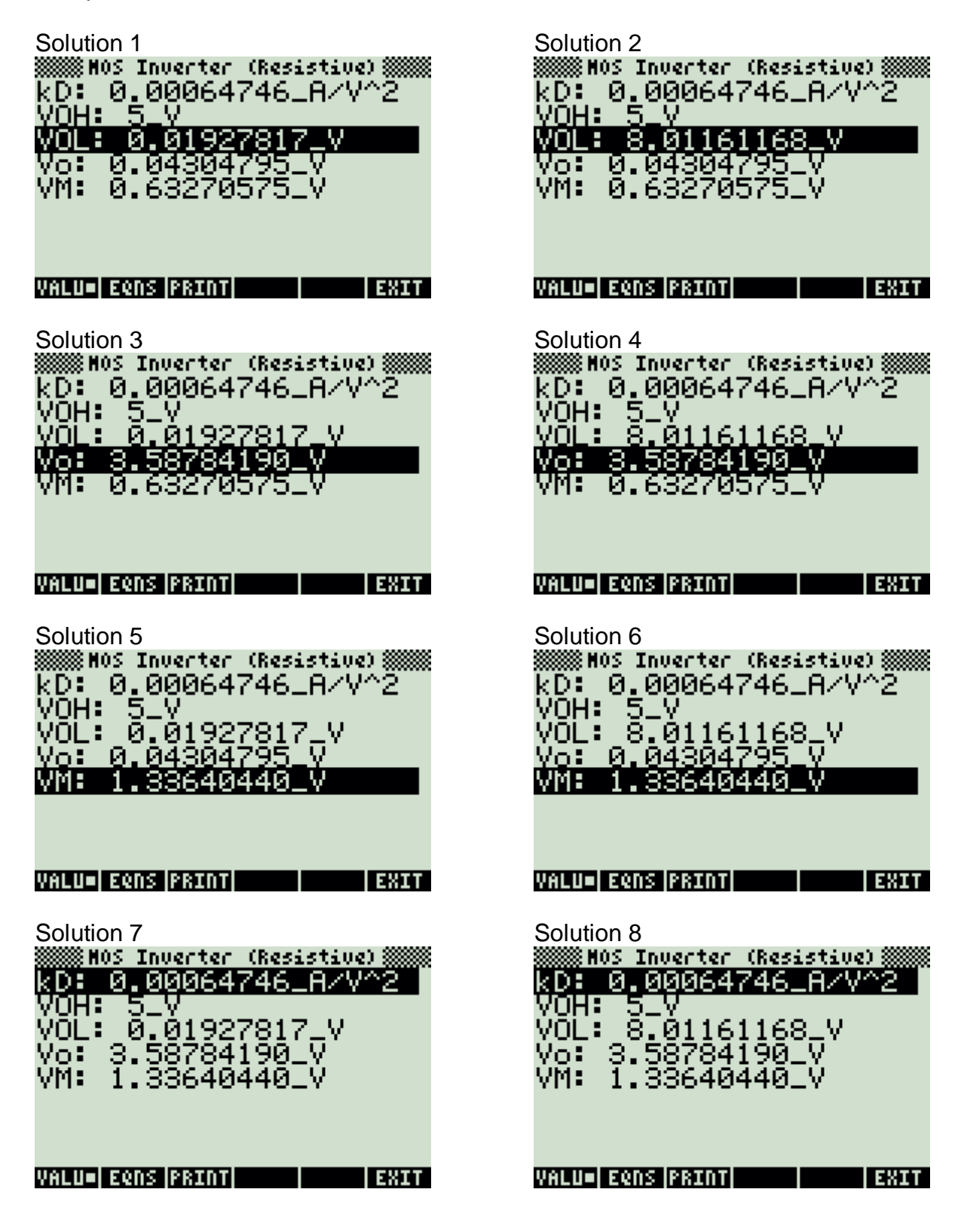

# **5.12.11. MOS Inverter (Saturated Load)**

## **Example:**

A MOS inverter with a saturated MOS transistor as its load. The driver has a length of 1\_µ and a width of 6\_µ while the load has a length of 3\_µ and a width of 6\_µ. The Fermi level for the substrate material is 0.35\_V, a zero-bias threshold of 0.75\_V. Assume a drain supply voltage of 5\_V and an output voltage of 3.1\_V. The electron mobility is 500\_cm^2/(V\*s), the oxide capacitance per unit area is 345313\_pF/cm^2 and the bias factor is 0.5\_V^1/2.

Find the output high voltage, the input high voltage, and the threshold of the load device.

### **Solution:**

Use equations one, two, three, four, six and seven in order to get a complete solution for the problem

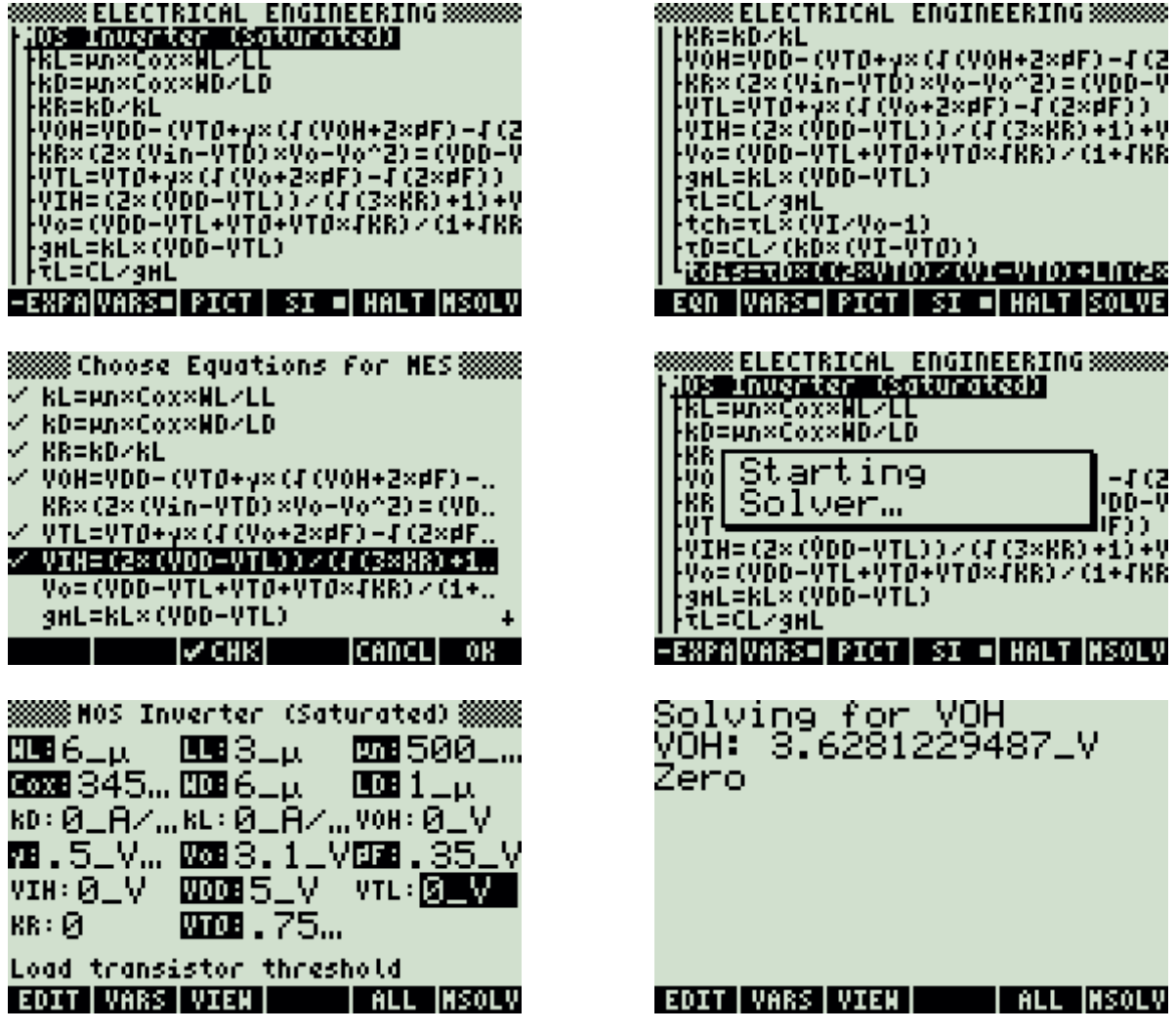

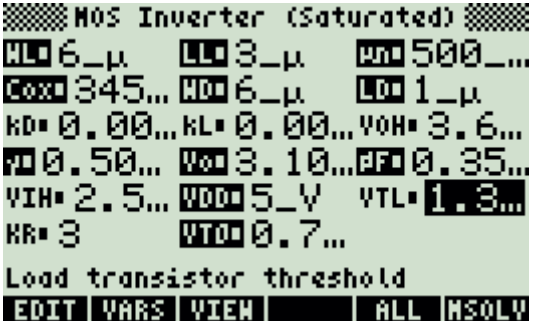

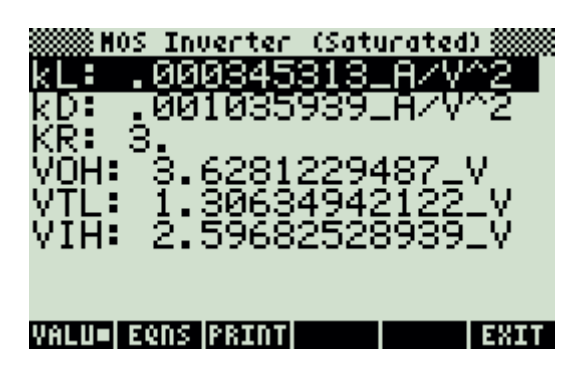

Press  $(\overline{100L})$  to view all calculated results.

# **5.12.12. MOS Inverter (Depletion Load)**

## **Example:**

A MOS inverter with a depletion mode transistor as the load has a driver transistor 5\_µ wide and 1\_µ long while the load is a depletion mode device with a zero-bias threshold of -4 V, 3 µ long and 3 µ wide. The Fermi level for the substrate material is 0.35\_V, a zero-bias threshold of 1\_V.

Given an electron mobility of 500\_cm $\frac{2}{V*}$  and a depletion threshold of -4\_V; for the load device, compute VOL and VTL when the output voltage is 2.5\_V. Assume VOH to be 4  $\vee$  and 0.5 for y, the oxide capacitance per unit area is 34500  $pF/cm^2$ .

## **Solution:**

The problem can be solved with the equations one, two, three and four.

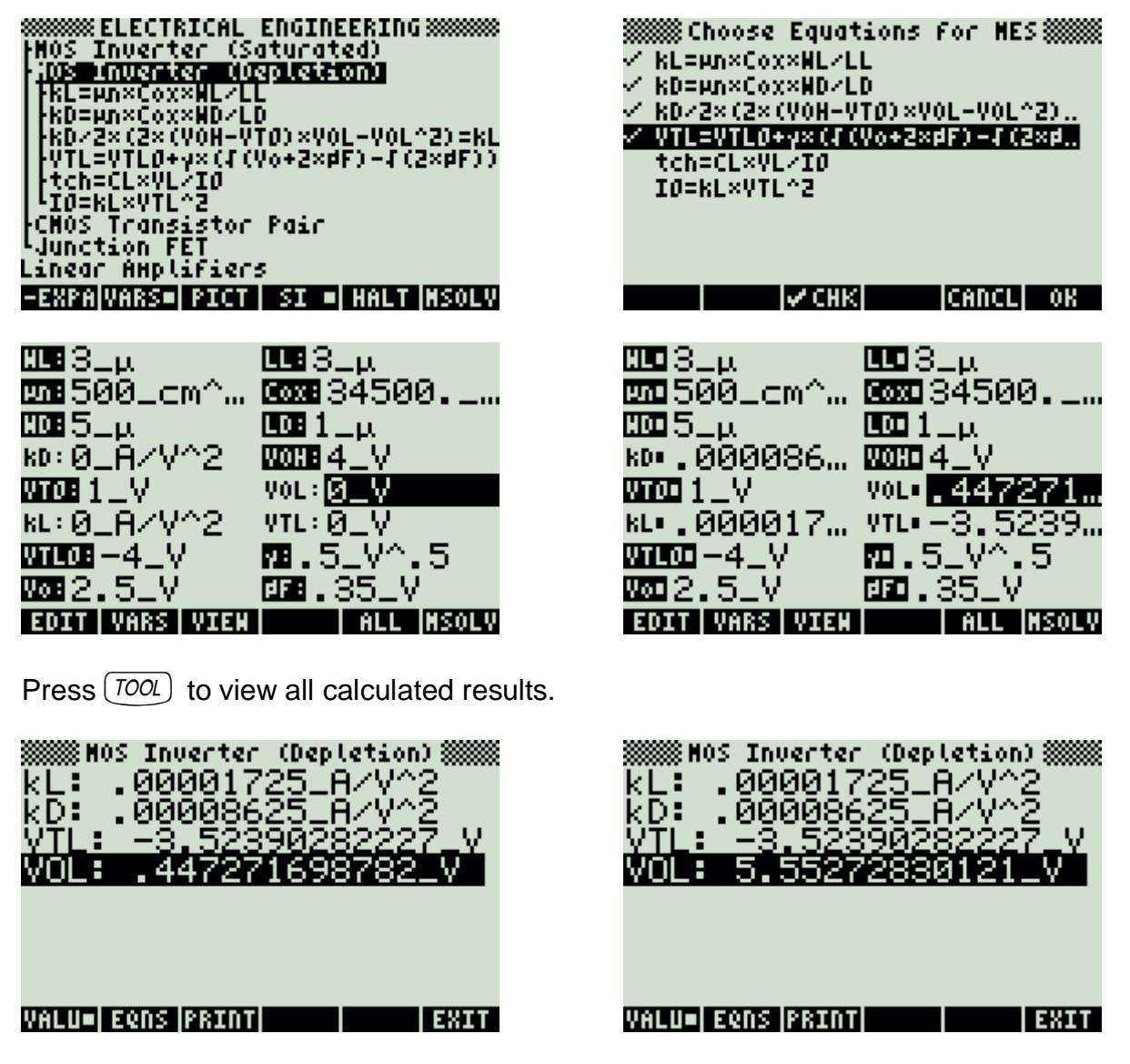

Solution 1 Solution 2

## **5.12.13. CMOS Transistor Pair**

### **Example:**

Find the transistor constants for an N and P MOS transistor pair given: N transistor: WN=4\_µ, lN=2\_µ, µn=1250\_cm^2/(V\*s), Cox=34530\_pF/cm^2, VTN=1\_V P transistor: VTP= -1\_V, Wp=10\_µ, µp=200\_cm^2/(V\*s), IP=2\_µ VDD=2\_V, VIH=5\_V

## **Solution:**

The solution can be calculated by selecting the first four equations.

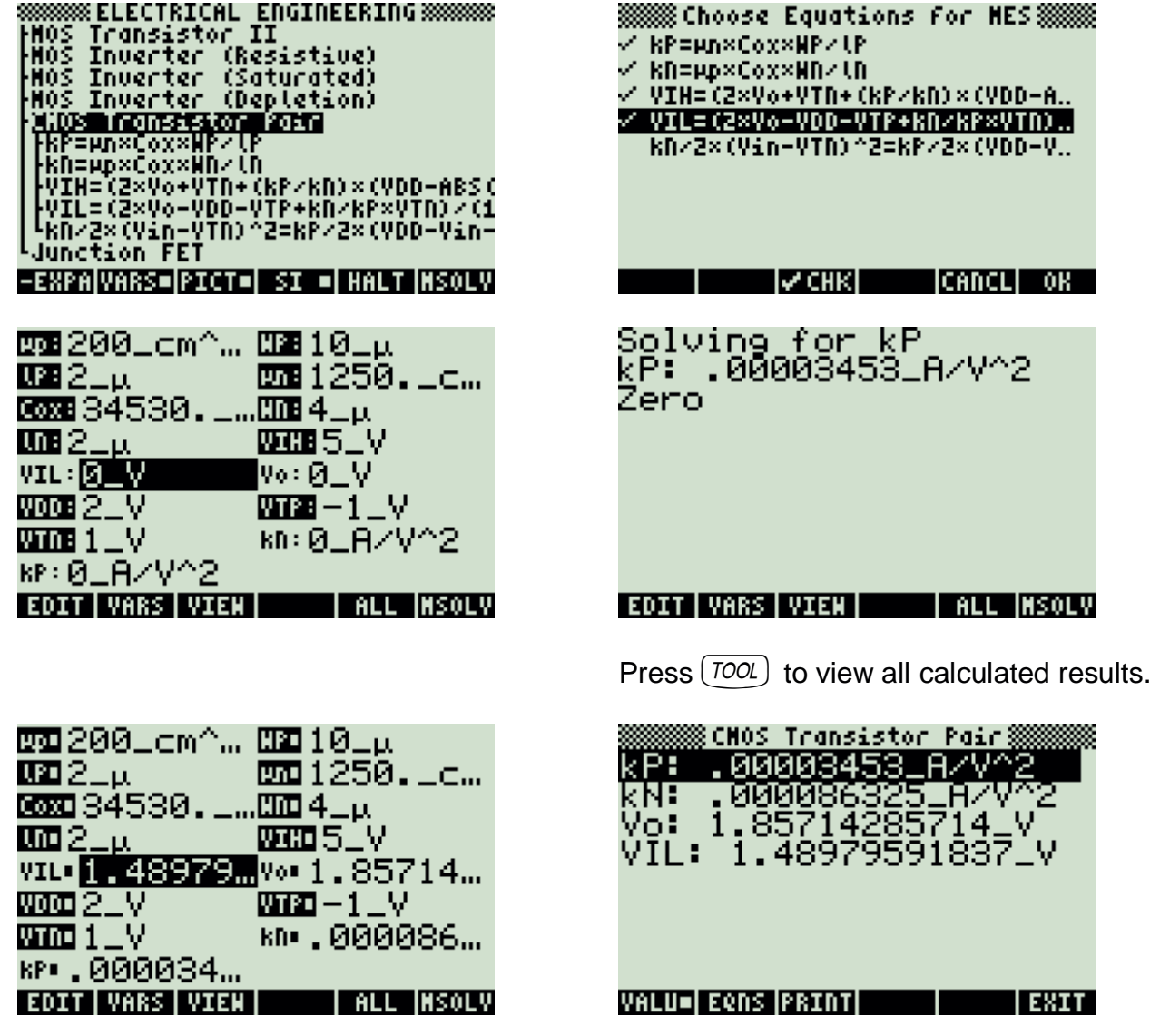

# **5.12.14. Junction FET**

### **Example:**

Find the saturation current when the drain current at zero bias is 12.5\_µA, the gate voltage is 5\_V and the pinch off voltage is 12 V. The channel width is 3\_µ, use a value of 11.8 for the relative permittivity of silicon, for the donor density use a value of 1 x 10^16 cm^-3. The built-in voltage is 0,85 V and the gate voltage is -8 V

## **Solution:**

Use the third equation to solve this problem.

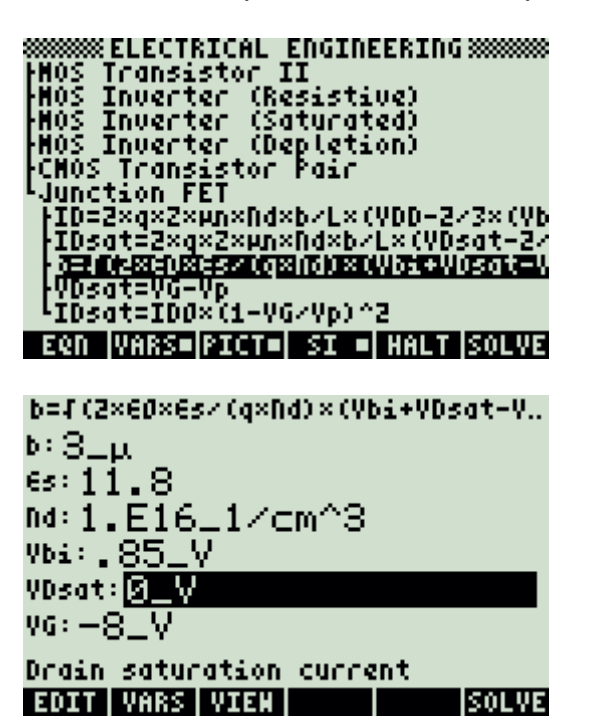

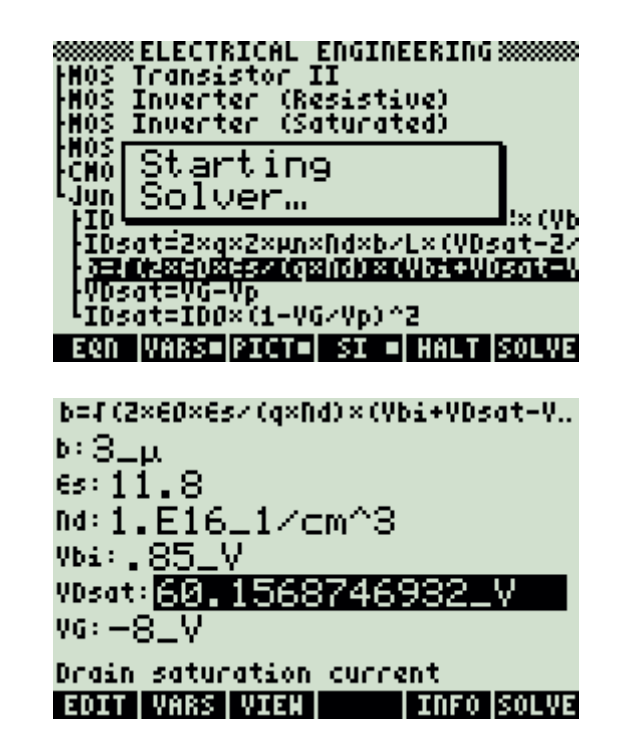

## **5.13. Linear Amplifiers**

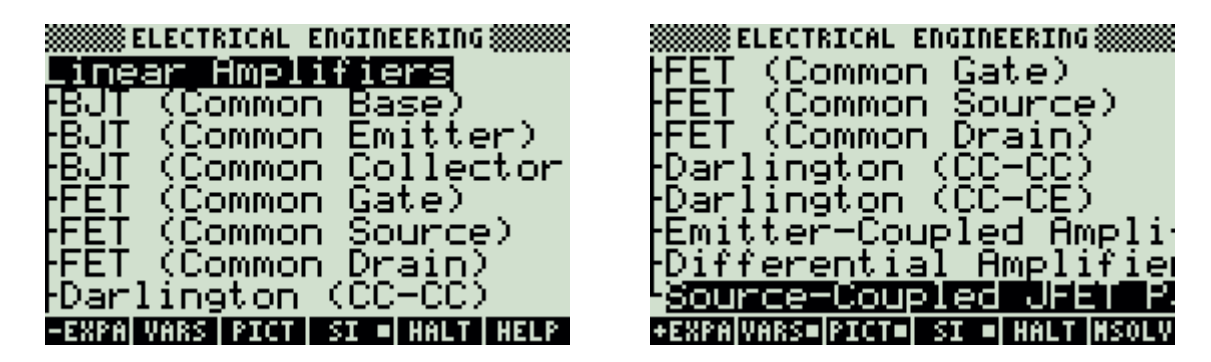

## **5.13.1. BJT (Common Base)**

#### **Example:**

A common base configuration of a linear amplifier has an emitter resistance of  $35_\text{-}\Omega$ , collector and base resistances of 1\_M  $\Omega$  and 1.2 k $\Omega$  resistances, respectively. The load resistor is 10\_k $\Omega$ . If the source resistance is 50\_ $\Omega$  and  $\alpha$ 0 is 0.93, find  $\beta$ 0 and the gains for this amplifier.

### **Solution:**

All of the equations are needed to compute the solution for this problem.

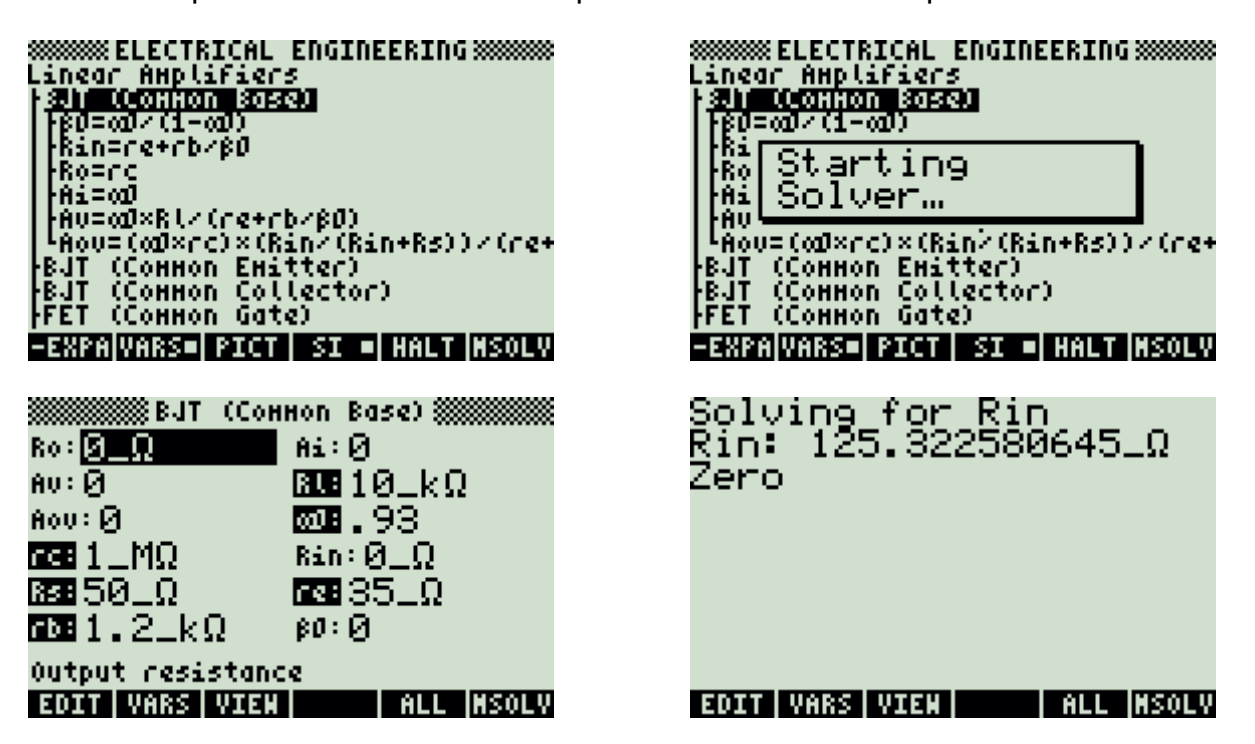

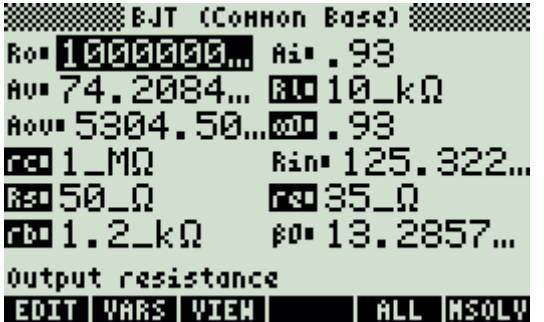

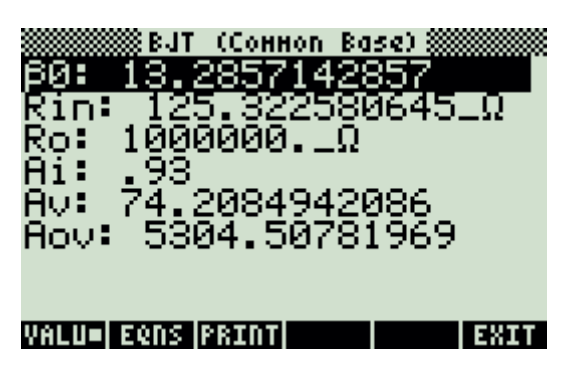

Press  $(\overline{TOOL})$  to view all calculated results.

# **5.13.2. BJT (Common Emitter)**

## **Example:**

A common base configuration of a linear amplifier has an emitter resistance of  $35_\text{-}\Omega$ , collector and base resistances of 1\_M $\Omega$  and 1.2\_k $\Omega$  resistances, respectively. The load resistor is 1  $k\Omega$  and the output resistance is 1 M $\Omega$ .

If the source resistance is  $50_$  $\Omega$  and  $\alpha$ 0 is 0.93, find  $\beta$ 0 and the gains for this amplifier.

## **Solution:**

All of the equations are needed to compute the solution for this problem.

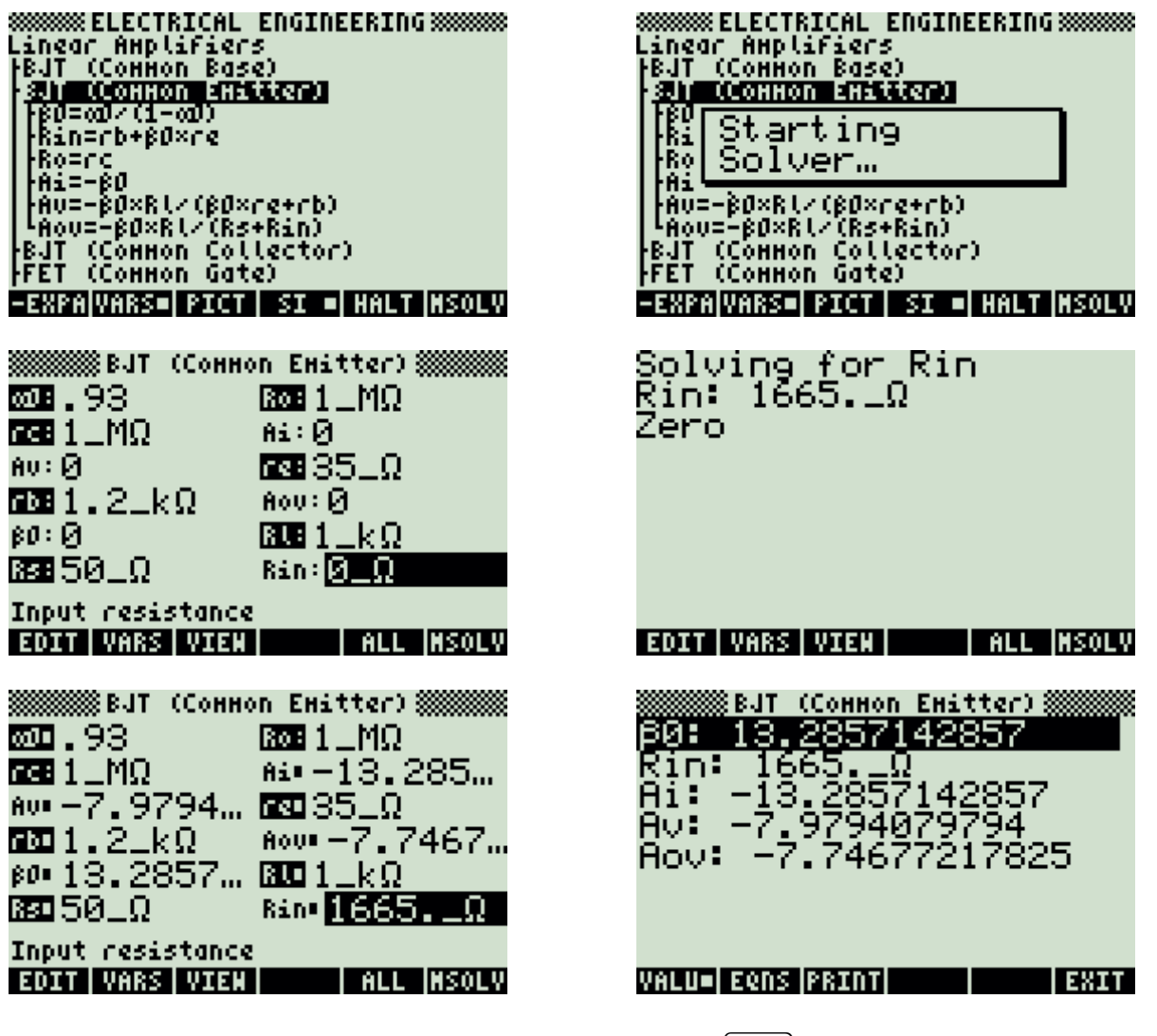

Press  $(700L)$  to view all calculated results.

# **5.13.3. BJT (Common Collector)**

## **Example:**

An amplifier in a common collector configuration has a gain  $\alpha$ 0 of 0.99. The emitter, base and collector resistances are  $25_0$ , 1000\_k $\Omega$ , and 100000\_M $\Omega$  respectively. The load resistor is 100\_ $\Omega$ . If the source resistance is 25\_ $\Omega$  find all the mid-band characteristics.

## **Solution:**

All of the equations are needed to compute the solution for this problem.

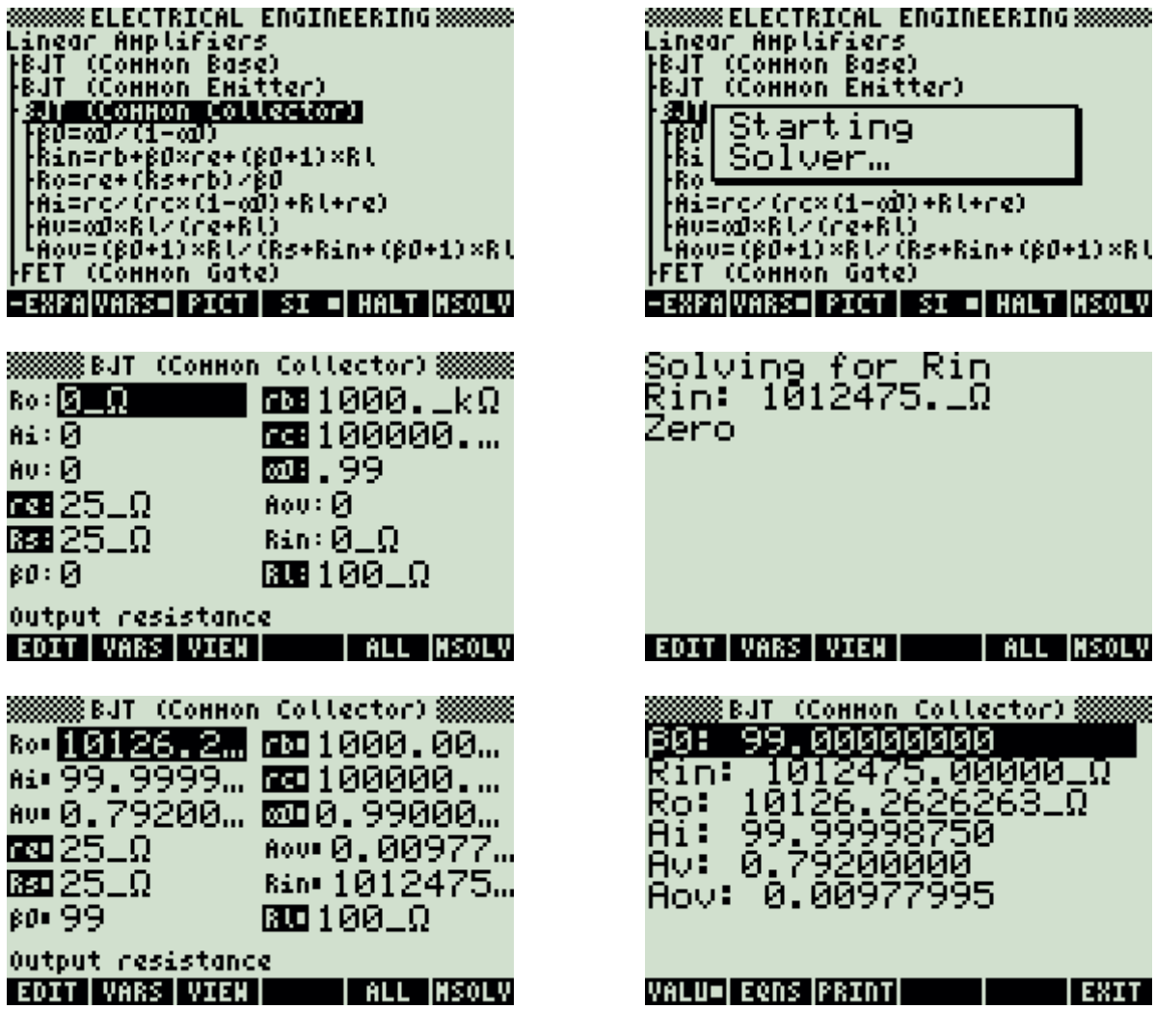

Press  $(\overline{TOOL})$  to view all calculated results.

O 32

# **5.13.4. FET (Common Gate)**

## **Example:**

A FET amplifier connected in a common gate mode has a load of  $10_k\Omega$ . The external gate resistance is 1\_M $\Omega$  and the drain resistance is 125\_k $\Omega$ . The transconductance is 1.6 x 10^-3 Siemens. Find the midband parameters.

## **Solution:**

All of the equations are needed to compute the solution for this problem.

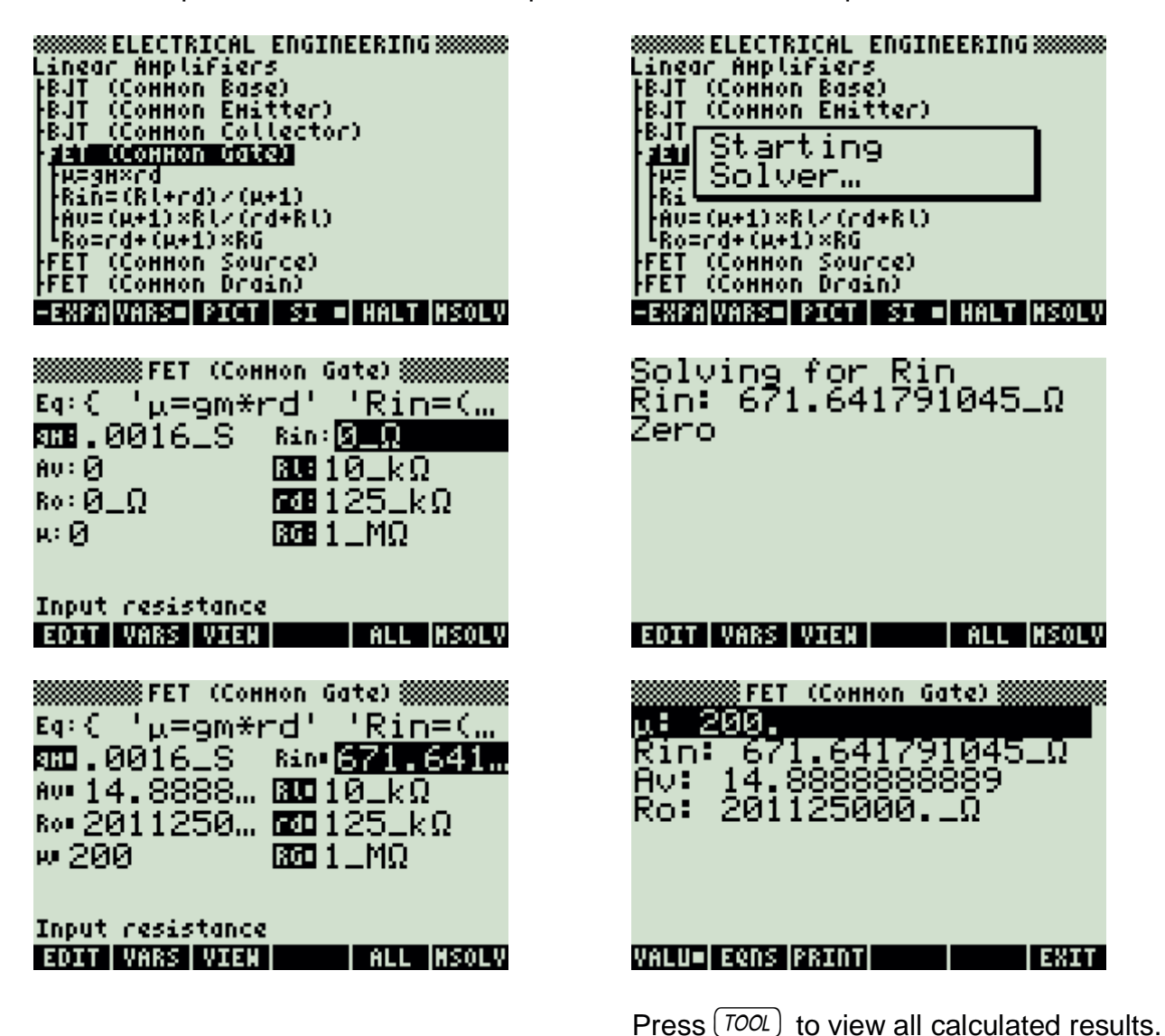

# **5.13.5. FET (Common Source)**

## **Example:**

Find the voltage gain of a FET configured as a common-source based amplifier. The transconcductance is 2.5 x 10^-3. Siemens, a drain resistance of 18  $k\Omega$  and a load resistance of 100 kO.

Find all the parameters for this amplifier circuit.

## **Solution:**

All of the equations are needed to compute the solution for this problem.

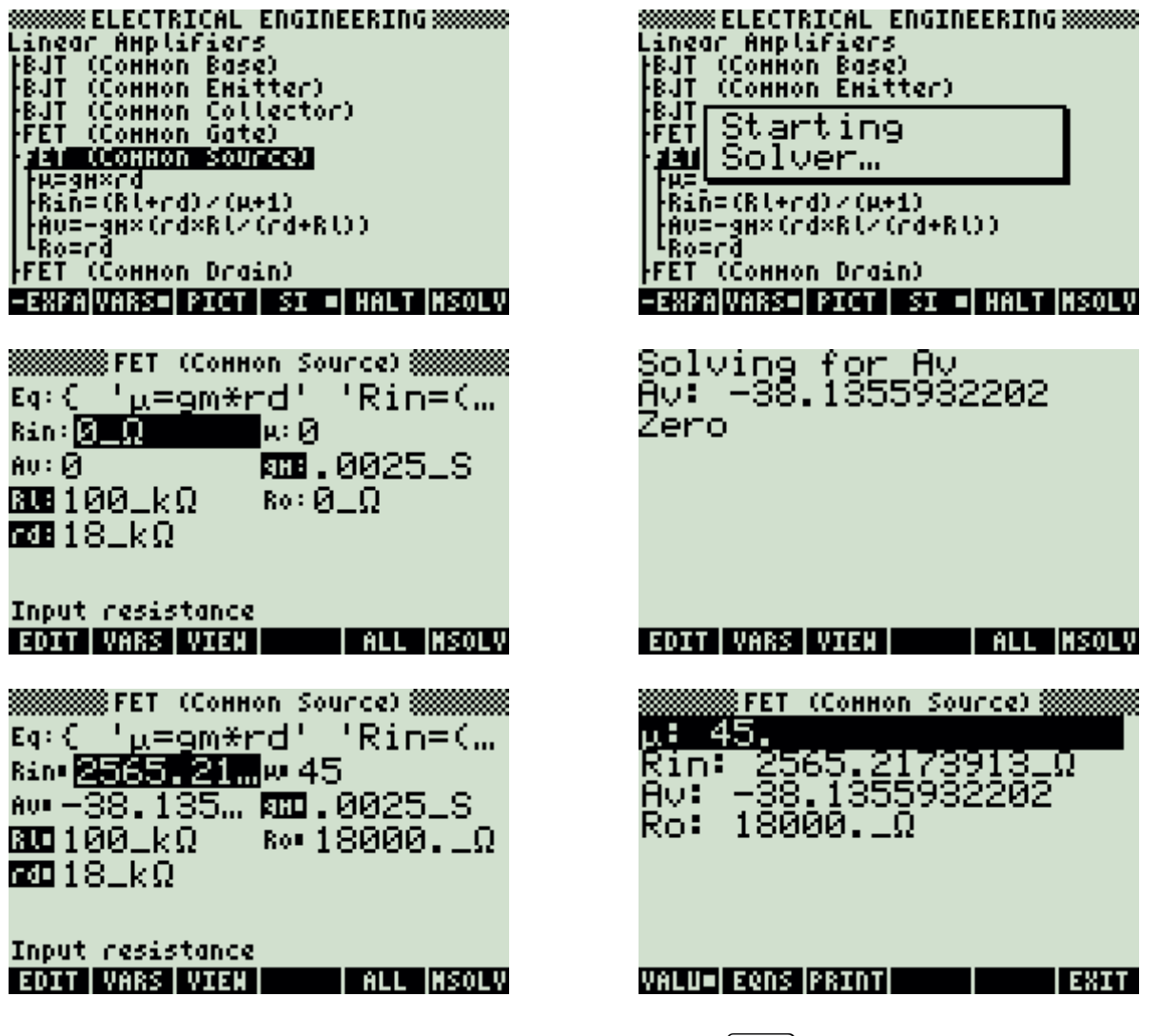

Press  $(TOOL)$  to view all calculated results.

# **5.13.6. FET (Common Drain)**

#### **Example:**

Compute the voltage gain for a common-drain FET amplifier. The transconcductance is 5 x 10^-3\_Siemens, a drain resistance of 25\_kQ and a load resistance of 100\_kQ. Find all the parameters for this amplifier circuit.

### **Solution:**

All of the equations are needed to compute the solution for this problem.

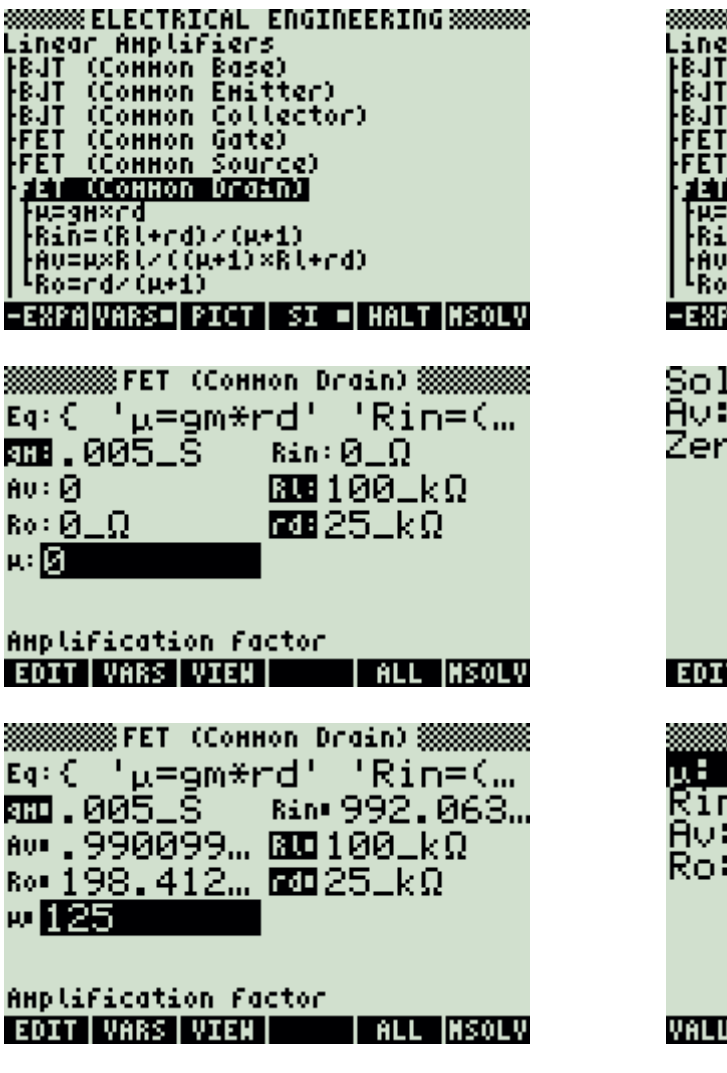

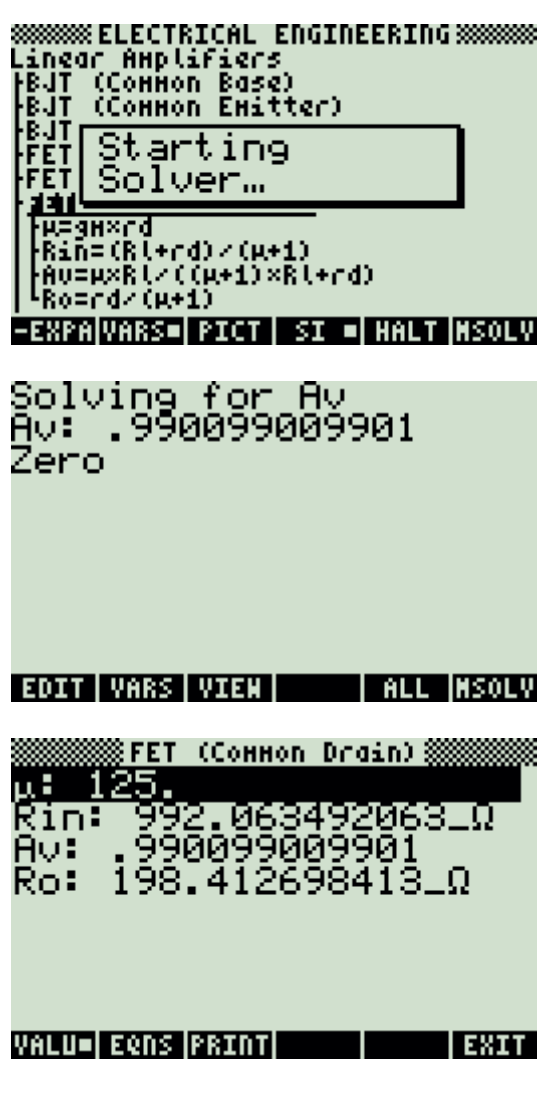

Press  $($  TOOL) to view all calculated results.

# **5.13.7. Darlington (CC-CC)**

### **Example:**

Transistors in a Darlington pair having a β0 value of 100 are connected to a load of 10\_k $\Omega$ . The emitter, base and source resistances are 25\_ $\Omega$ , 1500\_k $\Omega$  and 1\_k $\Omega$ , respectively. The external base resistance is 27  $k\Omega$ .

### **Solution:**

All of the equations are needed to compute the solution for this problem.

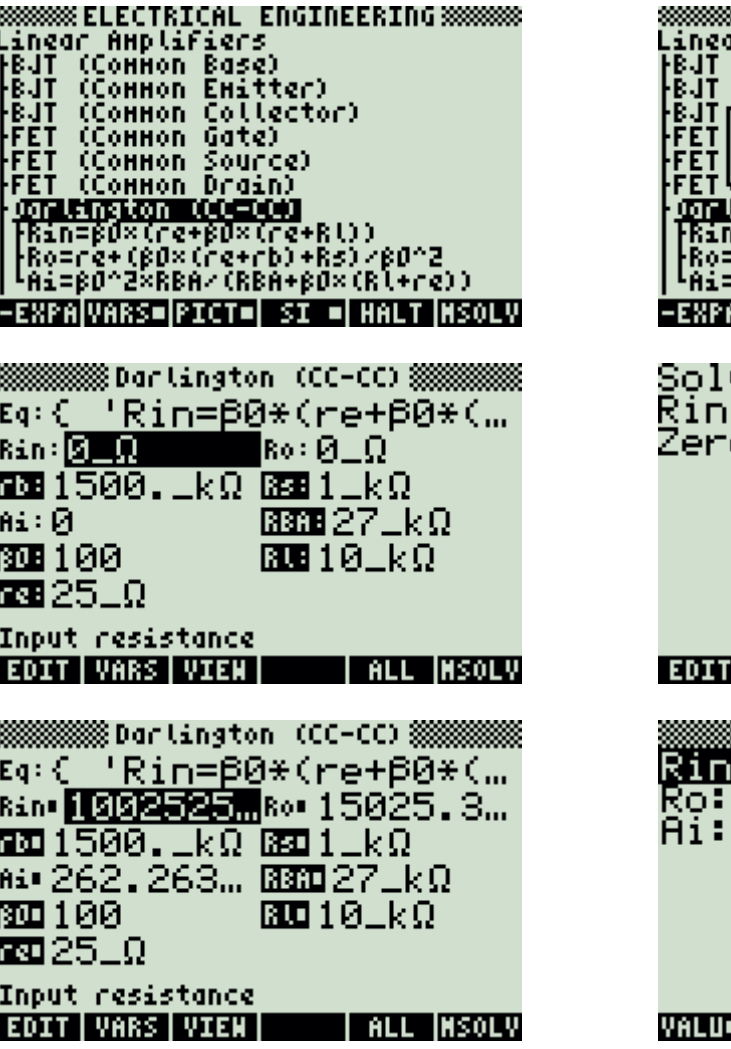

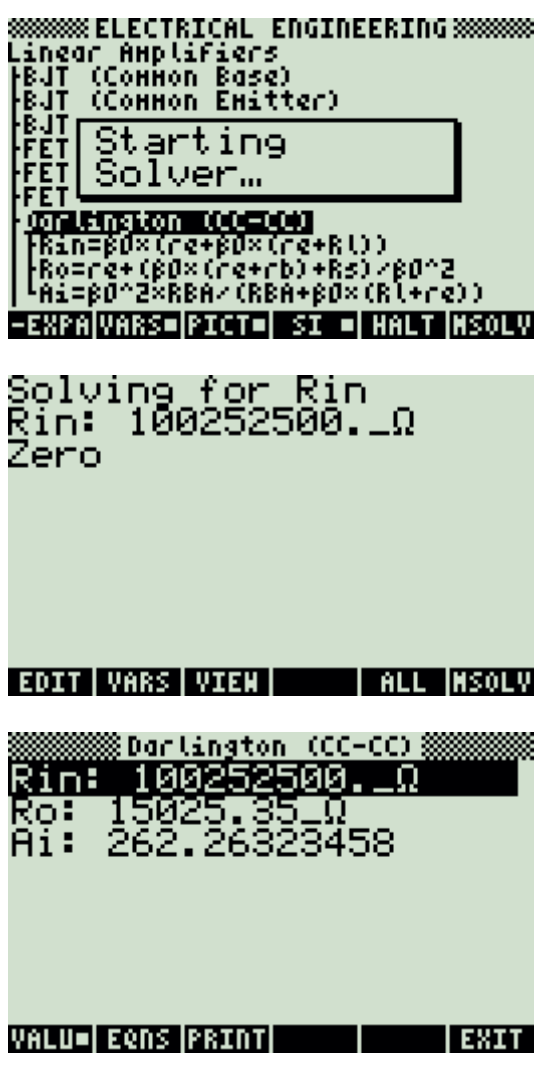

Press  $(TOOL)$  to view all calculated results.

# **5.13.8. Darlington (CC-CE)**

### **Example:**

An amplifier circuit has a base, emitter, and load resistance of 1.5\_k $\Omega$ , 25\_ $\Omega$ , and 10\_kΩ, respectively. The configuration has a value of  $β$ 0 equal to 100. The source and collector resistances are 1  $k\Omega$  and 100  $k\Omega$ .

Find the voltage gain, input and output resistances.

## **Solution:**

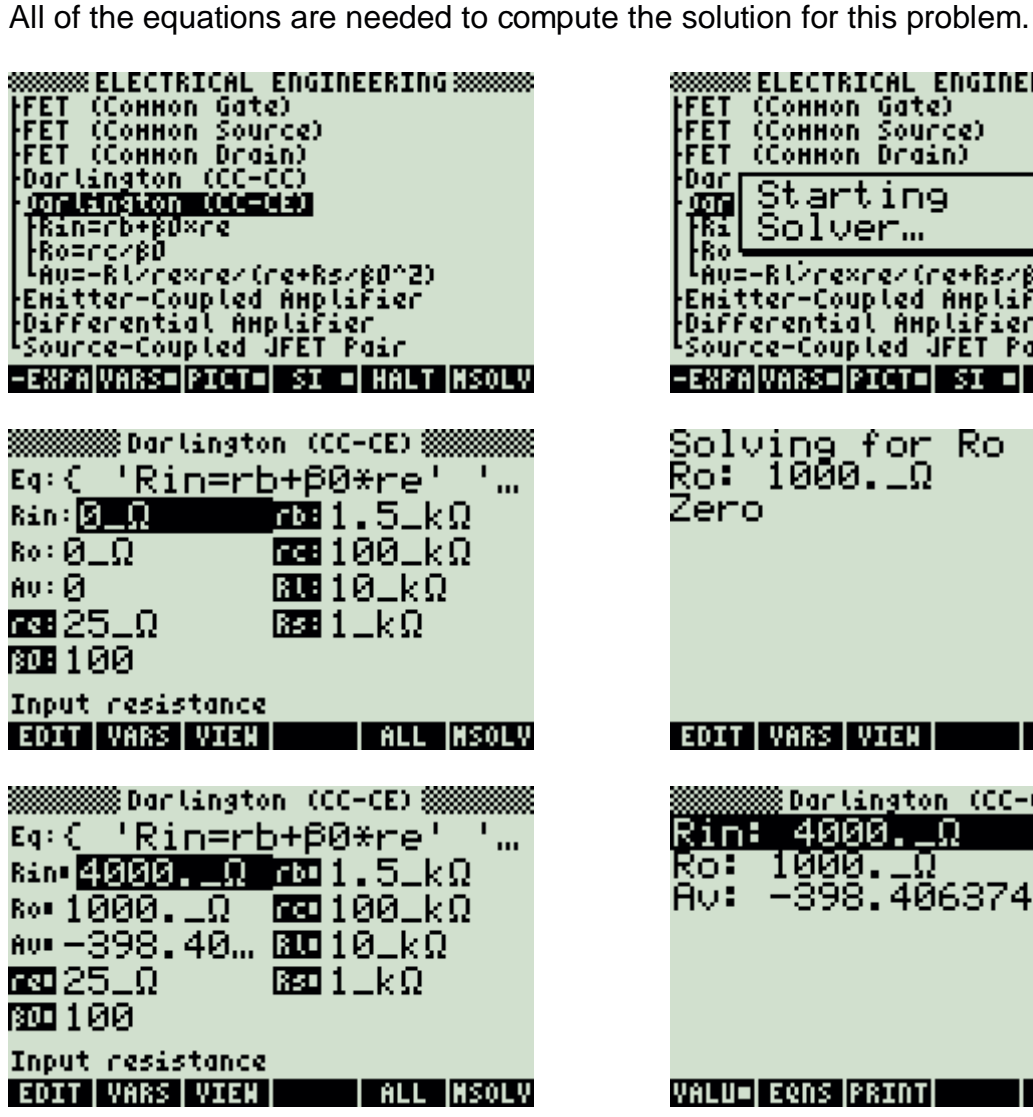

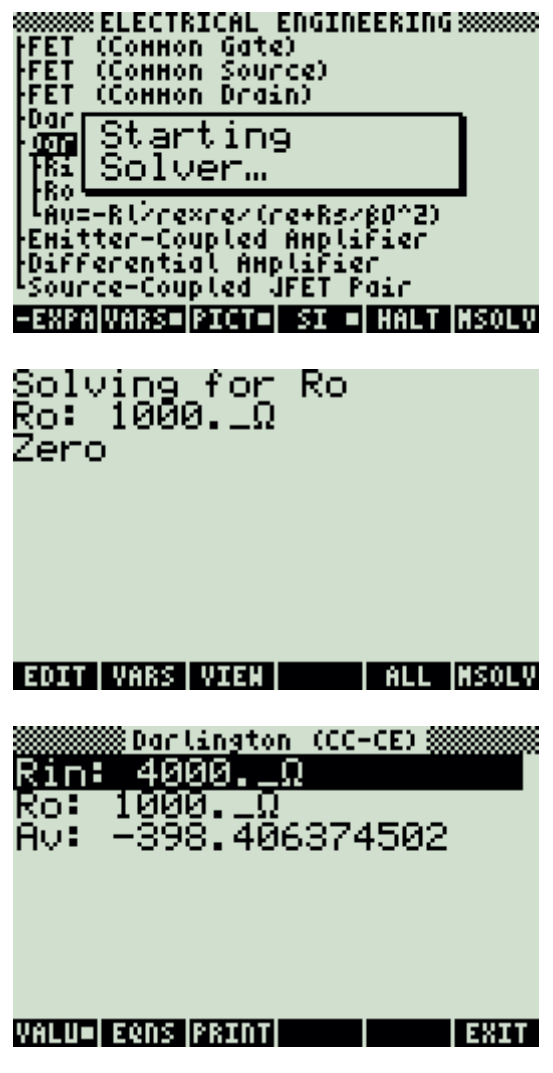

Press  $(TOOL)$  to view all calculated results.

# **5.13.9. Emitter-Coupled Amplifier**

### **Example:**

An emitter coupled pair amplifier is constructed from transistors with  $\alpha$ 0=0.98. The emitter, base and collector resistances are  $25_\text{A}$ ,  $2_\text{A}$  k $\Omega$  and  $56_\text{A}$  k $\Omega$ , respectively. If the load resistance is 10  $k\Omega$ , find the mid-band performance factors.

## **Solution:**

All of the equations are needed to compute the solution for this problem.

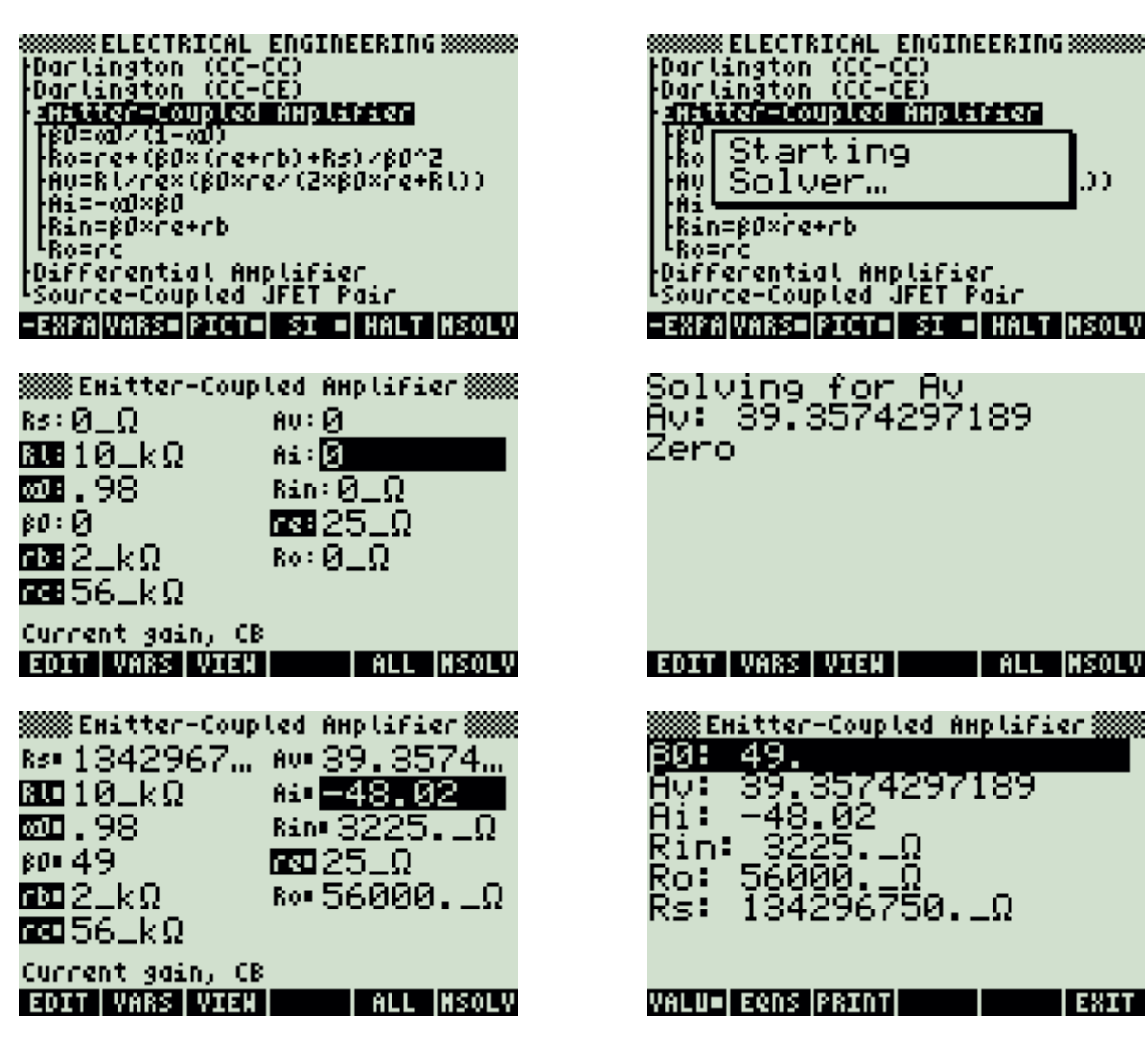

Press  $($  TOOL) to view all calculated results.

## **5.13.10. Differential Amplifier**

### **Example:**

A differential amplifier pair has a transconductance of 0.005\_Siemens,  $\alpha$ 0=0.98, β0=49. The external collector and external emitter resistances are 18\_kΩ and 10\_kΩ respectively. If the emitter resistance is 25  $\Omega$  and the base resistance is 2  $k\Omega$ , find the common mode, differential resistance and gains.

## **Solution:**

All of the equations are needed to compute the solution for this problem.

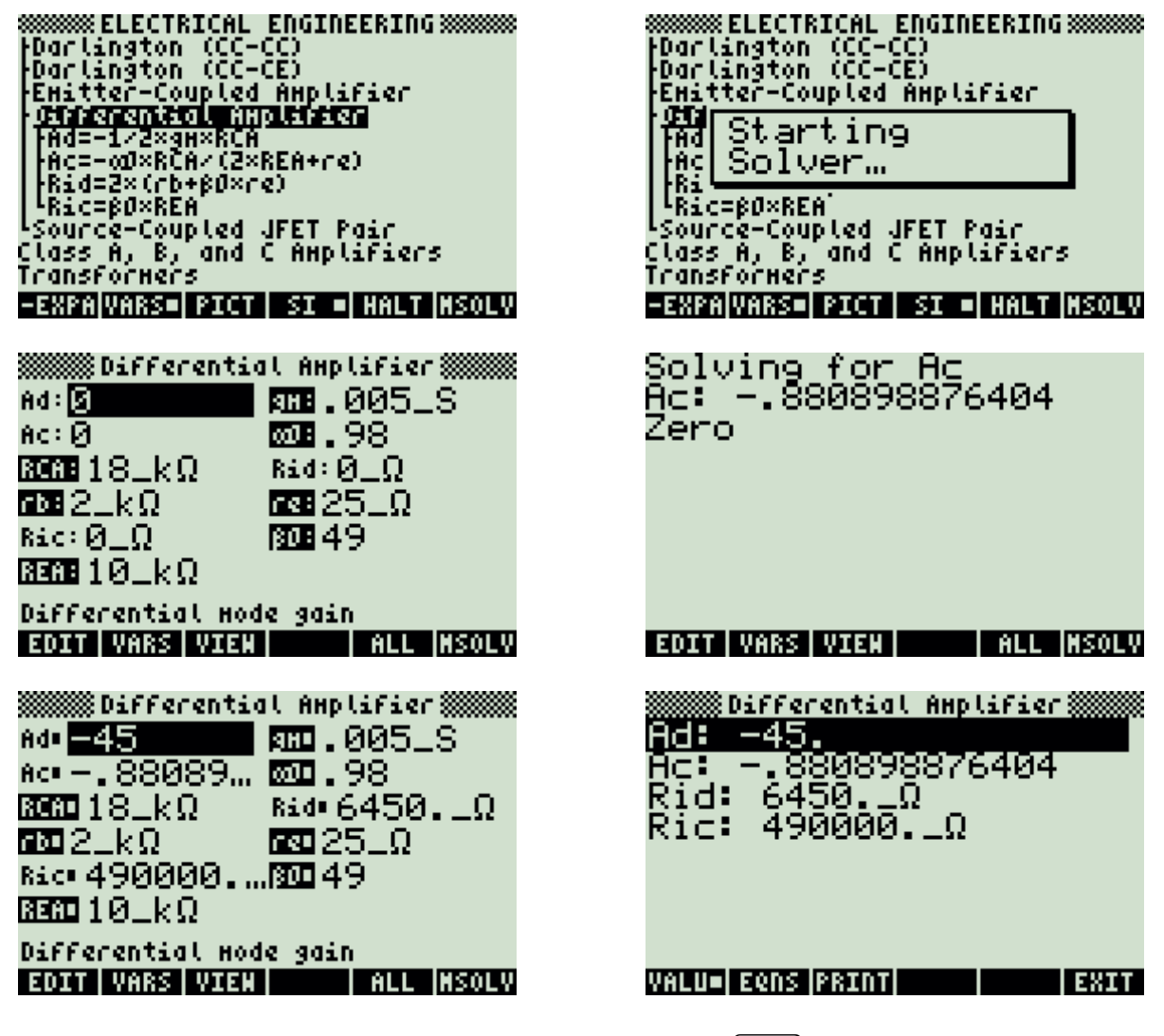

Press  $(TOOL)$  to view all calculated results.

## **5.13.11. Source-Coupled JFET Pair**

#### **Example:**

Find the gain parameters of a source-coupled JFET pair amplifier if the external drain resistance is 25\_k $\Omega$ , and the source resistance is 100\_ $\Omega$ . The drain resistance is 12  $k\Omega$  and the transconductance is 6.8 x 10^-3 Siemens.

### **Solution:**

All of the equations are needed to compute the solution for this problem.

**SSSSSS ELECTRICAL ENGINEERING SSSSSSS**<br>FDarlington (CC-CC)<br>FDarlington (CC-CE)<br>FEHitter-Coupled Amplifier<br>FAd=-1/2×9H×(rd×RDA)/(rd+RDA)<br>FAd=-1/2×9H×(rd×RDA)/(rd+RDA)<br>FAd=-1/2×9H×((R+1)×2×Rs+rd+RDA)<br>FAd=-1/2×9H×((R+1)×2×Rs HESHXrd<br>CHAR=sh×Rs Class A, B, and C Axplifiers<br>Transformers -EXPANARS=PICT=| SI =| HALT |NSOLV ※※※※ Source-Coupled JFET Pair ※※※ Eg:{ 'Ad=−1/2\*om\*(rd\*… Ad:図  $AC:  $\bar{Q}$$  $R$ om 25\_k $\Omega$ к: Ø @2812\_kΩ  $CMHR:  $\Omega$$ 988.0068\_S 图48100-0 Differential Hode gain EDIT | VARS | VIEN | **I ALL IMSOLY** 3000000 Source-Coupled JFET Pair 3000000 Eq:{ 'Ad=-1/2\*gm\*(rd\*... Ad: 27,567... Ac: -38,116...  $\overline{\text{RML}}$  25  $\pm k\Omega$  $981.6$ **20012 - ΚΩ** CHHR# .68 **வை. 0068\_S**  $\overline{332}100 \dots$ Differential Hode gain **EDIT VARS VIEW | ALL MSOLV** 

**888888 ELECTRICAL ENGINEERING 88888888** Marlington (CC-CC)<br>|Darlington (CC-CC)<br>|Darlington (CC-CE) Emitter-Coupled Amplifier antwertwerk<br>Starting<br>FM Solver… Ď iÃ) Pregn×rd<br>CHARegn×Rs Class A, B, and C Axplifiers<br>Transformers -EXPANARS=PICT=| SI =| HALT NSOLV Solving for Ac<br>Ac: -38.1165919283 Zero EDIT VARS VIEW | ALL MSOLV 888 Source-Coupled JFET Pair 888888 Ad: -27.5675675675 use – 21.6<br>CMMR: .68<br>CMMR: .68<br>Ac: -38.1165919283 VALU=| EQNS |PRINT| | | | | EXIT

Press  $($   $\text{TOOL}$   $)$  to view all calculated results.

# **5.14. Class A, B and C Amplifiers**

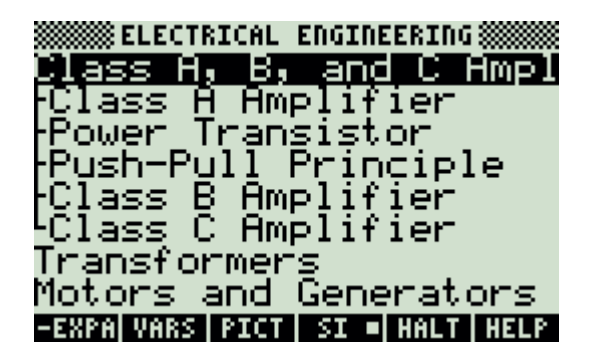

**Note:** The equations in this section are grouped under topics which describe general properties of semiconductors or devices. Equations for a variety of specific cases and are listed together under a sub-topic heading and are not necessarily a set of consistent equations which can be solved together. Choosing equations in a subtopic without regard as to whether the equations represent actual relationships could generate erroneous results or no solution at all.

## **5.14.1. Class A Amplifier**

## **Example:**

A Class A power amplifier is coupled to a 50  $\Omega$  load through the output of a transformer with a turn ratio of 2. The quiescent operating current is 60\_mA, and the incremental collector current is 50\_mA. The collector-to-admitter voltage swings from 6\_V to 12\_V. The supply collector voltage is 15\_V. The maximum current is 110\_mA. Find the power delivered and the efficiency of power conversion.

## **Solution:**

All of the equations are needed to compute the solution for this problem.

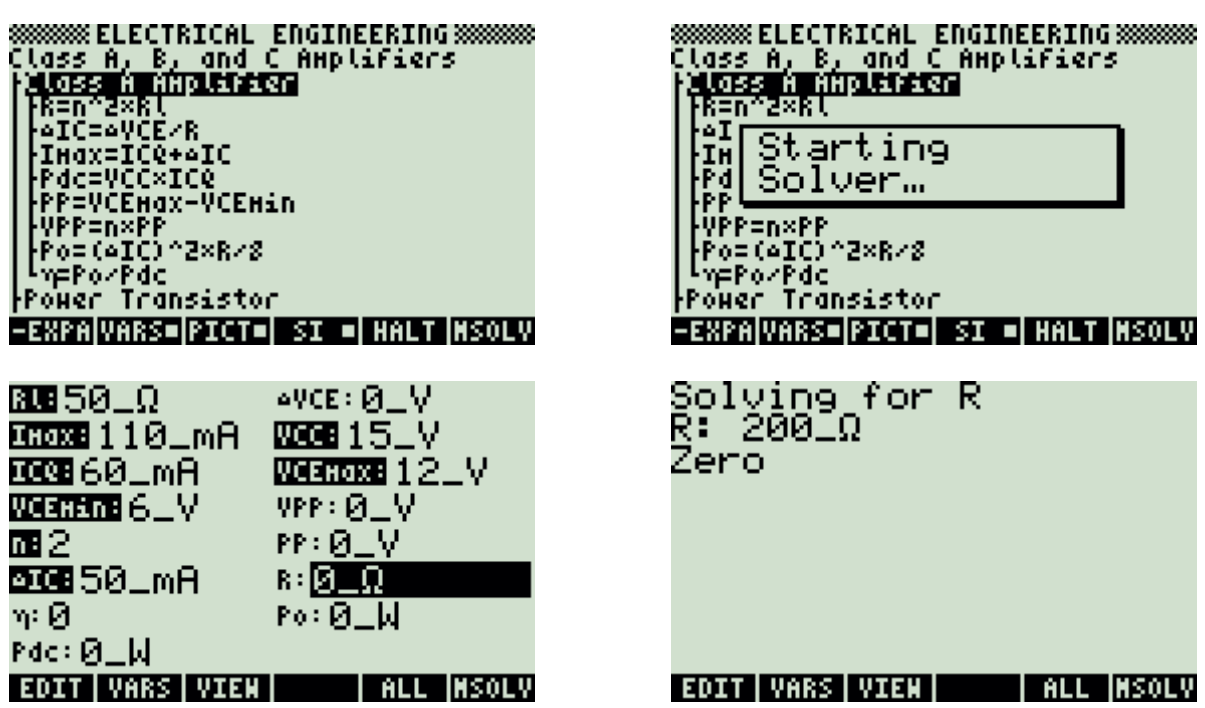

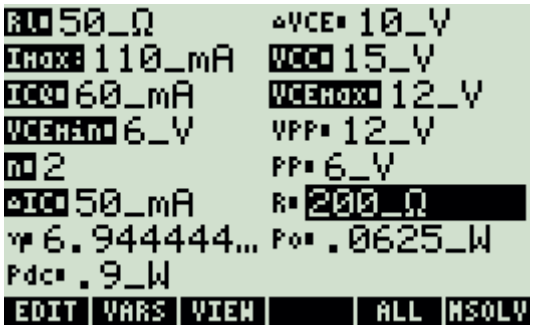

**ANGELIA DE SE A SERVE A PARA L'ALGEBRE DE SERVE A PARA L'ALGEBRE DE SERVE A L'ALGEBRE DE L'ALGEBRE D** 200 0 RB **2018-02**<br>:: 0.900000\_W<br>:: 0.900000\_W<br>: 12\_V<br>0.069444 dcT н PP: ъt η:Γ VALUE EQNS PRIME **AND BESON** 

Press  $(\overline{100L})$  to view all calculated results.

# **5.14.2. Power Transistor**

## **Example:**

A power transistor has a common emitter current gain of 125. A 750  $\Omega$  base resistance is coupled to an external emitter resistance of  $10_k\Omega$ . The ambient temperature is 75  $\,$  F and the thermal resistance of the unit is 10  $\,$  C/W. The power that needs to be dissipated is 12.5 W. The base emitter voltage is 1.25  $\vee$  while ICBO is 1\_mA.

Find the junction temperature, collector current and the instability factor.

## **Solution:**

We note from the equation set that IC is computed in three different ways. To make the calculations consistent given the data, we use equations 1, 2, 4 and 5 to solve for this problem.

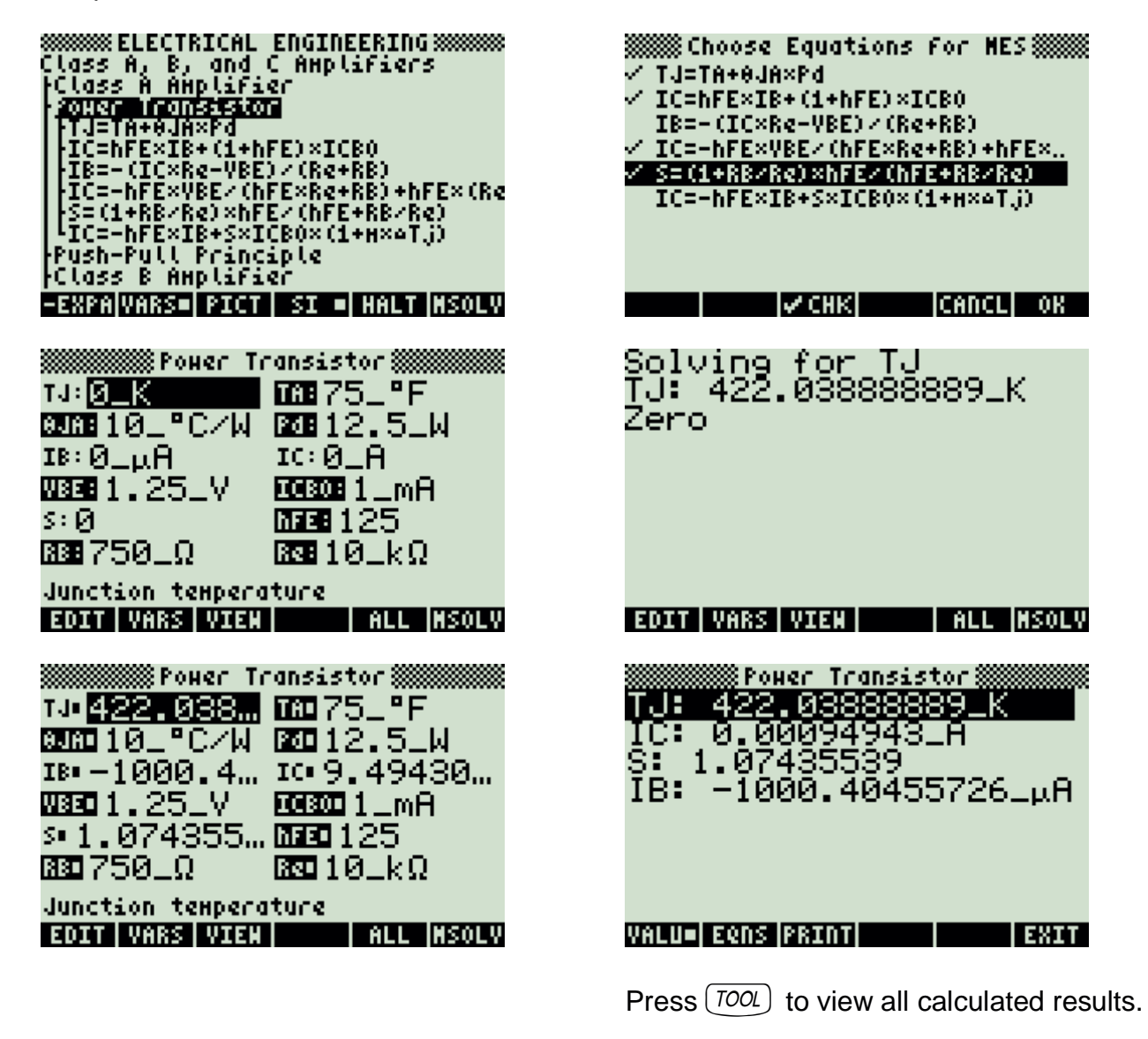

# **5.14.3. Push-Pull Principle**

#### **Example:**

Find the output power for a push-pull circuit with a collector voltage of 15\_V and a load resistance of 50\_ $Ω$ . The push-pull transformer secondary winding amplifies voltage by a factor of 2.5.

#### **Solution:**

Use the third equation to compute the solution for this problem.

**SSSSSS ELECTRICAL ENGINEERING SSSSSSS**<br>Class A, B, and C Amplifiers<br>Foldss A Amplifier<br>Fold: Fransistor<br>Fush-Pull Principle<br>|R=VCC/IMax<br>|Po=VCCC2<RCCCRE | F<u>orming Penning Margue en en en 1989</u><br>| Class B Anplifier<br>| Class C Anplifier<br>| Cansformers Hotors and Generators **EQN VARS=PICT= SI = HALT SOLVE** ※ Po= (N2× (2×N1) ) ^2×VCC^2× (2×R2) ※

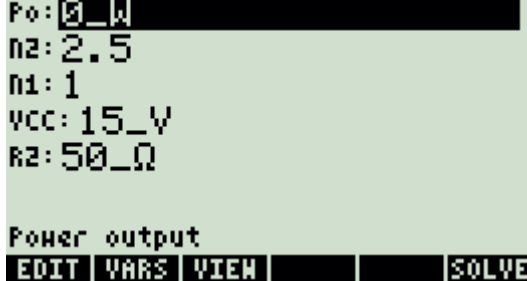

8888888 ELECTRICAL ENGINEERING 8888888<br>Solid State Devices<br>Class A, B, and C Amplifiers Crass W, B, and C<br>Prom Starting<br>Pus Solver… Pus|<br>|R=| ||RENCOMENCIAR)<br>|- SOLINGER-ENTRE ENDOGRAPHENDE<br>|Class B Anplifier<br>|Class C Anplifier **EQN VARS=PICT= SI = HALT SOLVE** ※ Po= (N2/ (2×N1) ) ^2×VCC^2/ (2×R2) ※ <u>ro∗</u>3.515625⊥W  $nz:2.5$  $nt: 1$ vcc: 15\_V  $R2:50<sub>-</sub>\Omega$ 

Power output EDIT | VARS | VIEN | | | INFO SOLVE

# **5.14.4. Class B Amplifier**

### **Example:**

A Class B amplifier provides 5\_W to an effective load of  $50\_\Omega$ . The collector voltage is 25\_V. If the peak current is 500\_mA, find the average DC current and the efficiency of power conversion.

### **Solution:**

Use the first, second, fourth and fifth equations to compute the solution for this problem.

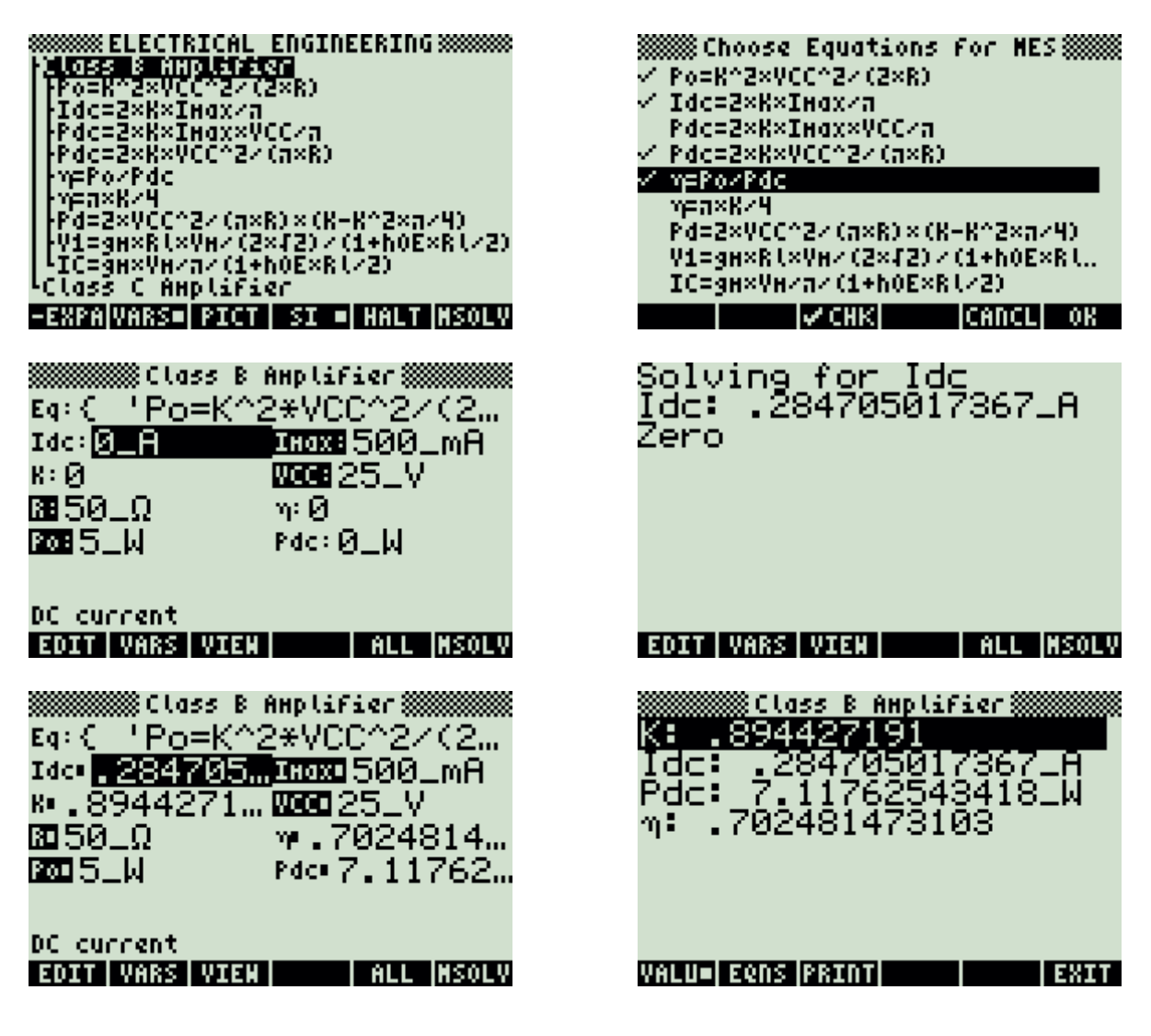

# **5.14.5. Class C Amplifier**

### **Example:**

A Class C amplifier is supplying a tuned circuit, with a quality factor of 5. If the output voltage is 15\_V and the power delivered is 75\_W.

Find the capacitive reactance of the circuit needed in the tank circuit.

### **Solution:**

Use the second equation to compute the solution for this problem.

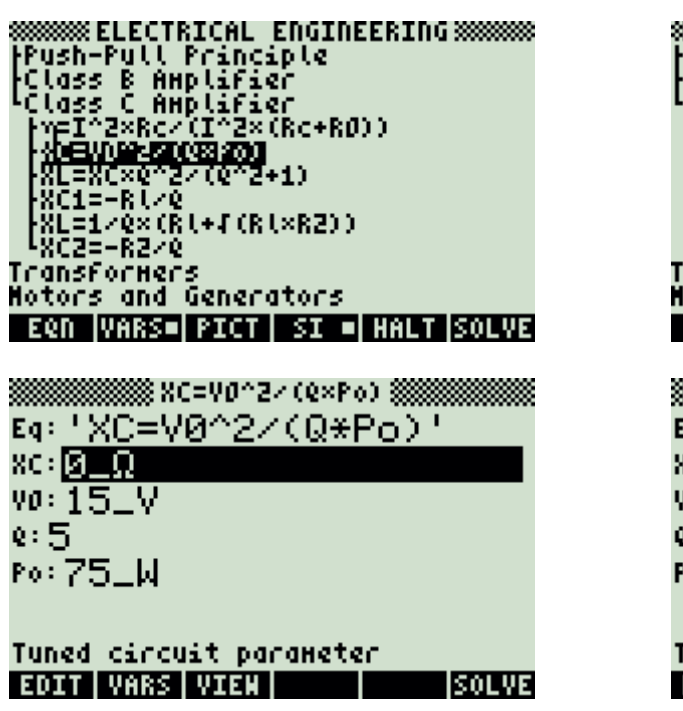

8888888 ELECTRICAL ENGINEERING 8888888<br>|Push-Pull Principle<br>|Class B Amplifier<br>|Class C Amplifier **M** Starting FRU=120×(RU+F(RU×R2))<br>FRU=120×(RU+F(RU×R2))<br>FRO2=FR220 TransforHers Hotors and Generators **EQN VARS= PICT SI = HALT SOLVE BEREDIS SECTION 2 / (Q×Po) BEREDISERS** Eq: 'XC=V0^2/(Q\*Po)' 801.6LQ vo: 15\_V  $e:5$ Po: 75\_W Tuned circuit parameter EDIT | VARS | VIEN | | | INFO |SOLVE

## **5.15. Transformers**

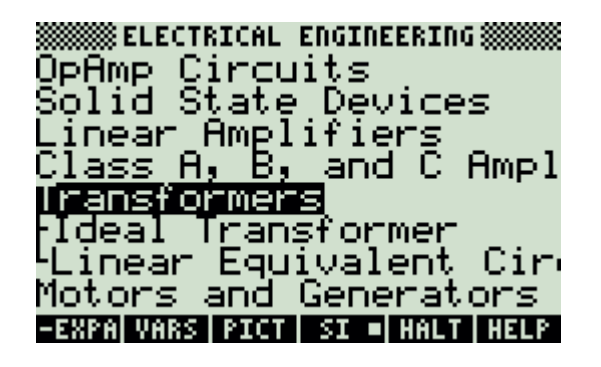

## **5.15.6. Ideal Transformer**

### **Example:**

An ideal transformer has 10 primary turns and 36 secondary turns. The primary side draws 500\_mA when subjected to a 110\_V input. If the load impedance is 175\_ $\Omega$ , find the input impedance at the primary side of the transformer in addition to the voltage and current on the secondary end.

### **Solution:**

Use all of the equations to compute the solution for this problem.

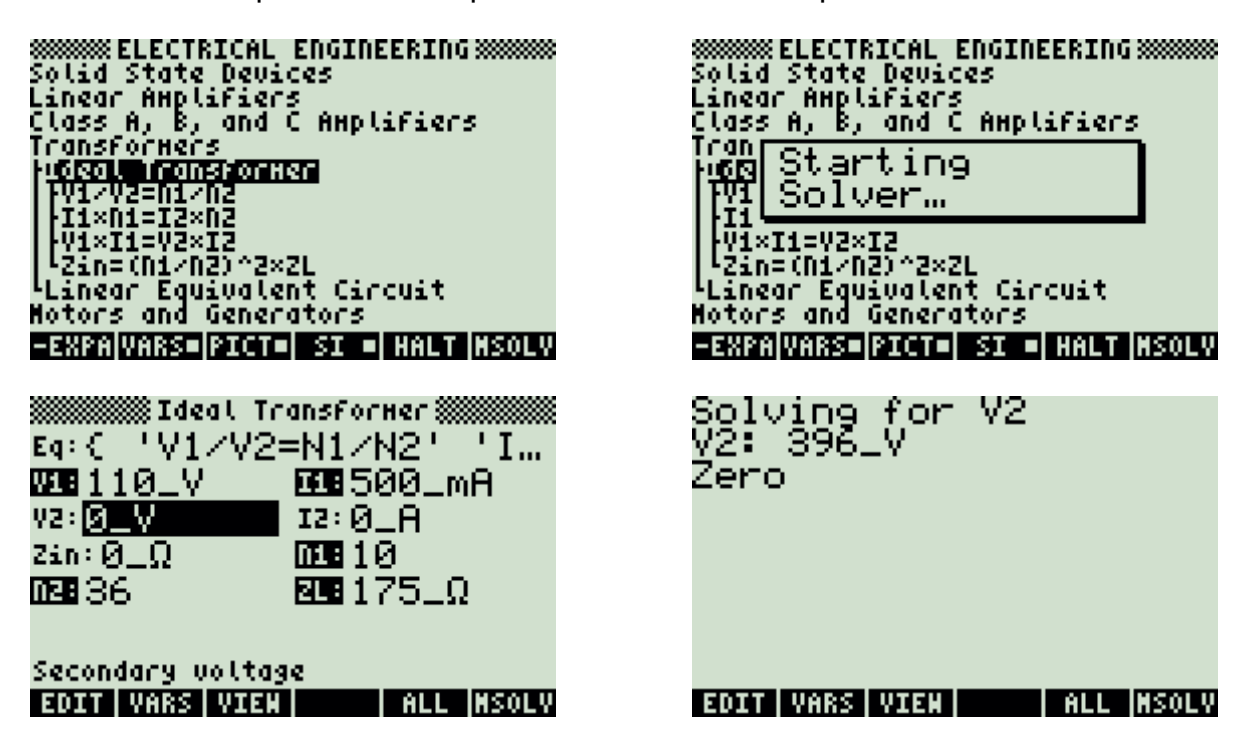
SINING Ideal Transformer SINING IN V2 896 V 12 13 138888...  $\overline{800}175 \dots$ | 1995 1999 Secondary voltage<br>2011 WARS WIZE **Communication** 

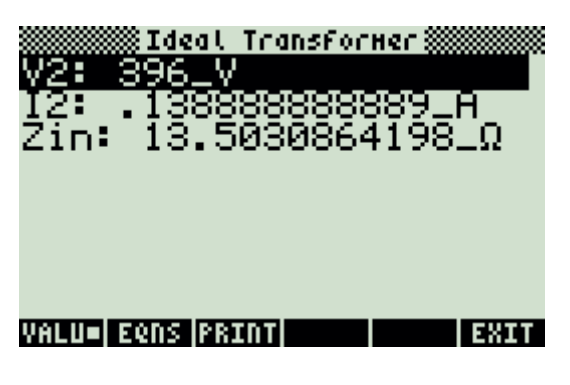

Press  $(TOOL)$  to view all calculated results.

# **5.15.7. Linear Equivalent Circuit**

### **Example:**

The transformer in the above problem has a primary and secondary resistance of 18  $\Omega$  and 5  $\Omega$ , respectively. Therefore, the ideal transformer has 10 primary turns and 36 secondary turns. The primary side draws 500\_mA when subjected to a 110\_V input. The corresponding coils have a reactance of 6  $\Omega$  and 2.5  $\Omega$ . The secondary side is loaded with an impedance of 12.5\_k $\Omega$ . The reactive part of load is 10\_ $\Omega$ Find the voltage and current on the secondary side in addition to the equivalent impedance on the primary side.

### **Solution:**

Upon examining the problem, all of the equations are needed to compute the solution to this problem.

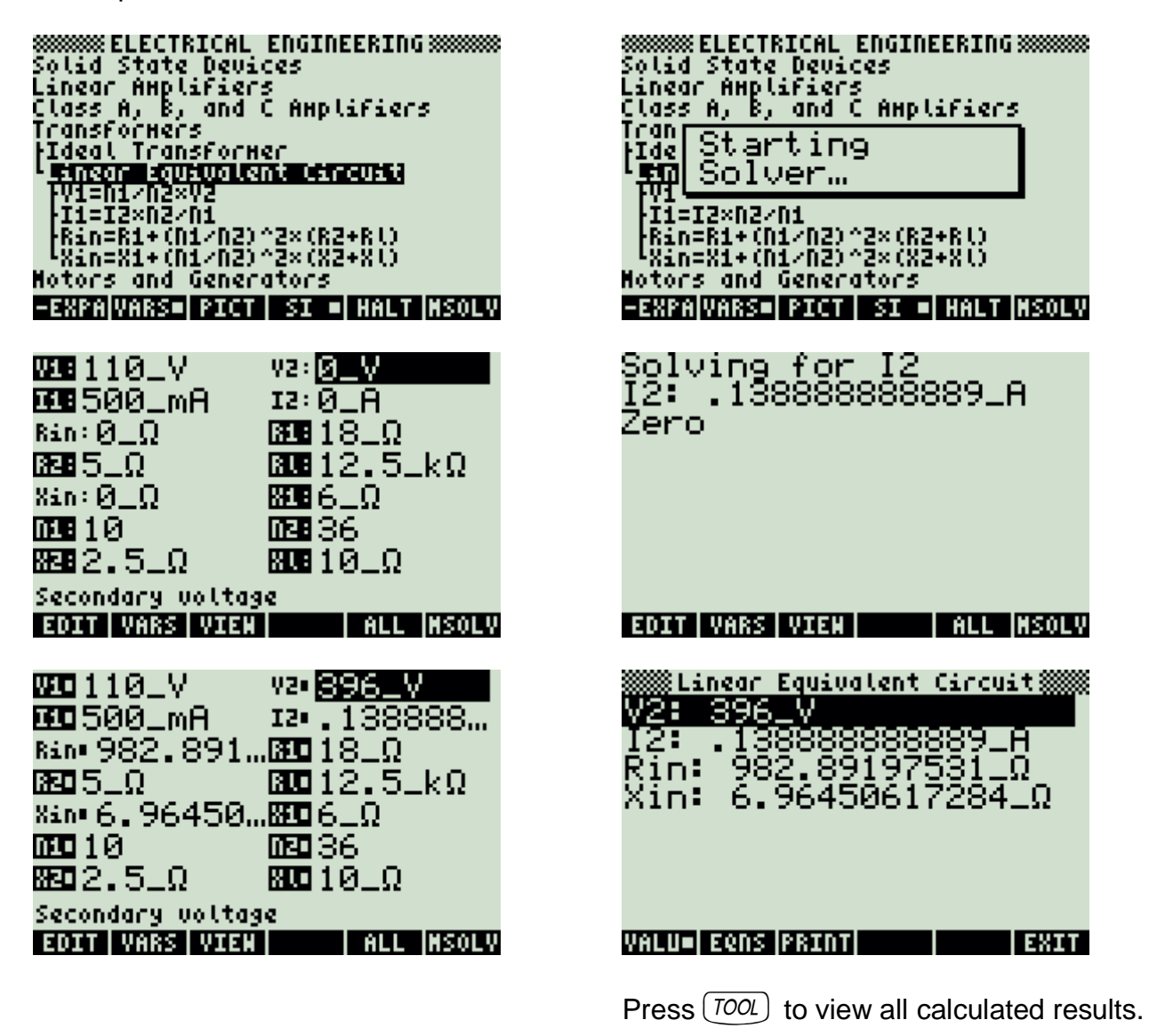

# **5.16. Transformers**

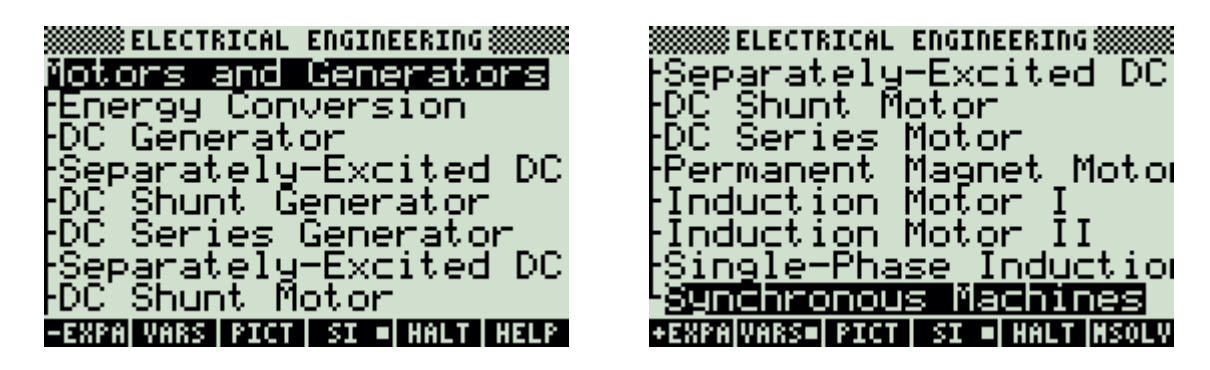

**Note:** The equations in this section are grouped under topics which describe general properties of semiconductors or devices. Equations for a variety of specific cases and are listed together under a sub-topic heading and are not necessarily a set of consistent equations which can be solved together. Choosing equations in a subtopic without regard as to whether the equations represent actual relationships could generate erroneous results or no solution at all.

# **5.16.1. Energy Conversion**

### **Example:**

A conductor having a length of 15 cm and a cross sectional area of 0.5 cm<sup>o</sup>2 is subjected to a magnetic induction of 1.8\_T and a field intensity of 2.8\_A/m. The magnetic reluctance is 0.46\_A/Wb. The conductor has 32 turns and is moving at a rotational speed of 62\_rad/s. Find the magnetic flux, the magnetic energy, the induced electric field and the mechanical pressure on the coil.

### **Solution:**

All of the equations are needed to solve this problem.

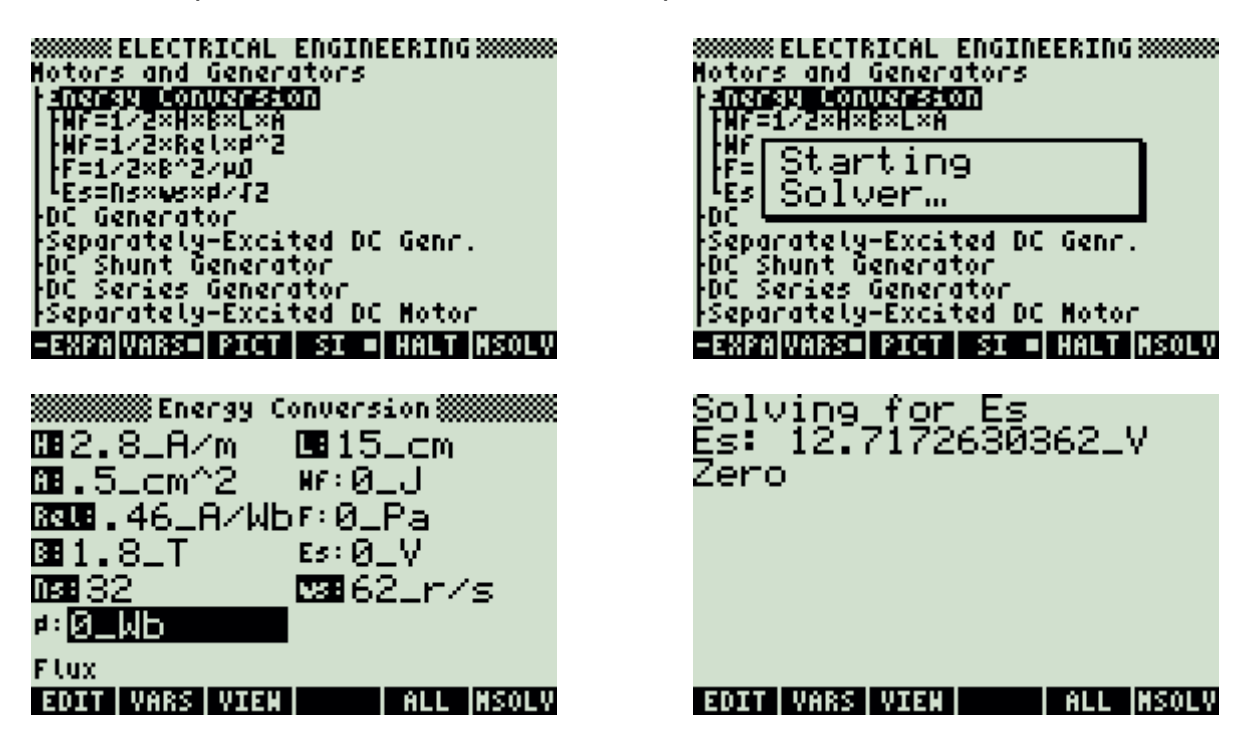

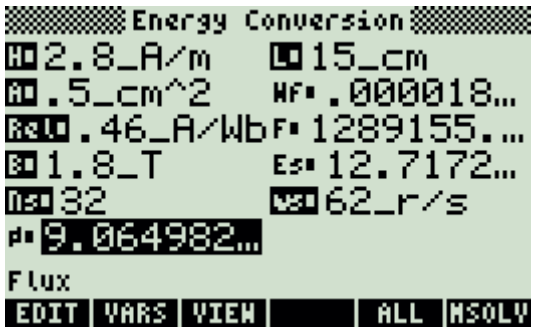

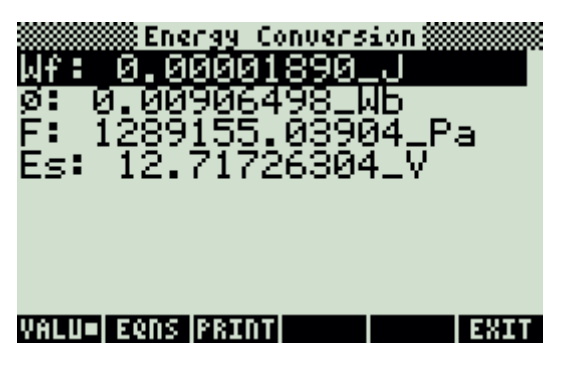

Press  $(\overline{100L})$  to view all calculated results.

# **5.16.2. DC Generator**

### **Example:**

A six-pole DC generator rotates at a mechanical speed of 31\_rad/s. The armature sweeps across a flux of 0.65\_Wb. There are eight parallel paths and 64 coils in the armature. The armature current is 12\_A. The field is supplied by a 25\_V source delivering a current of 0.69\_A.

Find the torque and the voltages generated in the armature.

#### **Solution:**

Upon examining the problem, equation one to six are needed to compute the solution for this problem.

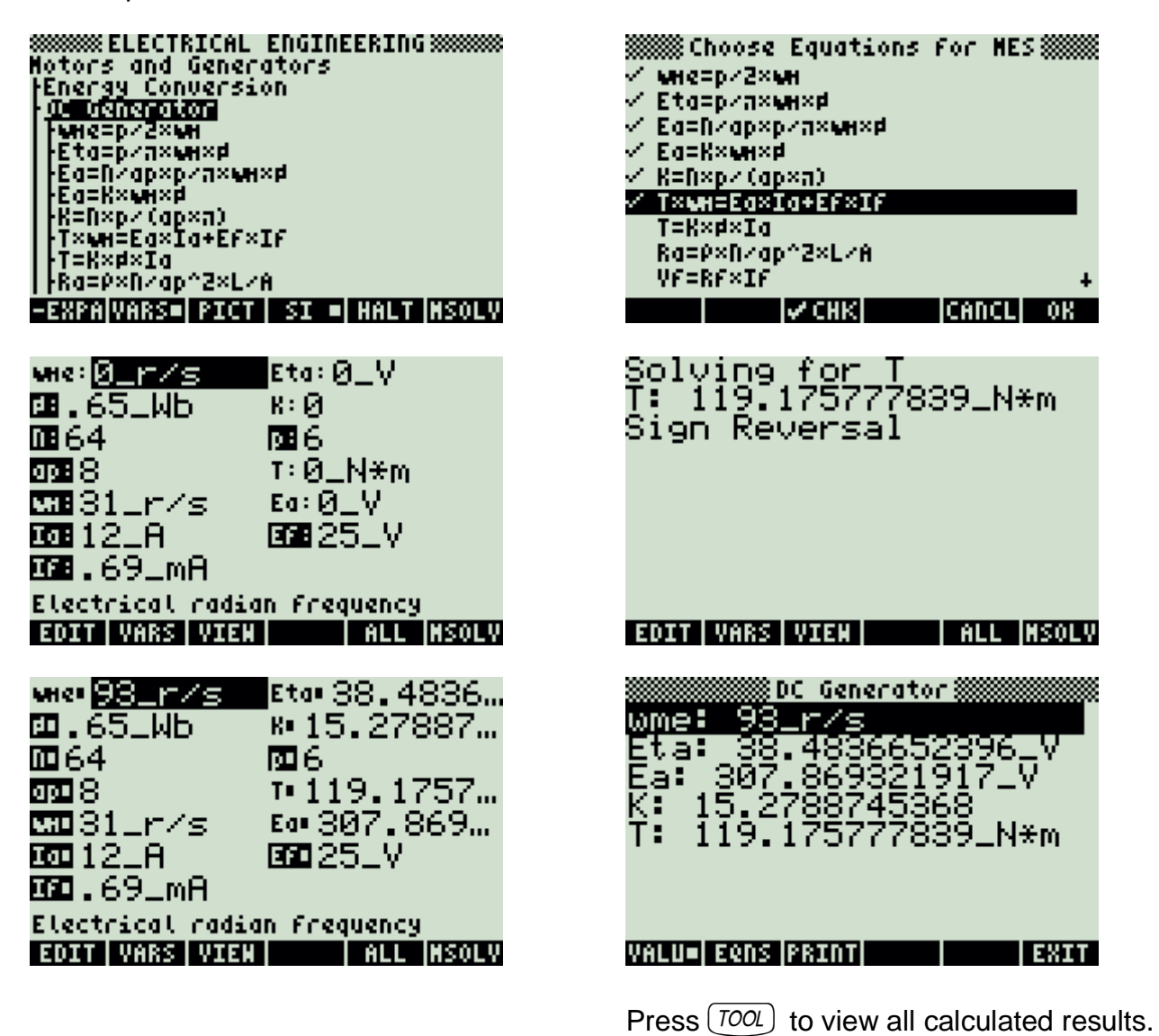

# **5.16.3. Separately-Excited DC Generator**

### **Example:**

A DC generator with a machine constant of 3.8 is driving a load of  $46\ \text{k}\Omega$  and rotates at a speed of 31\_rad/s. The magnetic flux is 1.6\_Wb. The field is driven by a 24\_V source. The field coil resistance is 10  $\Omega$ . The armature resistance is 13  $\Omega$  in series with an external resistance of 55  $\Omega$ .

Find the field current, armature induced voltage and the terminal voltage.

### **Solution:**

Use all the equations to compute the solution for this problem.

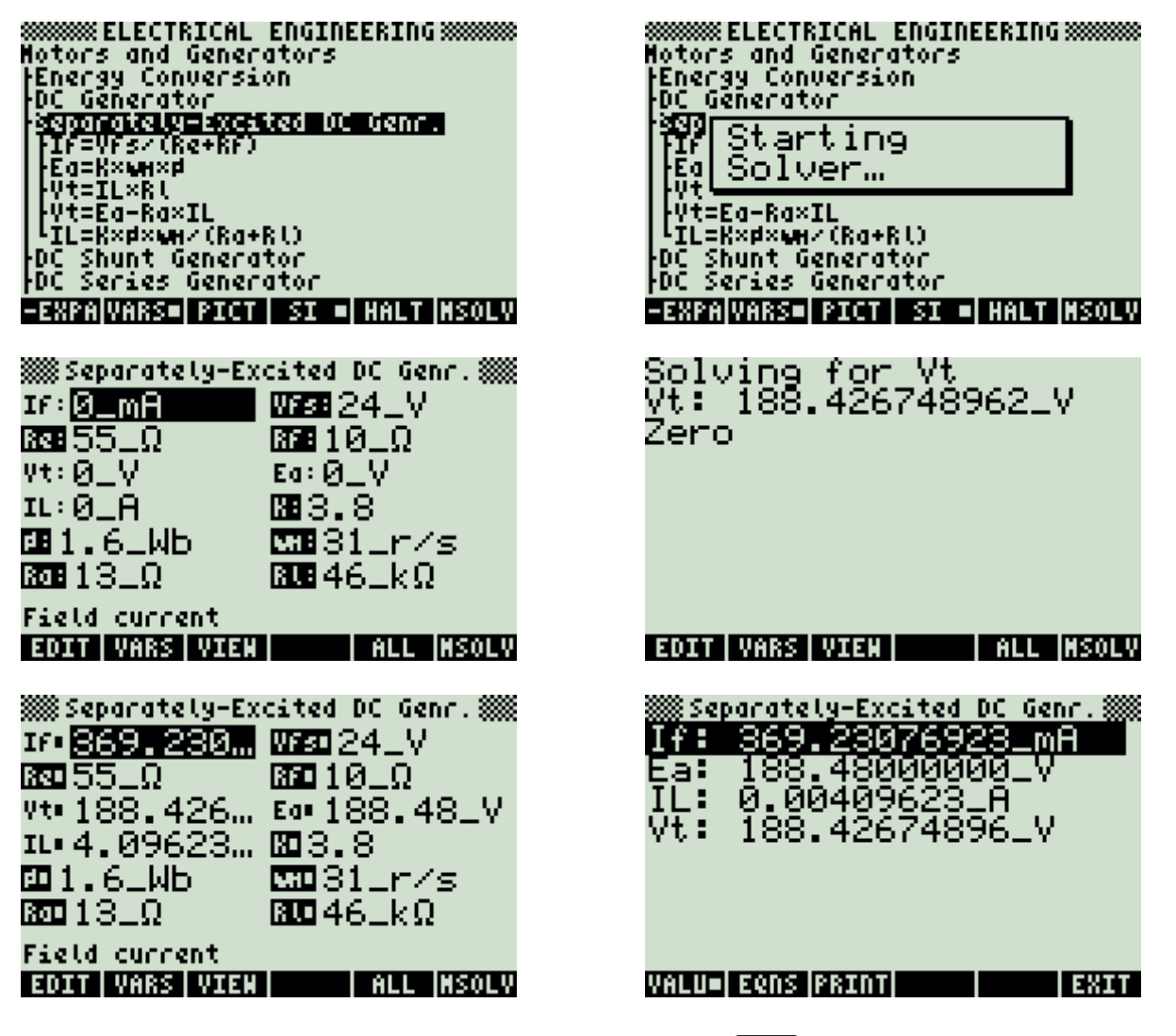

Press  $(700L)$  to view all calculated results.

### **5.16.4. DC Shunt Generator**

#### **Example:**

Find the machine constant of a shunt generator running at 31\_rad/s and producing 125 V with a 1.8 Wb flux.

#### **Solution:**

Use the first equation to solve this problem.

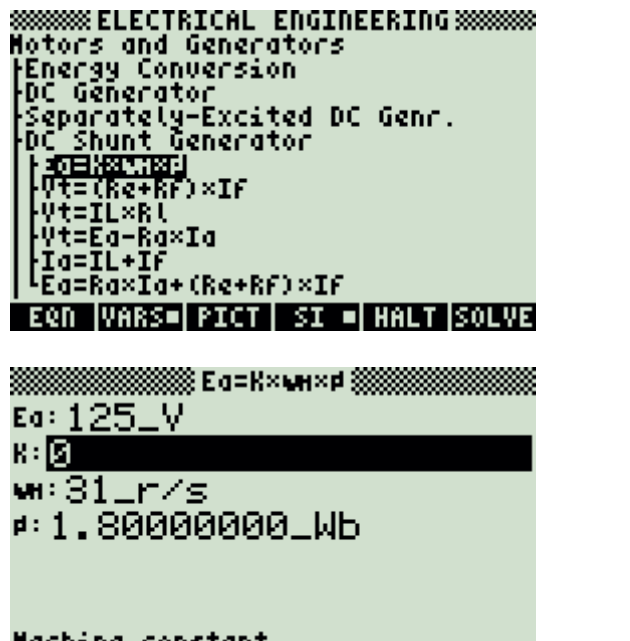

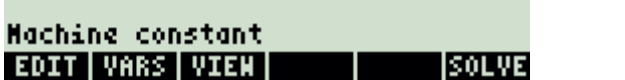

Hotors and Generators<br>|Energy Conversion<br>|DC Generator Sepr Starting DC `al Solver… Ýť=IL×Rl Vt=Ea-Ra×Ia Ia=IL+If <sup>L</sup>Ēa=Ra×Īa+(Re+Rf)×If **EQN VARS= PICT SI = HALT SOLVE** Ed: 125\_V 표2,24014337  $w:31-r/s$ #:1.80000000\_Wb

**SSSSSSSE ELECTRICAL ENGINEERING SSSSSSSS** 

**Machine constant EDIT VARS VIEW | INFO SOLVE** 

# **5.16.5. DC Series Generator**

### **Example:**

Find the terminal voltage of a series generator with an armature resistance of 0.068  $\Omega$  and a series resistance of 0.40  $\Omega$ . The generator delivers a 15 A load current from a generated voltage of 17\_V.

### **Solution:**

Use the second equation to solve this problem.

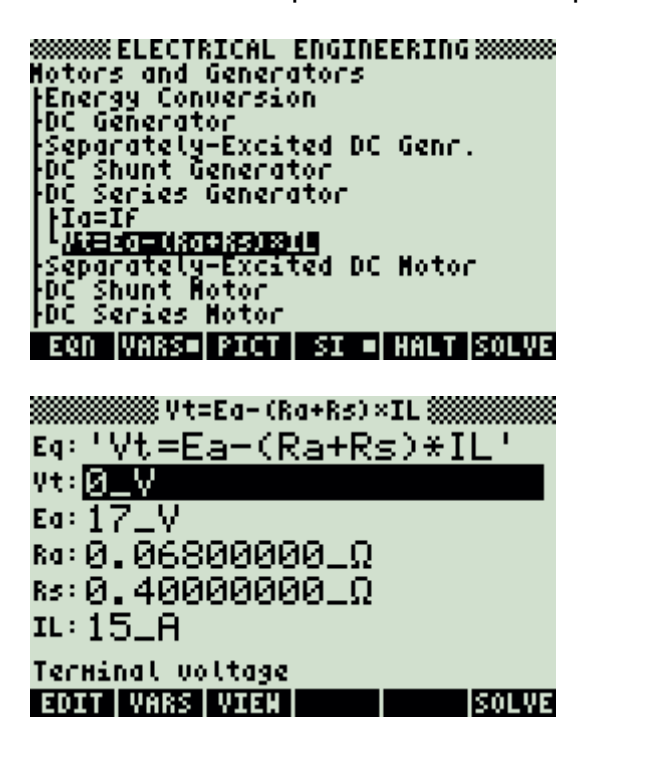

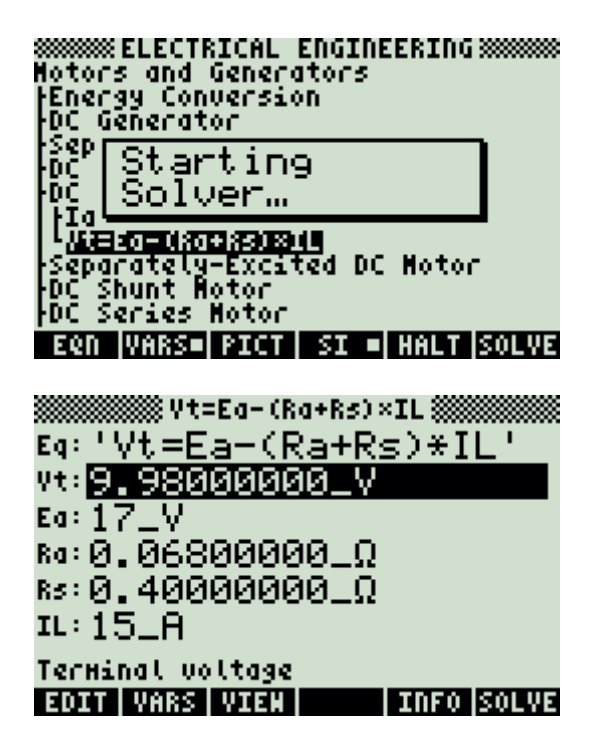

# **5.16.6. Separately-Excited DC Motor**

### **Example:**

Find the terminal voltage, field current and machine constant for a motor with an armature current 0.5\_A and resistance of 100\_ $\Omega$  rotating at an angular velocity of 31 rad/s. The back emf is 29 V. The field is driven by a 15 V source driving a 50  $\Omega$ load. The flux available in the armature is 2.4\_Wb.

## **Solution:**

Solve the first, second, fourth and fifth equations to solve this problem.

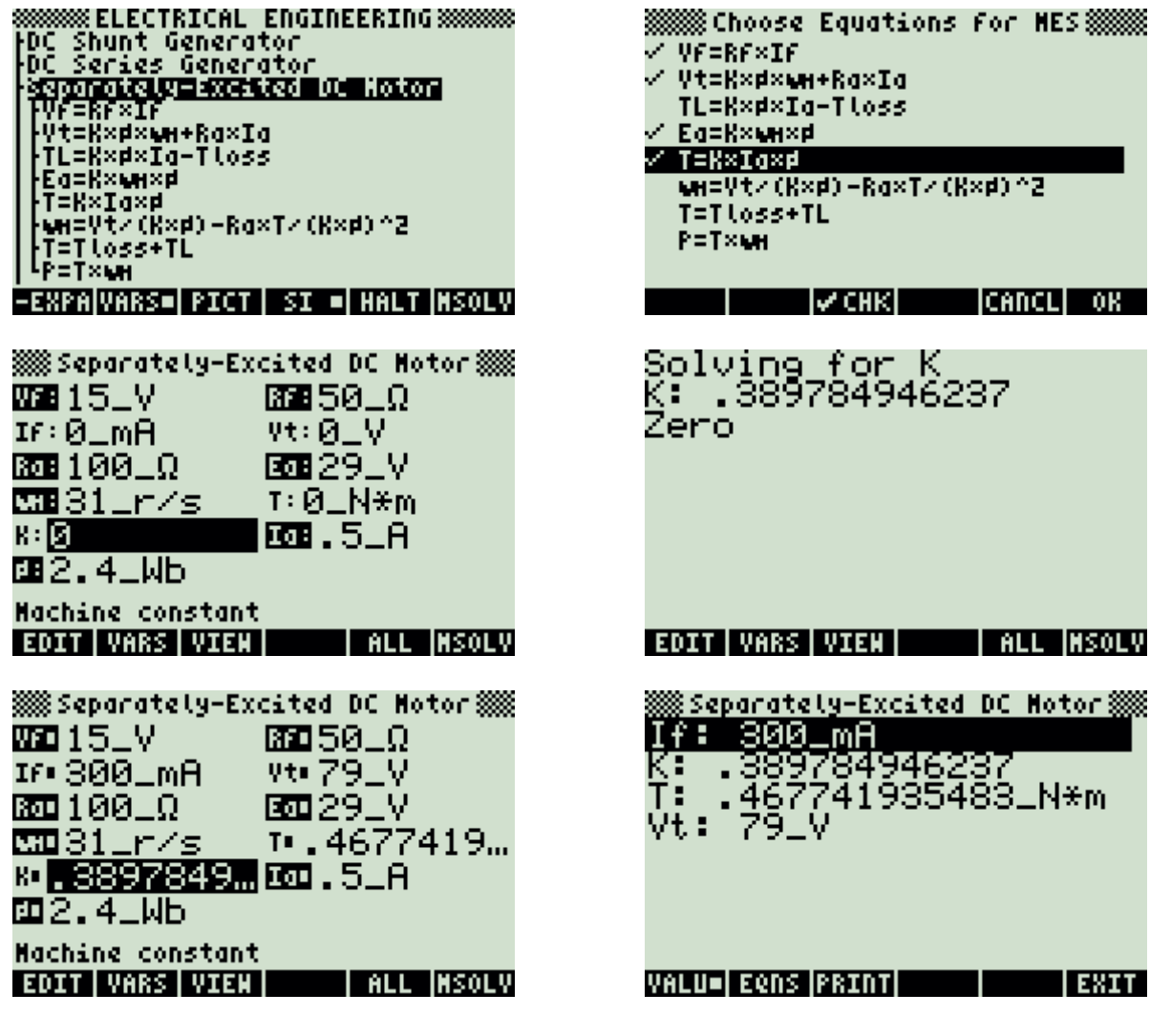

Press  $(TOOL)$  to view all calculated results.

# **5.16.7. DC Shunt Motor**

### **Example:**

Find the back emf for a motor with a machine constant of 2.1, rotating at 62\_rad/s in a flux of 2.4\_Wb.

### **Solution:**

Use the fourth equation to solve this problem.

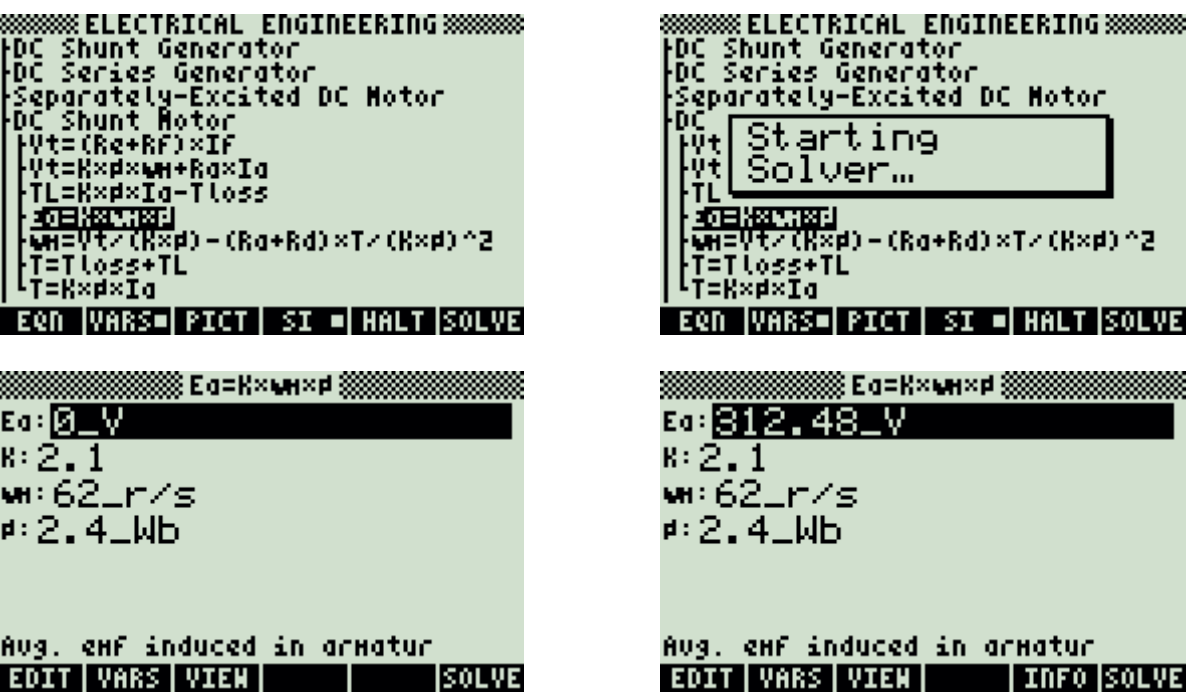

# **5.16.8. DC Series Motor**

### **Example:**

A series motor, with a machine constant of 2.4, rotating at 62\_rad/s, is supplied with a terminal voltage of 110\_V and produces a torque of 3\_N\*m. The armature resistance is 10,  $\Omega$ , the series resistance is 5,  $\Omega$ , and the adjustable resistance is  $0.001$   $O.$ 

Find the average voltage induced in the armature, the flux, and the load current.

### **Solution:**

The first, third and fifth equations are needed to compute a solution.

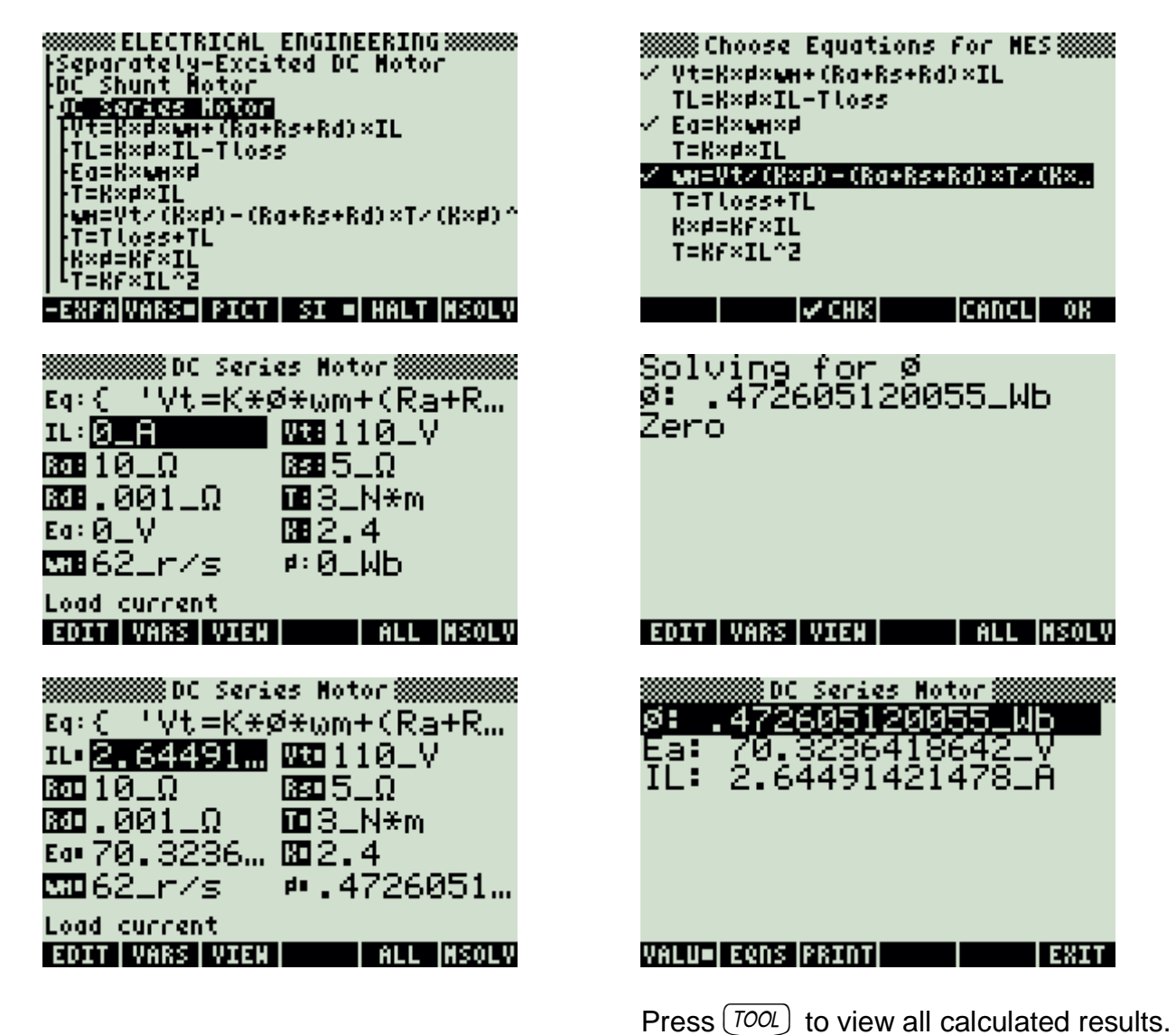

## **5.16.9. Permanent Magnet Motor**

#### **Example:**

Find the machine constant for a permanent motor rotating at 62.5\_rad/s in a magnetic flux field of 1.26 Wb. Assume a 110 V back emf.

#### **Solution:**

The first equation is needed to compute the solution.

**SSSSSS ELECTRICAL ENGINEERING SSSSSSS**<br>|Separately-Excited DC Notor<br>|DC Shunt Notor<br>|Permanent Nagnet Notor<br>|Parastering an Hariston<br>Teksolo Vt=Ea+Ra×Ia<br>T=Tloss+TL<br>wH=Vt/(K×d)-Ra×I/(K×d)^2 Induction Motor I<br>Induction Motor II **MANAGEMENT SECTION AND STATE OF STATE AND STATE OF STATE AND STATE OF STATE AND STATE OF STATE OF STATE AND** Eq: 'Ea=K\*Ø\*wm' Ea: 110\_V  $\mathbf{R}:\overline{\mathbb{R}}$  .  $\sqrt{1.26}$  Mb  $w:62.5-r/s$ **Machine constant EDIT | VARS | VIEN | INC. SOLVE** 

**SSSSSS ELECTRICAL ENGINEERING SSSSSSS**<br>|Separately-Excited DC Notor<br>|DC Shunt Notor<br>|DC Series Notor Perl Starting<br>Solver… 澚 Ýt Ť=T‼oss+TL ŵH=Vt∕(Kר)-Ra×T/(Kר)^2 Induction Motor I<br>Induction Motor II EQN VARS= PICT | SI = HALT SOLVE Eq: 'Ea=K\*Ø\*wm' Ea: 110\_V 81,39682539682 ≉:1.26⊥Wb  $w:62.5-r/s$ 

**Machine constant EDIT VARS VIEW | INFO SOLVE** 

# **5.16.10. Induction Motor I**

### **Example:**

Find the mechanical power for an induction motor with a slip of 0.95, a rotor current of 75 A and a resistance of 1.8  $\Omega$ .

## **Solution:**

Upon examining the problem, equation ten is needed to compute a solution.

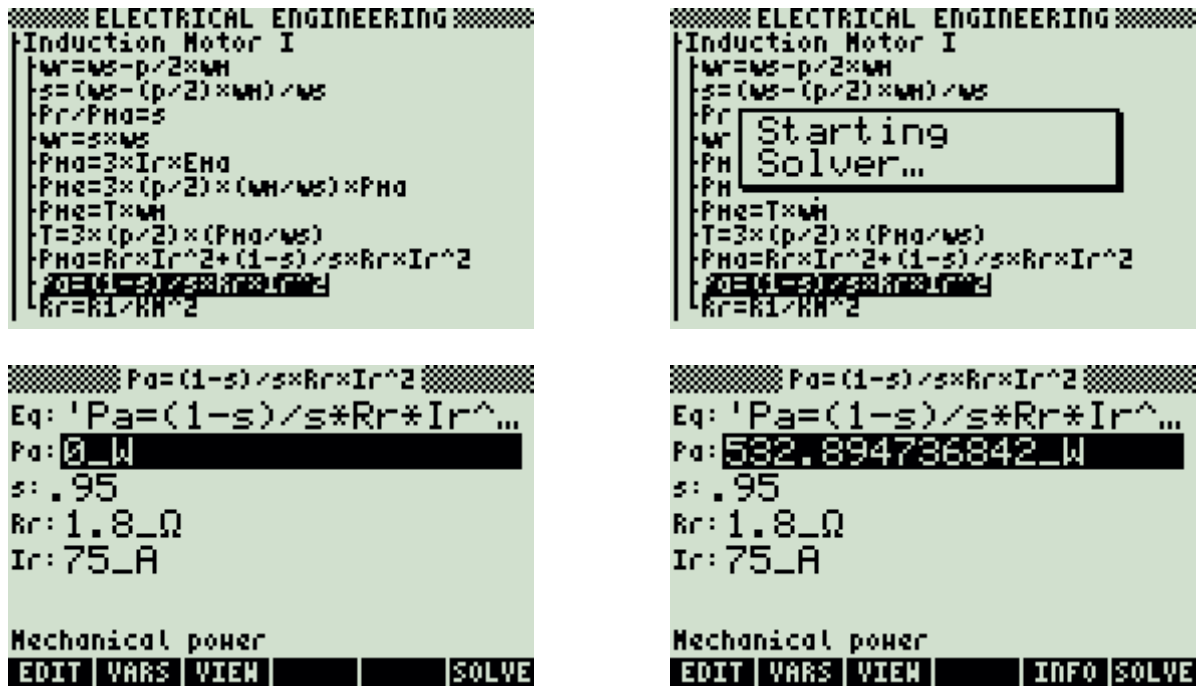

**SSSSSSS ELECTRICAL ENGINEERING SSSSSSS** FInduction Motor I<br>|∤wr=ws−p∠Z×wn s= (68−(p72) × 60 × 68 Presentating<br>Prestarting<br>PM Solver… r<br>PHe=T×wh<br>T=3×(p/2)×(PHa/ws)<br>PHa=Rr×Ir^2+(1-s)/s×Rr×Ir^2<br>|<mark>SEB6=3)56%!?#00{</mark>e|<br>Rr=R1/KH^2 Eq: 'Pa=(1-s)/s\*Rr\*Ir^… Po: 532, 894736842LM  $\approx .95$ Ref $\approx 1$  ,  $8$  ,  $\Omega$  $Ic:75, B$ Hechanical power

# **5.16.11. Induction Motor II**

### **Example:**

An applied voltage of 125\_V is applied to an eight pole motor rotating at 245\_rad/s. The stator resistance and reactance is 8  $\Omega$  and 12  $\Omega$  respectively. Find the maximum torque.

## **Solution:**

Use the fourth equation to compute the solution.

**ISOLVE** 

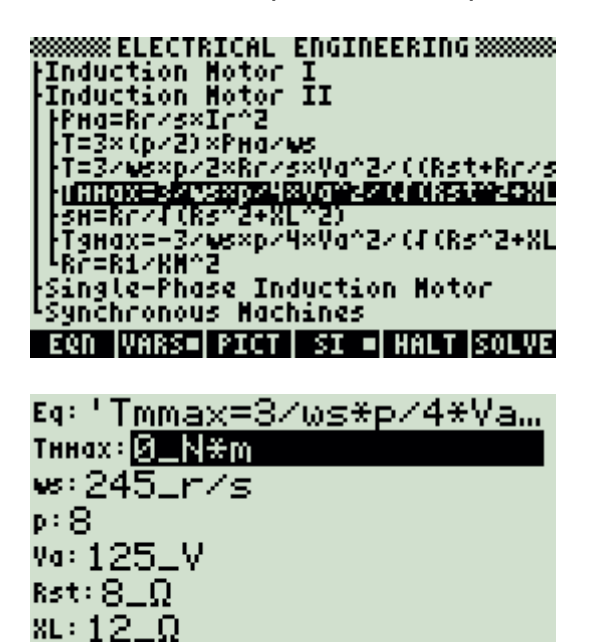

**Maximum positive torque** 

EDIT | VARS | VIEN |

**SSSSSS ELECTRICAL ENGINEERING SSSSSSS**<br>|Induction Motor I<br>|Induction Mot<u>o</u>r II <u>fnastism Afri</u> ТΞ. Starting ŀΤΞ :Brids napstartin<br>:<mark>∭</mark> Solver… FON! rum SOIVer …<br>|Tgmax=-3/wsxp/4xVa^2/(F(Rs^2+XL<br>|Fgmax=-3/wsxp/4xVa^2/(F(Rs^2+XL<br>|Single-Phase Induction Notor , ...<br>Single-Phase Induction Hotor<br>Synchronous Hachines **EQN WARS=LPICT L SI =LHALT ISOLVE** Eq: 'Tmmax=3/ws\*p/4\*Va... TRR038 17.0658086252\_N\*m w:245\_r/s р: 8. Va: 125\_V Rst:  $\mathbf{S}\_\mathbf{\Omega}$  $\texttt{xL}: \texttt{12\_}\Omega$ **Maximum positive torque** EDIT | VARS | VIEN | | | INFO |SOLVE

# **5.16.12. Single-Phase Induction Motor**

#### **Example:**

Find the forward slip for an eight pole induction motor with a stator frequency of 245\_rad/s and a mechanical radian frequency of 62.5\_rad/s.

#### **Solution:**

The first equation is needed to compute the solution.

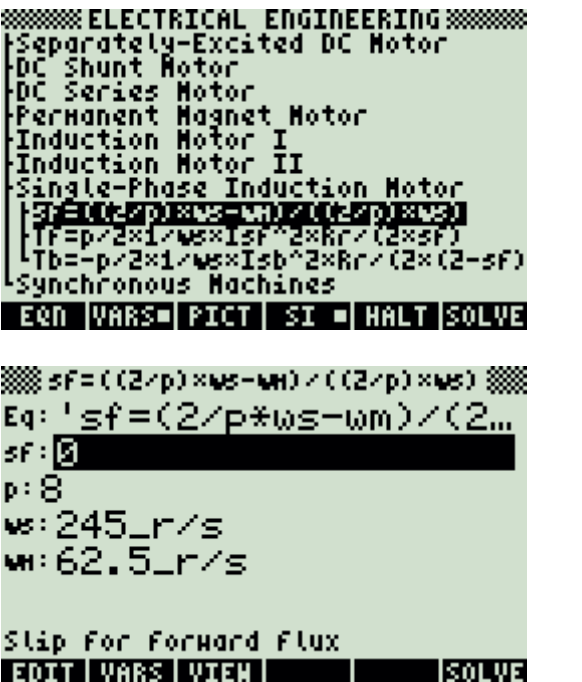

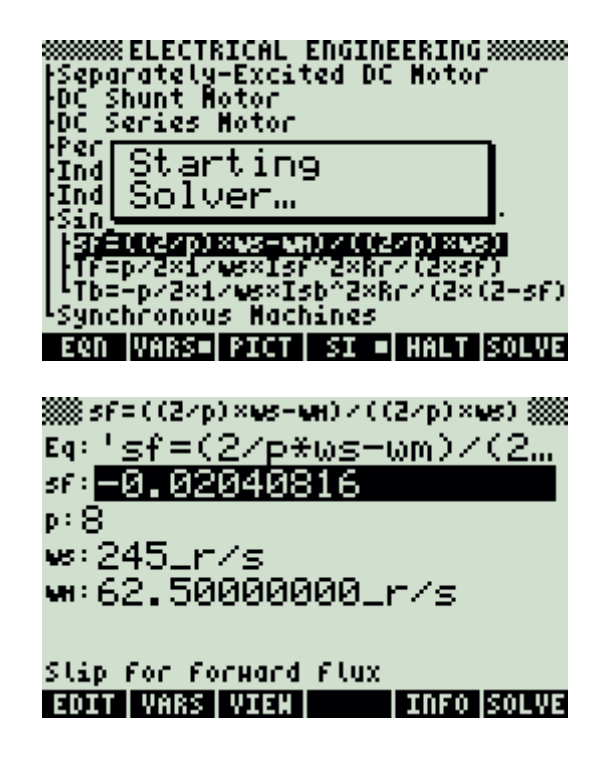

# **5.16.13. Synchronous Machines**

### **Example:**

Find the stator radian frequency and the maximum torque for a synchronous machine with a mechanical rotational velocity of 31\_rad/s. The motor has eight poles, a field current of 1.8\_A and experiences an applied voltage of 130\_V.

## **Solution:**

The first and second equations are needed to compute the solution.

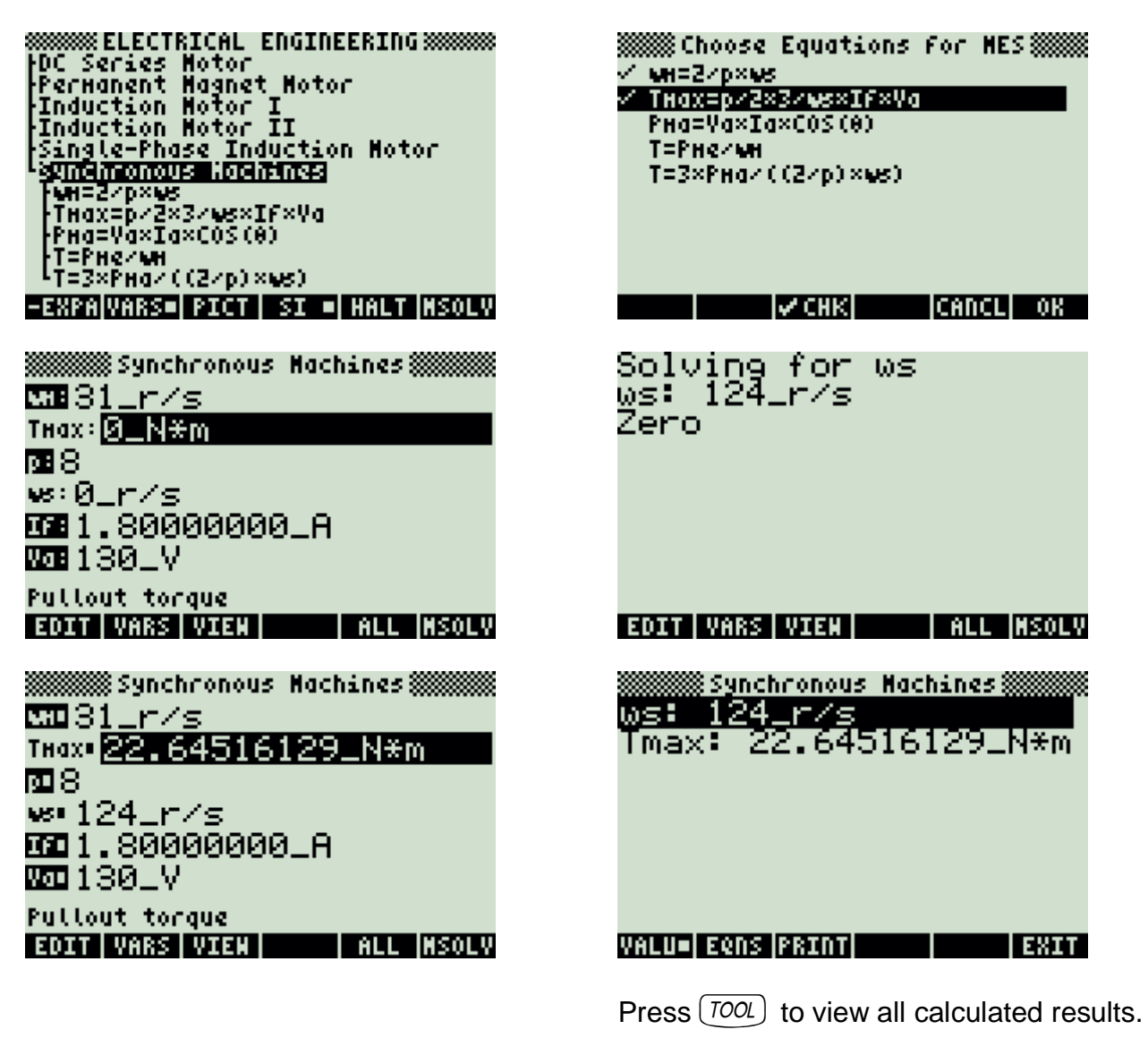

# **6. Used Keys**

The following keys are used by the TreeBrowser application, which provides the environment for Electrical Engineering.

Keys while the TreeBrowser is active:

- $\Box$   $\overline{H}$   $\overline{H}$   $\overline{H}$  : opens a tree
- !-EXPA : closes a tree
- $\sqrt{\frac{1}{2}}$  : shows the equation if there is something to show and if one is on the lowest level
- $\mathbb{R}$ : shows variables (if there are any)
- $\left\| \frac{1}{\|H\| \cdot \|H\|} \right\|$ : shows picture (if there is any)
- $\blacksquare$ : sets or clears the user flag for using units with SI units (user flag 60 and 61)
- $\blacksquare$  : sets or clears the user flag for using units with English units (user flag 60 and 61)
- IIIHE: shows help for TreeBrowser
- $\sqrt{\frac{1}{100}}$  : temporary stops the TreeBrowser and gives access to the normal user stack. One has complete control over the calculator at this point. If an error happens by another program, for example, which is not covered by TreeBrowser your calculator may crash. The purpose of these functions is to allow simple calculations so that it is not necessary to leave TreeBrowser for this.  $\blacksquare$   $\blacksquare$   $\blacksquare$  brings you back to the TreeBrowser.
- $\boxed{301111}$  : starts the solver if one is on the lowest level and the equation contains =. System flag 30 controls if the solver of the HP 48SX or the solver of the HP 48GX is used.
- !MSOLV : starts the Multiple Equation Solver, all equations of the lowest level are grouped together. The equations should be related by topic to each other if you want usable results (also see user guide of the HP 48GX).  $\blacksquare$   $\blacksquare$   $\blacksquare$  brings you back to the TreeBrowser.
- - ™: double click opens or closes a tree
- $(APPS)$ : starts the solver if the equation contains =
- $\overline{MODE}$ : toggles between the way equations are shown, if you provide a program which tests system flag 13 it is possible to have two different appearances of the equation.
- $(TOOL):$  opens a choose box to select the equations which will be passed to the Multiple Equation Solver.
- $\overline{VAR}$ : shows variables (if there are any)
- $HST$ : shows picture (if there is any)
- $\overline{ON}$ : ends TreeBrowser
- $(ENTER)$ : opens or closes a tree
- $\mathcal{F}(\mathcal{L})$   $\mathcal{F}(\mathcal{L})$  : arrow keys to navigate or to move the screen
- $(\rightarrow)$  ( $\rightarrow$ ): one page up
- $\overline{\text{CD}}$ : one page down
- $\widehat{\mathcal{H}}(\widehat{\blacktriangle})$ : first entry
- $\bigcirc$  : last entry
- $\overrightarrow{P}$   $\odot$  : move screen to the right
- $(\rightarrow)$  (1): move screen to the left
- $\overline{\frac{EEX}{t}}$ : choose font<br> $\overline{t}$ : togale fonts
- toggle fonts
- $\overline{X}$ : hide / show title
- $\sqrt{k}$  : hide / show menu
- $\overline{\div}$ : integrated help

Keys while an equation is shown:

- $(TOOL)$ : previous equation
- $(570)$ : copies the current equation to the stack
- $(NXT)$ : next equation
- $\overline{t_{\perp}}$ : toggles between big and small appearance of the equation (changes system flag 80)
- $\overline{ON}$  : leaves the equation view and jumps back to the TreeBrowser
- $(FC)$ : previous equation
- (*ENTER*): next equation
- $\widehat{\langle \bullet \rangle}$   $\widehat{\langle \bullet \rangle}$ : arrow keys to navigate or to move the screen

# **7. Things To Do**

In principle, it would be possible to extend Electrical Engineering with more equations and/or more functionality.

Contact me directly in this case to examine what would be needed for this. mailto:Software49G@gmx.de

Suggestions, criticism and/or improvements are welcome.

# **8. Version History**

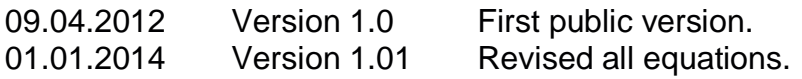

# **9. Known Bugs**

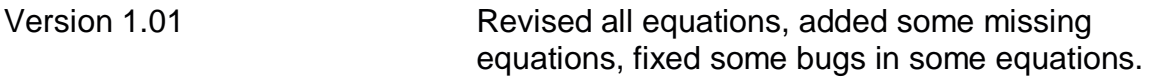